МІНІСТЕРСТВО ОСВІТИ І НАУКИ УКРАЇНИ НАЦІОНАЛЬНИЙ ТЕХНІЧНИЙ УНІВЕРСИТЕТ УКРАЇНИ «КИЇВСЬКИЙ ПОЛІТЕХНІЧНИЙ ІНСТИТУТ імені ІГОРЯ СІКОРСЬКОГО»

> **М. Ю. Омеляненко, Т. В. Романенко, О. В. Турєєва**

# **ТРАНСІВЕРИ СУЧАСНИХ РАДІОТЕХНІЧНИХ СИСТЕМ ЛАБОРАТОРНИЙ ПРАКТИКУМ**

## **Навчальний посібник**

Рекомендовано Методичною радою КПІ ім. Ігоря Сікорського як навчальний посібник для здобувачів ступеня бакалавра за освітньою програмою «Радіотехнічні комп'ютеризовані системи» спеціальності 172 «Електронні комунікації та Радіотехніка»

Електронне мережне навчальне видання

Київ КПІ ім. Ігоря Сікорського 2023

Рецензент *Перегудов С. М., кандидат технічних наук доцент, кафедра прикладної радіоелектроніки*

Відповідальний

.

Редактор *Жук С. Я.*, доктор технічних наук, професор

*Гриф надано Методичною радою КПІ ім. Ігоря Сікорського (протокол № 4 від 19.01.2023 р.) за поданням Вченої ради Радіотехнічного факультету (протокол № 15/2022 від 19.12.2022 р.)*

Містить теми та опис лабораторного практикуму, викладено теоретичні відомості щодо основних вузлів трансіверів: фільтрів, змішувачів, електронно-керованих атенюаторів та маніпуляторів, потужних підсилювачів, наведено детальний опис стендового обладнання, конструкцій лабораторних зразків та порядок проведення експериментальних досліджень. Визначено зміст звіту,перелік контрольних питань та література. Призначений для здобувачів ступеня бакалавра за спеціальністю «Електронні комунікації та Радіотехніка».

Реєстр. № 22/23‐392 Обсяг 3,0 авт. арк.

Національний технічний університет України «Київський політехнічний інститут імені Ігоря Сікорського» проспект Перемоги, 37, м. Київ, 03056 [https://kpi.ua](https://kpi.ua/) Свідоцтво про внесення до Державного реєстру видавців, виготовлювачів

і розповсюджувачів видавничої продукції ДК № 5354 від 25.05.2017 р.

 М.Ю.Омеляненко, Т.В.Романенко, О.В.Турєєва КПІ ім. Ігоря Сікорського, 2023

## **ЗМІСТ**

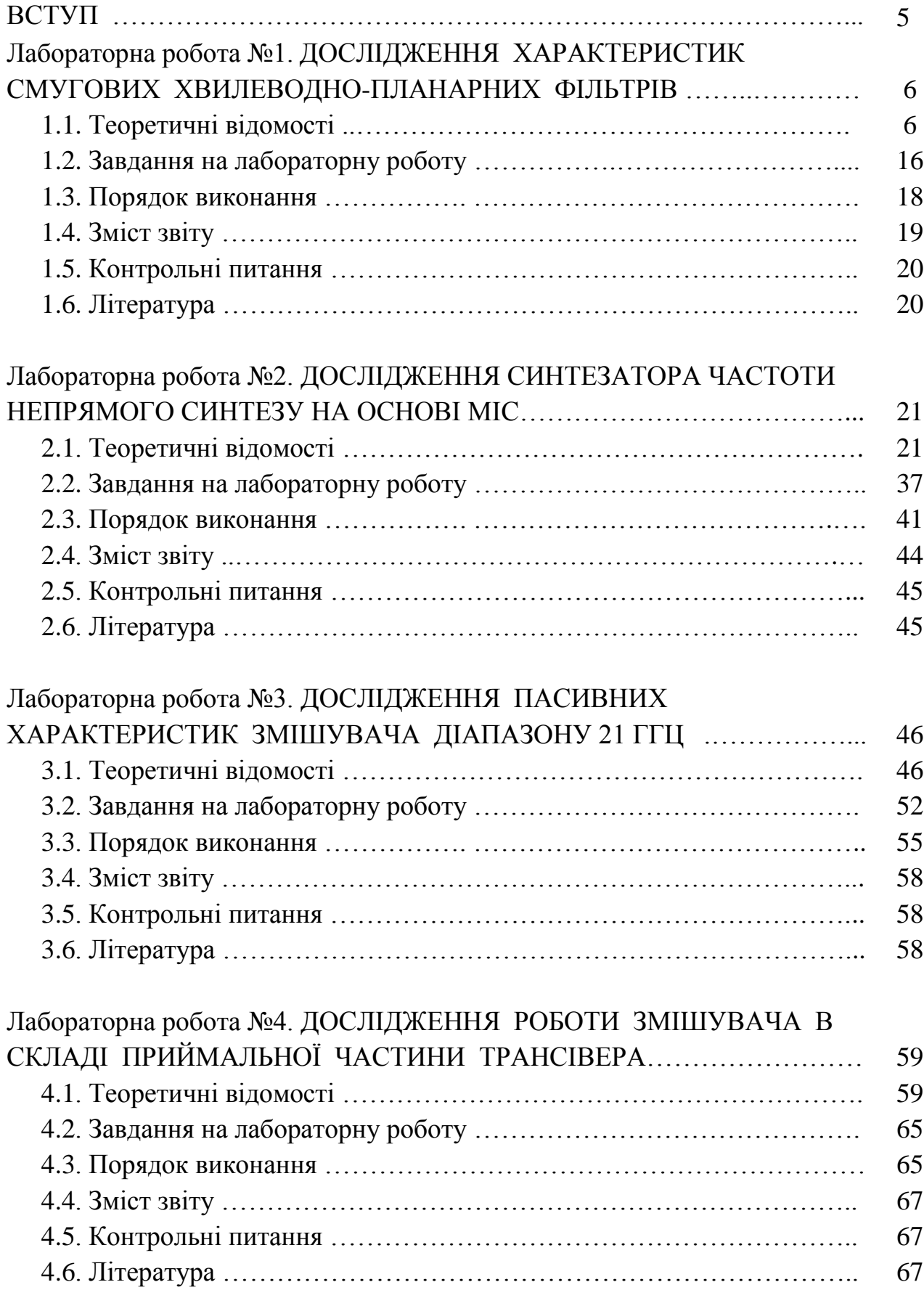

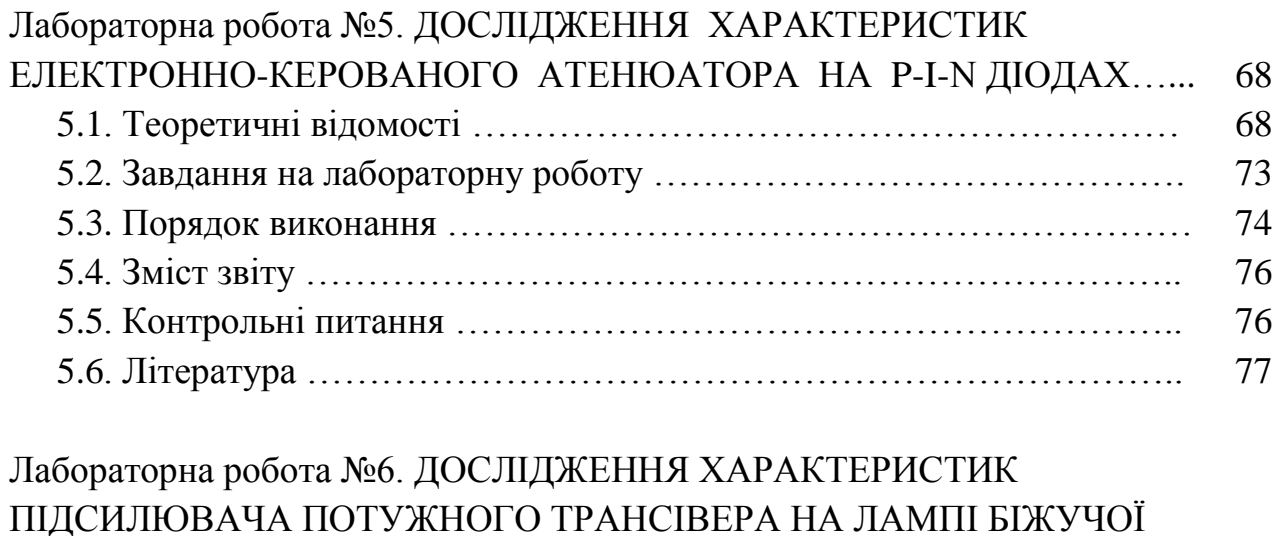

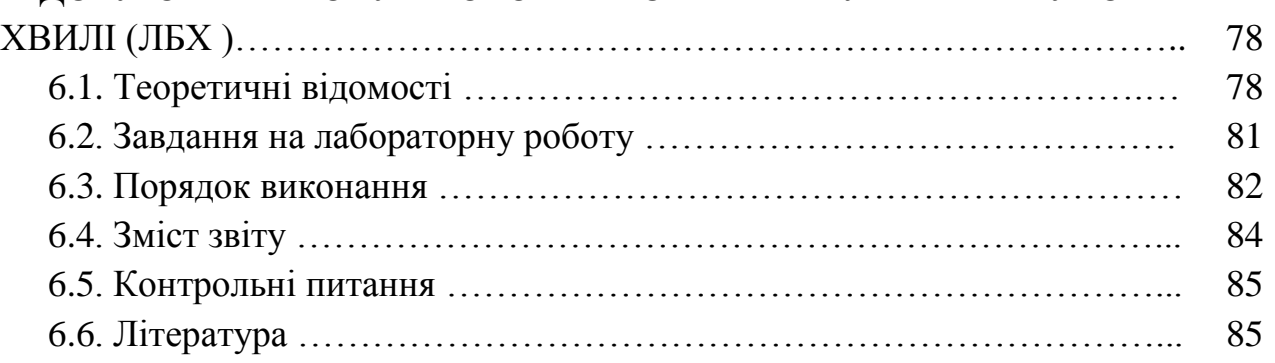

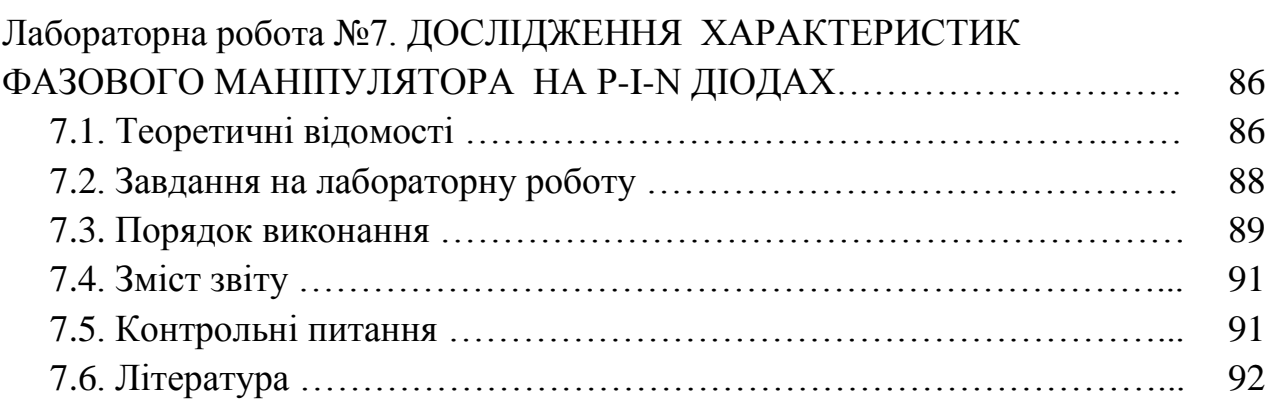

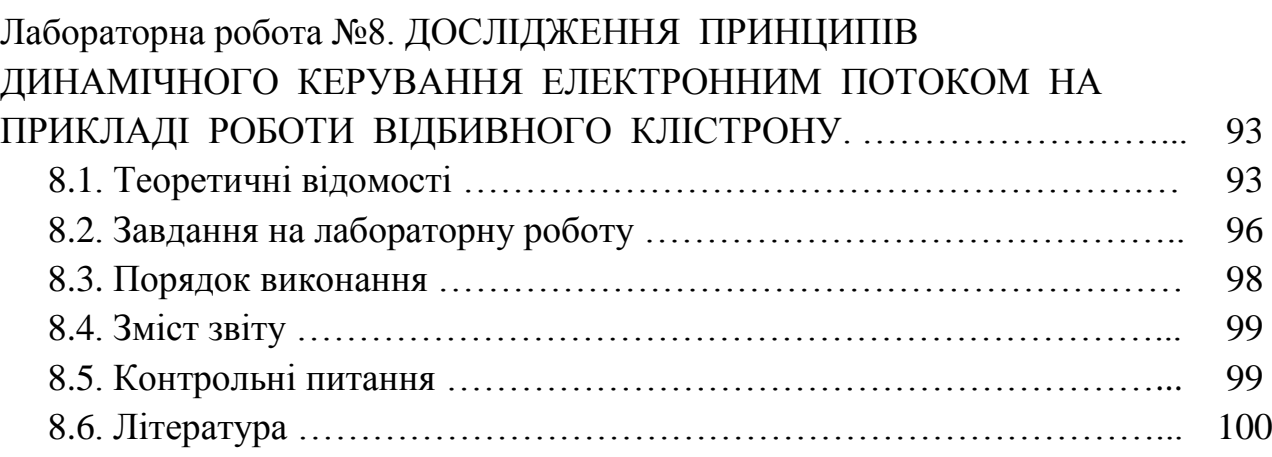

#### **ПЕРЕДМОВА**

Дисципліна «Трансівери сучасних радіотехнічних систем» є нормативною дисципліною з циклу професійних дисциплін підготовки спеціалістів в області телекомунікацій та радіотехніки, зокрема бакалаврів за освітньою програмою «Радіотехнічні комп'ютеризовані системи». Студенти повинні оволодіти сучасними основами теорії та техніки проектування трансіверів, особливостями їх роботи з частотною, фазовою та цифровою модуляцією, методами отримання стабільних високочастотних коливань з застосуванням синтезаторів частоти, методами вимірювання параметрів та налаштування реальних конструкцій їх вузлів.

З метою кращого засвоєння лекційного матеріалу стосовно реалізації генераторної та підсилювальної функції в діапазоні надвисоких частот потужністю від одиниць ват і вище в тому числі і з застосуванням електронно-вакуумних приладів передбачено виконання лабораторних робіт по даному курсу. Проведення лабораторних занять спрямоване на набуття досвіду роботи з сучасною вимірювальною апаратурою шляхом дослідження характеристик реальних вузлів трансіверів, а саме: хвилеводно-планарних фільтрів, електронно-керованих атенюаторів та фазових маніпуляторів на pi-n діодах, балансних діодних змішувачів. Для дослідження вузлів сучасних трансіверів запропоновані спеціально виготовлені зразки їх конструкцій у гібридно-інтегральному виконанні з використанням застосованих сьогодні електродинамічних систем.

Методичні вказівки містять для кожної лабораторної роботи теоретичну частину, опис макету та вимірювального стенду, порядок виконання досліджень і контрольні запитання.

5

### ЛАБОРАТОРНА РОБОТА №1 **Дослідження характеристик смугових хвилеводно-планарних фільтрів.**

#### *Мета роботи*.

Дослідження інтегральних схем фільтрів на прикладі хвилеводних фільтрів на індуктивних смужках, ознайомлення з методикою розрахунку з використанням ФНЧ - прототипу, вимірювання АЧХ реальних зразків фільтрів сантиметрового діапазону довжин хвиль.

#### *1.1. Теоретичні відомості.*

Фільтри НВЧ, як і низькочастотні електричні фільтри, є пристроями, що забезпечують пропускання одних частотних складових сигналу і придушення інших. Фільтри обов'язково входять до складу кожного трансівера, а також використовуються для поділу частот у двоканальних і багатоканальних розділових пристроях - диплексерах і мультиплексерах. Основою проектування є методика фільтра - прототипу нижніх частот (ФНЧпрототип). Різні вимоги до фільтра виражаються відповідним видом характеристики загасання. Основні класи фільтрів можуть бути описані чотирма ідеалізованими характеристиками загасання *L(ω)* (рис.1.1)

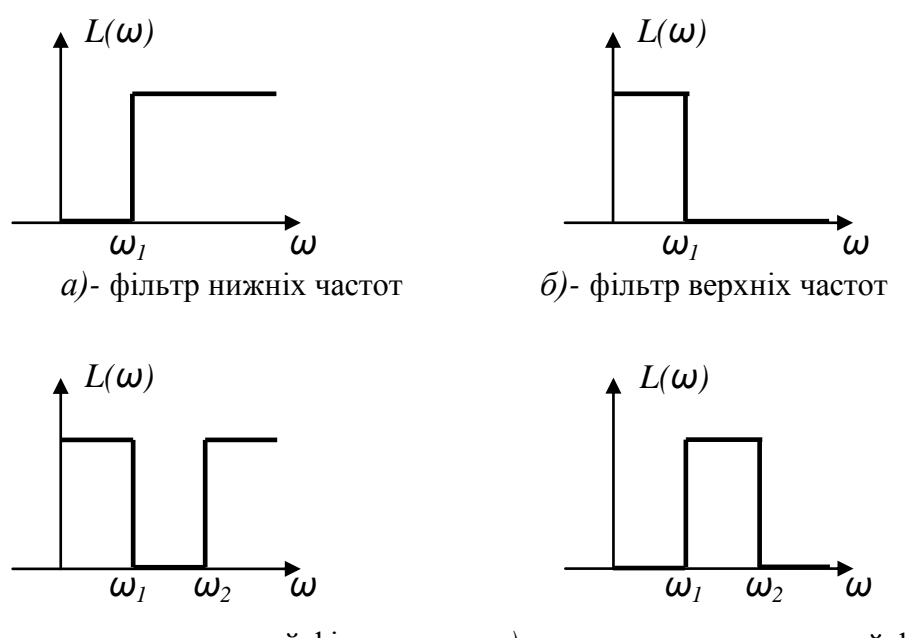

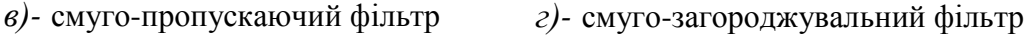

Рис. 1.1 - Ідеалізовані характеристики загасання.

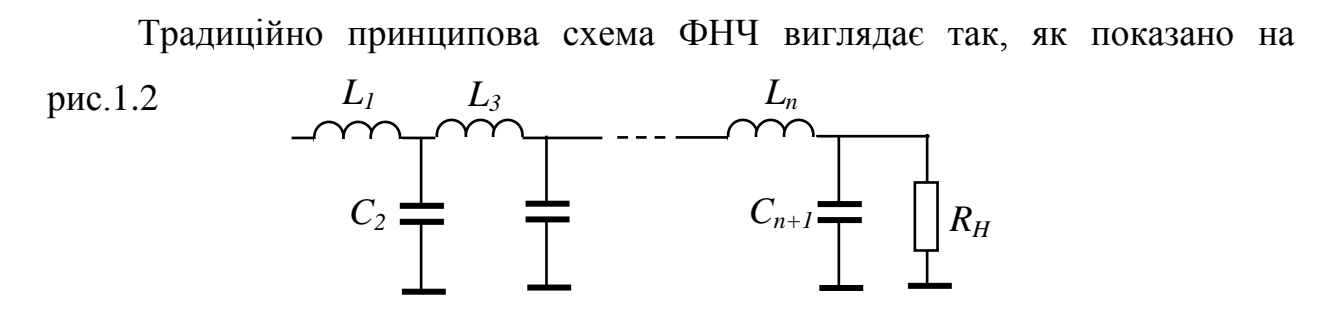

Рис.1.2 - Принципова схема ФНЧ

Першим елементом може бути послідовна індуктивність або паралельна ємність. В залежності від цього на високій частоті (значно вищій частоти зрізу  $\omega_c$ ) вхідний опір прямує до нескінченності або до нуля. Теж саме можна сказати і про вихідний опір. Для всіх зазначених варіантів частотні характеристики ідеальних фільтрів однакові і мають вигляд, показаний на рис.1.1,  $L(\omega)$  - функція робочого загасання;

$$
L(\omega) = 10 \lg \frac{P_{\text{ex}}}{P_{\text{aux}}},
$$

Тут *Pвx* - вхідна потужність, *P виx* - потужність на виході фільтра. Для ФНЧ прийнято позначати  $\omega_1 = \omega_c$  - частота зрізу, таке позначення буде далі. Така ідеальна характеристика не може бути реалізованою в принципі, отже її апроксимують. Є багато способів наближення до цієї характеристики. Найбільш поширеними способами наближення – апроксимація Батерворта і Чебишева. Вони показані на рис.1.3а,б, відповідно і описуються формулами:

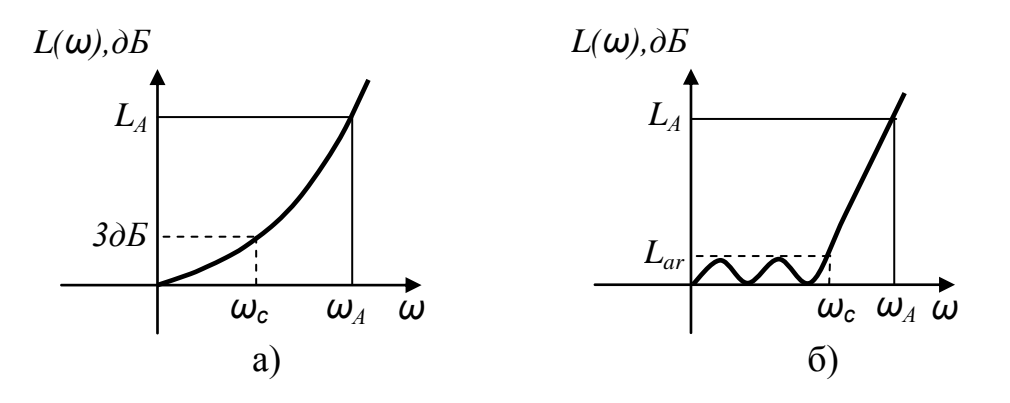

Рис.1.3 - Апроксимація характеристик ФНЧ

$$
L(\omega) = 10 \lg \left[ 1 + \left( \frac{\omega}{\omega_c} \right)^{2n} \right]
$$
 \n- 
$$
\chi_{\text{L}} = \chi_{\text{R}} = \chi_{\text{R}}
$$

$$
L(\omega) = 101g \left[ 1 + \varepsilon^2 T_n^2 \left( \frac{\omega}{\omega_c} \right) \right]
$$
 \n- 
$$
\text{Xapakrepernka} \text{ 4e6uuneba.}
$$

Тут *п* - ціле, *ω*  $T_n\left(\frac{\omega}{\omega_c}\right)$ - поліном Чебишева порядку *п* , що має вигляд:  $T_n(x) = \cos(n \cdot \arccos(x))$  при *x*<1  $T_n(x) = ch(n \cdot \operatorname{arcc} ch(x))$  при *x* > 1  $\varepsilon^2 = 10^{0.1 L_{ar}} - 1$ ,  $L_{ar}$  – амплітуда пульсацій.

Для частот в межах 0<ω<ω1, тобто в смузі пропущення, *arccos(ω)* дійсне число й величина в дужках коливається між значеннями 1 і  $(1 + \varepsilon^2)$ . Поза зазначеним діапазоном, а саме на частотах  $\omega_1$ < $\omega$ < $\infty$  зберігається максимально пласке наближення і, отже, характеристика загасання є монотонно зростаючою від частоти. Частота зрізу  $\omega_1$  для фільтрів Чебишева звичайно визначається за рівнем амплітуди пульсацій *Lar* (рис. 1.3б). В характеристиці Батерворта частота зрізу  $\omega_c = 2\pi f_c$  встановлюється рівною величині, вище якої робоче загасання перевищує 3дБ. В характеристиці Чебишева *ωc* відповідає частоті, вище якої рівень робочого загасання перевищує рівень однакових за величиною пульсацій в смузі пропускання, рівних *Lar*. В обох характеристиках крутість (або, як кажуть, прямокутність) характеристик поза смугами пропускання визначається параметрами  $\omega_A$ (частота гарантованого загасання) і *L<sup>А</sup>* (величина гарантованого загасання). Очевидно, що чим ближче  $\omega_A = 2\pi f_A$  до  $\omega_c$  при заданому  $L_A$ , тим крутіша характеристика в смузі частот непропускання. Підставляючи умови для *Lar* і *L<sup>А</sup>* в рівняння для характеристик загасання і вирішуючи відповідні пари рівнянь відносно n,

отримуємо формули для визначення числа реактивних елементів фільтрів Батерворта (1) і Чебишева (2), відповідно

$$
n = \frac{1}{2} \frac{\lg(10^{0,1L_A} - 1)}{\lg(\frac{\omega_A}{\omega_C})}
$$
(1)  

$$
\ln\left(\sqrt{\frac{10^{0,1L_A} - 1}{10^{0,1L_{ar}} - 1}} + \sqrt{\frac{10^{0,1L_A} - 1}{10^{0,1L_{ar}} - 1} - 1}\right)
$$

$$
n = \frac{\ln\left(\sqrt{\frac{10^{0.1L_A} - 1}{10^{0.1L_{ar}}} - 1} + \sqrt{\frac{10^{0.1L_A} - 1}{10^{0.1L_{ar}}} - 1} - 1\right)}{\ln\left(\frac{\omega_A}{\omega_C} + \sqrt{\left(\frac{\omega_A}{\omega_C}\right)^2 - 1}\right)}.
$$
 (2)

Для описаних видів апроксимації (Чебишева або Батерворта) каскадна реалізація приводить до сходового ланцюга, складеного з реактивних, елементів L, С, навантажених на активний опір (рис. 1.4а; рис. 1.4б - дуальна схема).

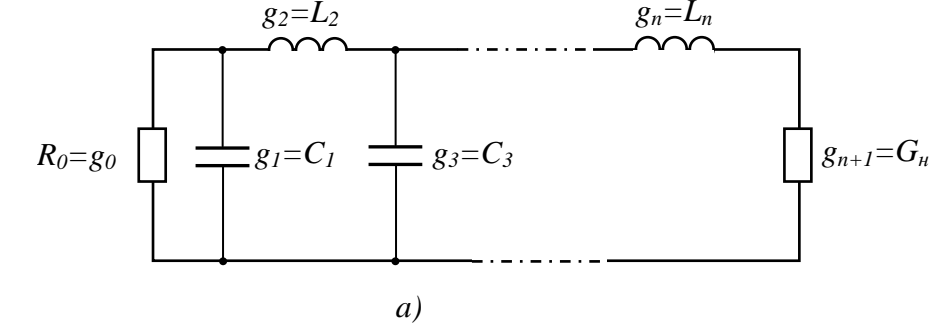

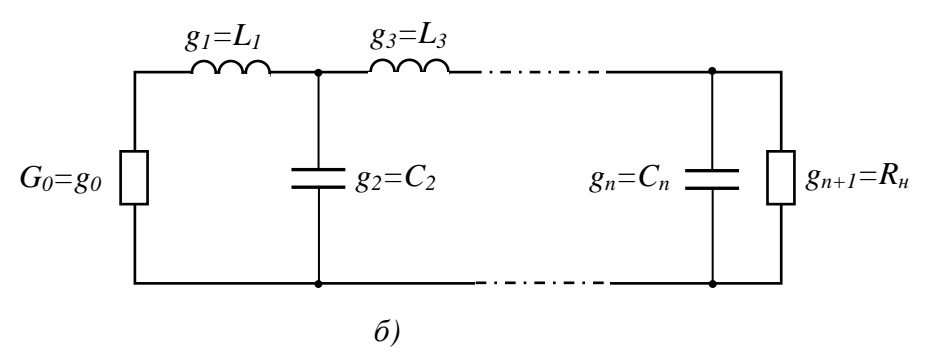

Рис.1.4 - Схема НЧ-прототипу

Зображена на рис.1.4 сходова схема НЧ-прототипу містить обидва види реактивних елементів L і С. Нижче буде показано, що при переході за допомогою частотного перетворення до смугового фільтра реактивності

залежно від виду перетворяться в послідовні або паралельні резонансні контури, тобто схема СФ містить коливальні контури обох типів. На практиці, особливо в НВЧ діапазоні, побудова СФ на контурах різного типу є задачею складною і не завжди реалізується. На допомогу тут приходять інвертори опору, які дають змогу побудувати СФ на резонаторах лише одного типу. Дія інвертора полягає в трансформації опору навантаження у вхідний опір, пропорційний провідності навантаження. А, отже, зокрема, він здатний перетворити паралельний контур у еквівалентний послідовний, як показано на рис.1.5.

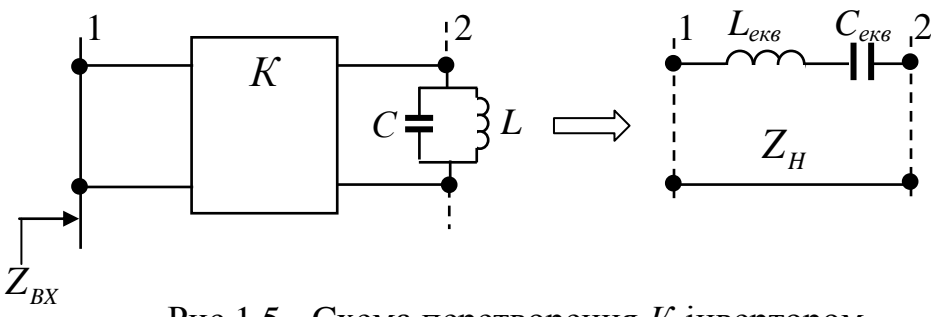

Рис.1.5 - Cхема перетворення *К*-інвертором

$$
P_{\text{HC}} = K^2 \frac{1}{Z_K} = K^2 Y_K = K^2 j \left( \omega C - \frac{1}{\omega L} \right) = j \left( \omega L_{\text{ex}} - \frac{1}{\omega C_{\text{ex}}} \right),
$$
  
\n
$$
L_{\text{ex}} = K^2 C; \quad C_{\text{ex}} = \frac{L}{K^2}
$$

Відмітимо, що чвертьхвильовий відрізок з хвильовим опором *К* працює як інвертор. Дійсно:

$$
Z_{BX} = K \frac{Z_H + jKtg\beta l}{K + jZ_Htg\beta l}\bigg|_{\beta l = \pi/2} = \frac{K^2}{Z_H}
$$

Таким чином, розрахунок СФ може бути зведений до розрахунку відповідного ФНЧ, побудованого на резонаторах одного типу з інверторами. Приклад розрахунку 2-х елементного ФНЧ (рис.1.6) наведено нижче.

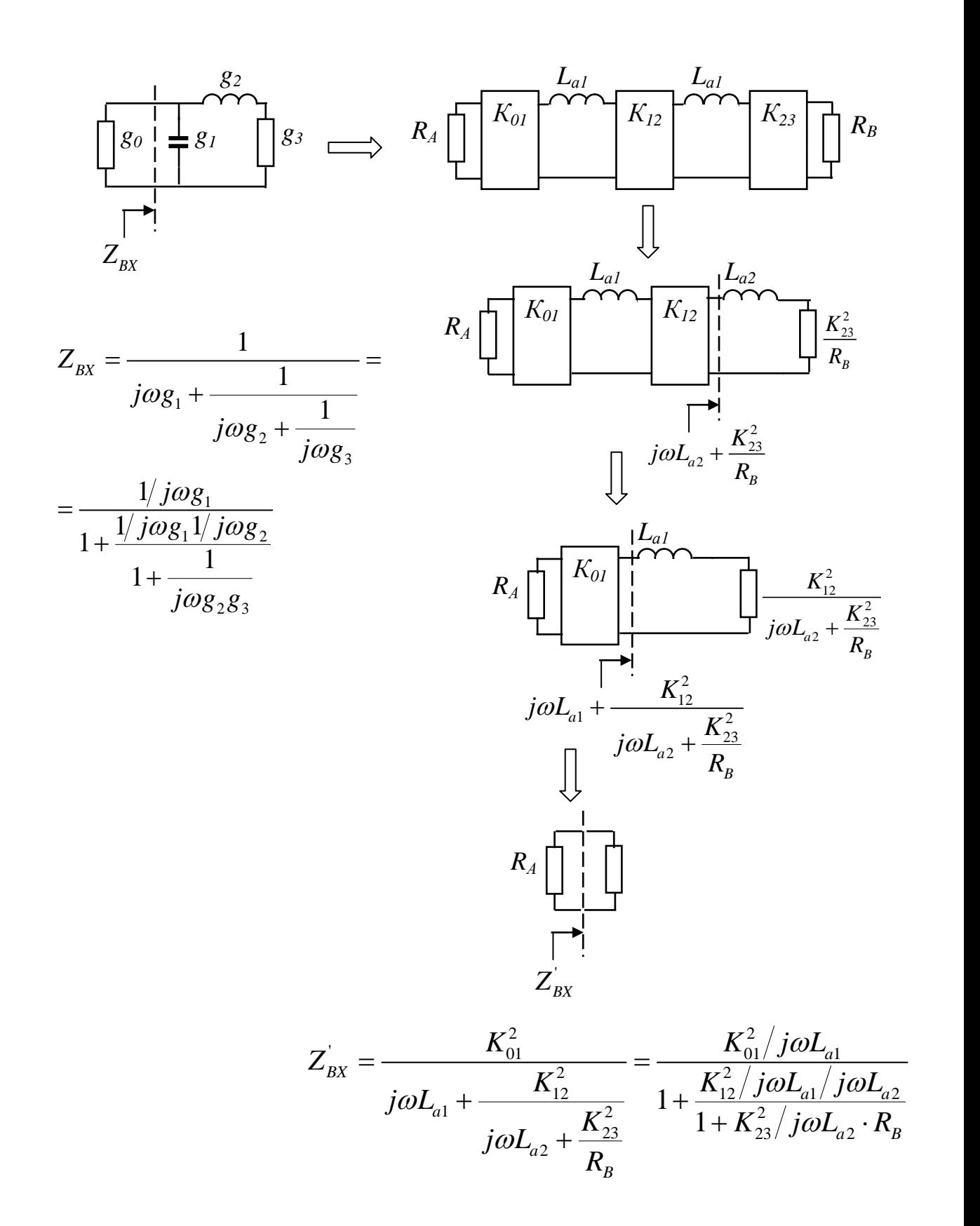

Рис.1.6 - Розрахунок 2-х елементного ФНЧ з інверторами

Враховуючи те, що інвертори можуть змінювати масштаб активних опорів, будемо вимагати, щоб вхідні опори схеми одного і того ж фільтра без

інверторів і з ними відрізнялися в  $g_{\rm 0}$  /  $R_{\rm A}$ , тобто  $Z_{B X}$  /  $Z_{B X}^{'} = g_0 / R_A$ . <sub>Отже, з наведених на рис.1.6 формул маємо</sub>

$$
\frac{R_A \cdot \text{Orxe, 3 Hasegenux Ha puc.1.6 \text{opmyn maemo}}{1 + \frac{1}{j\omega g_1 1/j\omega g_2} \cdot \frac{1}{g_0}} = \frac{K_{01}^2 / j\omega L_{a1}}{1 + \frac{K_{12}^2 / j\omega L_{a1} / j\omega L_{a2}}{1 + K_{23}^2 / j\omega L_{a2} \cdot R_B}} \cdot \frac{1}{R_A},
$$

або

$$
\frac{1/j\omega g_0 g_1}{1 + \frac{1/j\omega g_1 1/j\omega g_2}{1 + \frac{1}{j\omega g_2 g_3}} = \frac{K_{01}^2 / j\omega L_{a1} R_A}{1 + \frac{K_{12}^2 / j\omega L_{a1} / j\omega L_{a2}}{1 + K_{23}^2 / j\omega L_{a2} \cdot R_B}}
$$
(2)

Порівнюючи праву і ліву частини (2), отримуємо

$$
K_{01} = \sqrt{\frac{R_A L_{a1}}{g_0 g_1}}; \quad K_{12} = \sqrt{\frac{L_{a1} L_{a2}}{g_1 g_2}}; \quad K_{23} = \sqrt{\frac{R_B L_{a2}}{g_2 g_3}}; \quad (3)
$$

Треба чітко усвідомлювати зміст зображеного на рис.6 перетворення схеми ФНЧ у схему з інверторами. Введені на рисунку індуктивності  $L_{a1}$ ,  $L_{a2}$ , а також опори  $R_{A}$ , $R_{B}$  - довільні за величиною. Отримані співвідношення показують, що вихідний ФНЧ може бути створений по схемі з інверторами, параметри яких розраховані за наведеними формулами.

Висновок: *n*- елементний ФНЧ і *n*- резонаторний СФ можуть бути побудовані по схемам з *n+1*- інверторами, величини яких для ФНЧ розраховуються за формулами. *R L*

$$
K_{01} = \sqrt{\frac{R_A L_{a1}}{g_0 g_1}}; \quad K_{s,s+1} = \sqrt{\frac{L_{as} L_{as+1}}{g_s g_{s+1}}}; \quad K_{n,n+1} = \sqrt{\frac{R_B L_{an}}{g_n g_{n+1}}};
$$
(4)  

$$
s = 1, ..., n-1.
$$

Формули (4) для СФ з урахуванням формул зв'язку і представленням контурів СФ набувають вигляду:

$$
K_{01} = \sqrt{\frac{R_A W_{\omega} \cdot \omega_0 L_1}{g_0 g_1}}; \quad K_{s,s+1} = W_{\omega} \cdot \omega_0 \sqrt{\frac{L_s L_{s+1}}{g_s g_{s+1}}}; \quad K_{n,n+1} = \sqrt{\frac{R_B W_{\omega} \cdot \omega_0 L_n}{g_n g_{n+1}}};
$$
(5)  

$$
s = 1, ..., n-1.
$$

В цих формулах  $L_1, ..., L_n$  — індуктивність контурів СФ.

Для розрахунку СФ неможливо використати звичайні контури на зосереджених елементах. Параметри зосереджених контурів і резонаторів на відрізках ліній передачі можна зіставити, розглядаючи реактивний опір резонатора. Для півхвильового резонатора вводимо параметр крутизни реактивного опору.

$$
\frac{\omega_0}{2} \frac{dX}{d\omega}\bigg|_{\omega=\omega_0} = \frac{\pi}{2} Z_0.
$$
 (6)

$$
2 \ d\omega\Big|_{\omega=\omega_0} \quad 2
$$
\nPoзрахувавши таку ж саму величину для опору последовного контуру,

\n
$$
\frac{\omega_0}{2} \frac{d}{d\omega} \left( \omega L - \frac{1}{\omega C} \right) \Big|_{\omega=\omega_0} = \frac{\omega_0}{2} \left( L + \frac{1}{\omega^2 C} \right) \Big|_{\omega=\omega_0} = \frac{\omega_0}{2} (L + L) = \omega_0 L. \quad (7)
$$

замінюємо величин  $\omega_0 L_s$  на  $\frac{\pi}{2} Z_0$ . 2  $\frac{\pi}{2}Z_0$ . Отже остаточно, покладаючи в (5) також

$$
K_{01} = \sqrt{\frac{\pi}{2} \frac{W_{\omega}}{g_0 g_1}}; \quad \frac{K_{s,s+1}}{Z_0} = \frac{\pi}{2} \cdot \frac{W_{\omega}}{\sqrt{g_s g_{s+1}}}; \quad \frac{K_{n,n+1}}{Z_0} = \sqrt{\frac{\pi}{2} \frac{W_{\omega}}{g_n g_{n+1}}}. \quad (8)
$$
  
s = 1, 2..., n - 1.

## *Практична реалізація інверторів.*

Формуючі резонатор неоднорідності, можуть відігравати роль інвертора і. якщо резонатор формується неоднорідностями і відрізком з довжиною  $l$  та неоднорідність характеризується коефіцієнтом відбиття  $|\Gamma|$ , то параметр інвертора *К* має вигляд

$$
K = \sqrt{\frac{1 - |\Gamma|}{1 + |\Gamma|}}.\tag{9}
$$

Співвідношення (9) вирішує завдання пошуку розмірів реактивних неоднорідностей, які будуть формувати резонатор, оскільки дають можливість підібрати їх так, щоб забезпечити необхідні з формулою (9) величини параметрів інверторів.

Після того, як розміри (топологія) неоднорідностей знайдені, знайденими виявляються і фази коефіцієнтів відбиття від них  $\varphi_{1i}$ . Отже, залишається знайти розміри резонаторів. Припустимо, що ми створили два елементи з номерами 1,2, які повністю відповідають вимогам до інверторів. Тоді фази коефіцієнтів відбиття від них дорівнюють π, а довжина лінії між ними дорівнює  $\lambda/2$ , що відповідає умові резонансу:  $\beta l_{\text{inv}} = \pi$ . Оскільки, за зазначених вище причин, довжина  $l_{\scriptscriptstyle inv}$  включає в себе відрізки ліній, які забезпечують необхідний додатковий фазовий зсув до фаз коефіцієнтів відбиття утворюючих ї реактивностей  $\varphi_{11}$  і  $\varphi_{12}$ , то реальна електрична довжина лінії резонатора має бути зменшена. Тоді умова резонансу запишеться у вигляді:  $\beta l = \pi + \frac{1}{2}(\psi_1 + \psi_2)$ 1 , 2  $\beta l = \pi + \frac{1}{2} (\psi_1 + \psi_2),$  ge  $\psi_1, \psi_2 < 0;$   $\psi_{1,2} = \varphi_{11} 1, 2 - \pi.$ Остаточно умову резонансу можна записати у вигляді

$$
\beta l = \frac{1}{2} \Big( \varphi_{11} + \varphi_{112} \Big). \tag{10}
$$

#### *Приклад розрахунку хвилеводного фільтра з індуктивними неоднорідностями.*

У найпростішій широко використовуваній конструкції хвилеводного смугово-пропускного фільтра неоднорідностями є круглі штирі, реактивний опір яких має індуктивний характер ("індуктивні штирі"). Така конструкція має ряд недоліків насамперед технологічного характеру - трудомісткість точного виготовлення елементів фільтра й складність точної установки й кріплення об'ємних штирів у хвилеводі. Зазначені труднощі стають непереборними в міру просування в міліметровий діапазон довжин хвиль (область частот, що перевищують 30 ГГц). Недоліки описаної конструкції усунуті у хвилеводно-планарному фільтрі (рис. 1.7), де круглі штирі замінені на металеві смужки (ширина *Wi*), виконані на єдиній тонкій, металевій пластині (товщина ξ) методами сучасної точної технології (фотолітографічного травлення або електроіскрової різки).

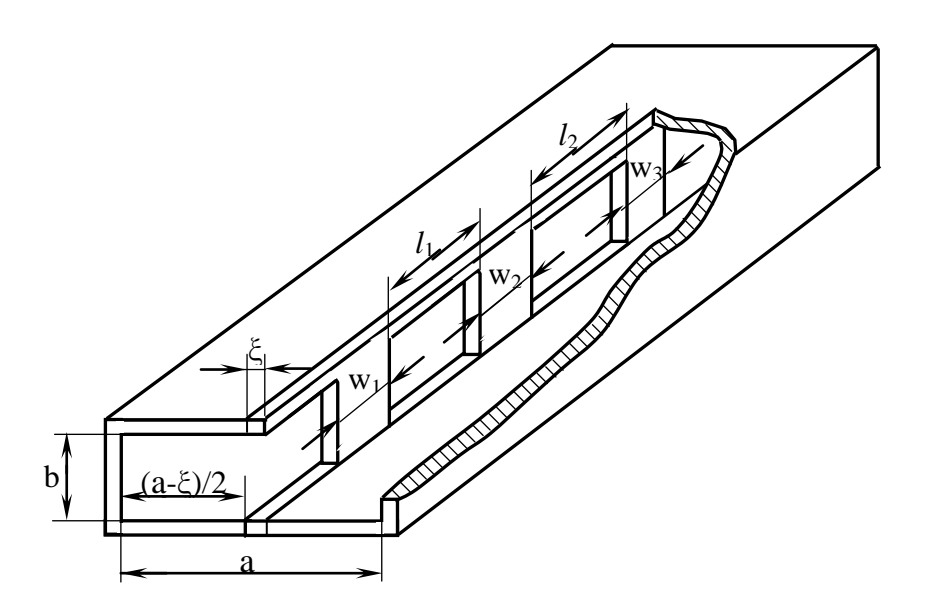

Рис.1.7 - Конструкція хвилеводно-планарного фільтру

Такий фільтр описується еквівалентною схемою, що містить резонатори послідовного типу ( в конструкції це відрізки прямокутного хвилеводу з розмірами *a*x*b*x*li*), з'єднані К-інверторами. Видно, що роль інверторів опорів виконують металеві смужки довжиною *wi,i+1* і товщиною ξ. Властивості такої неоднорідності у хвилеводі описуються комплексним коефіцієнтом відбиття Г=|Г|·eiφ, що залежить від її розмірів та частоти *f*. Встановлено, що параметри інвертора, виконаного на основі смужки, пов'язані з коефіцієнтом відбиття співвідношеннями

$$
K = \sqrt{\frac{1-| \Gamma |}{1+| \Gamma |}}\,,\qquad \qquad \psi = \varphi_{\Gamma} - \pi,
$$

де ψ - фазова постійна інвертора.

`

При фіксованій товщині металевої пластини конструктивними елементами, що підлягають знаходженню при синтезі фільтра, є довжини смужок *wi,i+1* і резонаторів *l<sup>i</sup>* . Залежності K(*w,f*), ψ(*w,f*) розраховуються

електродинамічними методами. Скориставшись формулами (8), (10), отримуємо початкове наближення для знаходження геометричних розмірів інверторів *wi,i+1*, що відповідають заданим вимогам до АЧХ, які закладені у раніше обраних елементах НЧ-прототипа. Електричні довжини всіх резонаторів  $\theta_i = 2\pi \cdot l_i / \lambda_{g0}$ */λg0* при цьому приймаються рівними π. Після знаходження довжин смужок *wi,i+1* визначаються відповідні їм фазові постійні інверторів  $\Psi_{i,i+1}$ , по яких повинні бути остаточно уточнені електричні та реальні довжини резонаторів:

$$
\theta i = \pi + (\Psi_{i-1,i} + \Psi_{i,i+1})/2,
$$
  

$$
l_i = \theta i \cdot \lambda g \theta / 2\pi.
$$

## *1.2. Завдання на лабораторну роботу*

#### *Опис лабораторного обладнання*

Досліджуються 5 зразків хвилеводно-планарних СФ півтора сантиметрового діапазону довжин хвиль з різними видами апроксимації частотної характеристики (АЧХ Батероворта, АЧХ Чебішева) та різною кількістю резонаторів. Хвилеводна камера має розміри *a* **x** *b = 11* **x** *5,5* **мм***;* товщина металевої структури *ξ = 100* **мкм**. Теоретичні параметри АЧХ зразків наведені в табл.1

Таблиця 1-Теоретичні АЧХ фільтрів

| № фільтра              | $f_{\mu}$   | $\boldsymbol{f}_{\boldsymbol{\theta}}$ | $\Delta \rm{L}$               | N       |
|------------------------|-------------|----------------------------------------|-------------------------------|---------|
| $N_2$ 1                | $20,25$ ГГц | $21,75$ ГГц                            | $\Delta L = 0.2 \mu B$        | $N = 4$ |
| $N_2$ 2                | $20,25$ ГГц | $21,75$ ГГц                            | $\Delta L = 1.0$ дБ           | $N = 4$ |
| $N_2$ 3                | $20.25$ ГГц | $21,75$ ГГц                            | $\Delta L = 1,0 \,\text{µ}$ Б | $N = 6$ |
| $\mathbb{N}^{\circ}$ 4 | $20,25$ ГГц | $21,75$ ГГц                            | $\Delta L = 0$ дБ             | $N = 4$ |
| $N_2$ 5                | 17,6 ГГц    | $18.0$ ГГц                             | $\Delta L = 0.5$ дБ           | $N = 4$ |

Вимірювальний стенд базується на стандартному панорамному вимірювачі КСХ і ослаблення: генераторний блок Р2-66, індикаторний блок Я2Р-67.

1. Схема вимірювання частотної характеристики ослаблення фільтра приведена на рис.1.8

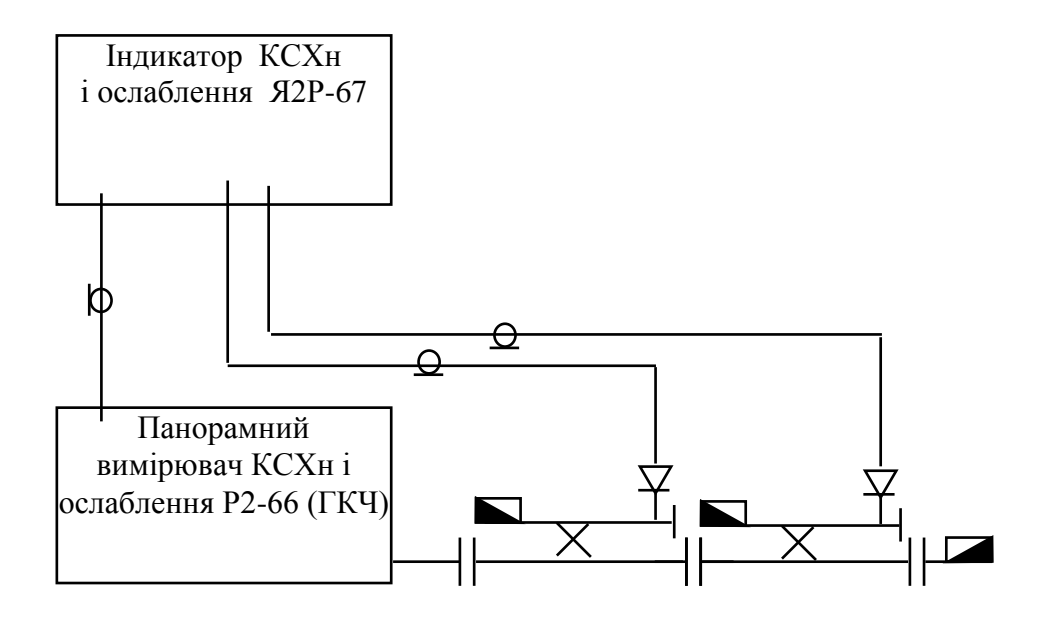

а) Схема калібровки для вимірювання ослаблення

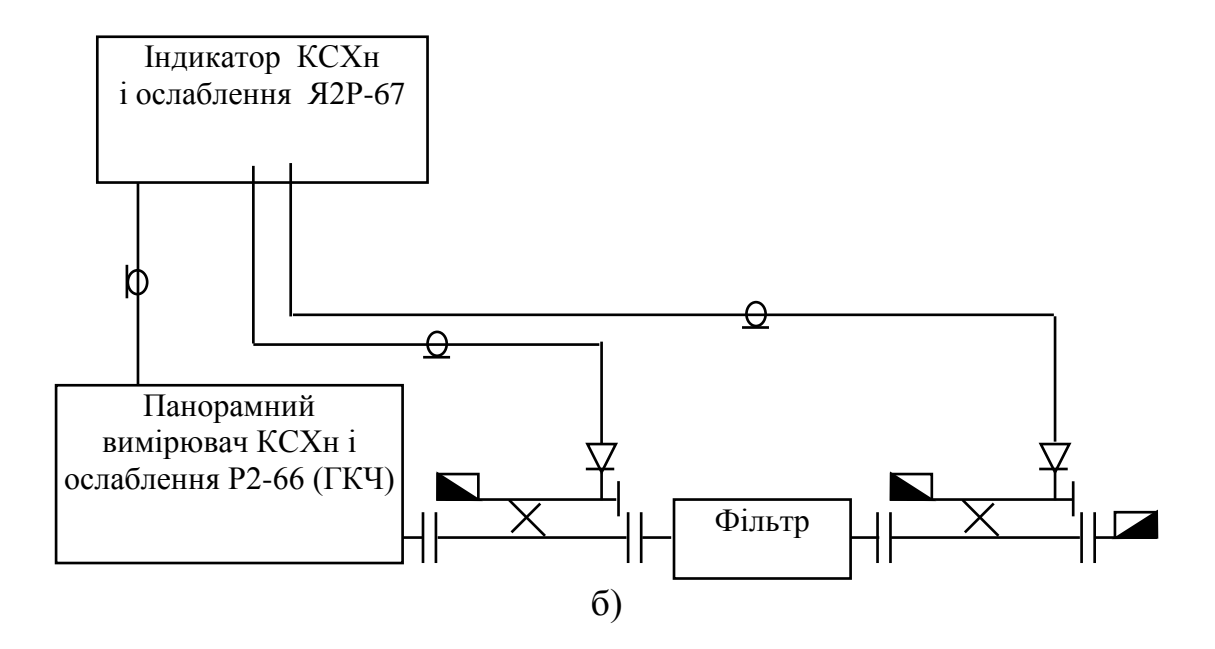

Рис.1.8 - Схема вимірювання частотної характеристики ослаблення фільтра

## 2. Вимірювання частотної характеристики КСХн по одному з входів

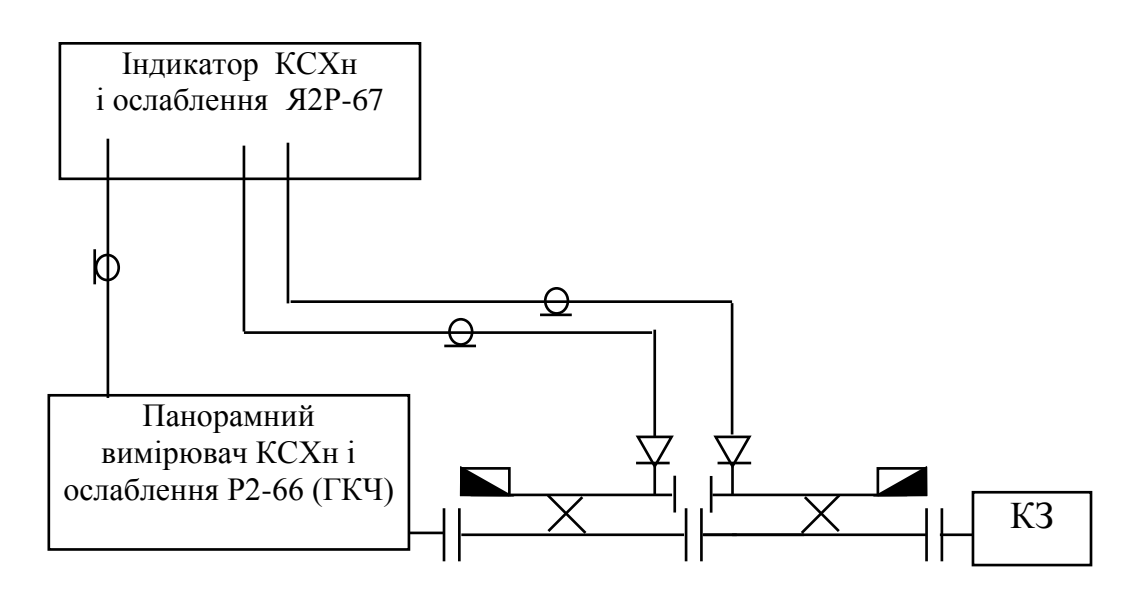

а) Схема калібровки для вимірювання КСХн

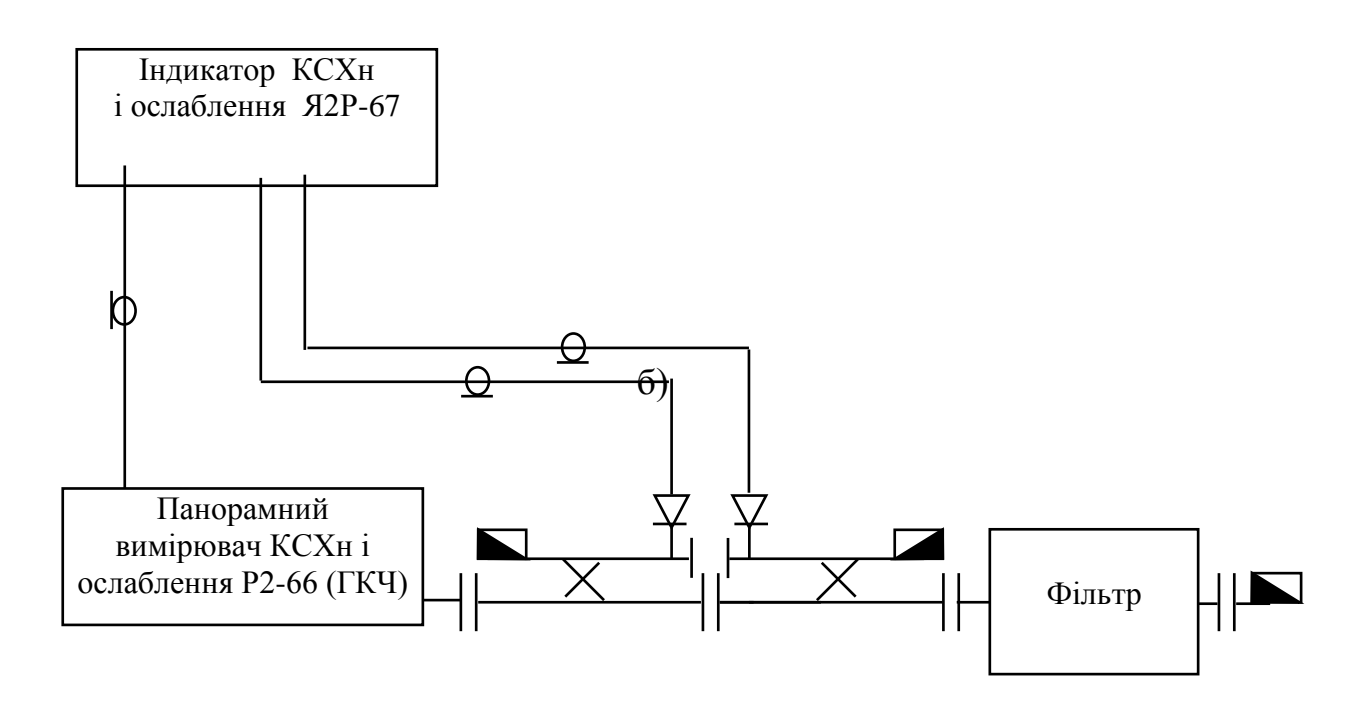

Рис.1.9 - Схема вимірювання частотної характеристики КСХн

## *1.3. Порядок виконання*

1. Ознайомитися з інструкцією для експлуатації панорамного вимірювача КСХн й ослаблення.

2. Виконати процедуру калібровки приладу Р2-66 для вимірювання ослаблення рис.1.8а.

- 3. Виготовити фільтр №1: металеву пластину №1 вставити між двома половинами хвилеводної камери (рис.1.7) й міцно стягти обидві половини камери шістьома гвинтами;
- 1. Зібрати схему для вимірювання частотної характеристики загасання фільтру (рис.8б).
- 2. Виміряти залежність ослаблення, що вносить фільтр, від частоти:
	- у смузі пропускання характерні значення *fН, fВ, Lmin, ΔL*\*;
	- у смузі загородження по одному значенню симетрично відносно *f<sup>0</sup> за рівнем 6, або 10 дБ.*
- 3. Визначити по вигляду частотної характеристики тип апроксимуючої функції й число резонаторів.
- **4.** Провести дослідження фільтрів №2, №3, №4 по п.п. 3-6.
- 5. Виконати процедуру калібровки приладу Р2-66 для вимірювання КСХн (рис.1.9а).
- 6. Зібрати схему для вимірювання частотної характеристики КСХн фільтру (рис.1.9б).
- 7. Виміряти залежність КСХн одного із входів фільтра №3 від частоти. Пояснити отримані криві.
- 8. Установити смугу частот панорамного вимірювача Р2-66 **максимально можливою** й провести калібровку по п.2.
- 9. Виготовити **фільтр №5** відповідно до рекомендації п.3
- **10.** Виміряти залежність ослаблення, що вносить фільтр, від частоти. **Визначити границі основної та другої смуги пропускання.**

## *1.4.Зміст звіту.*

- 1.Блок-схеми вимірювання характеристик
- 2. Експериментальні характеристики фільтрів.
- 3. Порівняння теоретичних та експериментальних характеристик фільтрів.

 Виконати розрахунок відносної похибки *δ* для *f<sup>0</sup>* за формулою *δ,% = 100\*|f0теор- f0експ| / f0теор .*

3. Висновки.

## *1.5.Контрольні питання.*

- 1. Класи фільтрів, ідеальніхарактеристики.
- 2. Основні частотні перетворення.
- 3. НЧ-прототип, параметри, розрахунок.
- 4. Види апроксимації характеристик НЧ-фільтра.
- 5. Особливості розрахунку фільтрів надвисоких частот.
- 6. Реалізація резонаторів та інверторів в хвилеводних фільтрах.
- 7. Порядок вимірювання характеристик загасання і КСХн за допомогою панорамного вимірювача .

## *1.6 Література.*

- 1. Хвилеводні пристрої сантиметрових та міліметрових хвиль. Г.А[.Шаров](https://balka-book.com/search/filter=1:204980/)  Видавництво [Гаряча Лінія -](https://balka-book.com/publisher/goryachaya_liniya_telekom.htm) Телеком, 2016р,640 стор. ІSBN978-5-9912-0473-6
- 2. Zhuk, S. Y., Omelianenko, M. Y., Romanenko, T. V. and Tureeva, O. V. (2021) "Synthesis of Extremely Wide Stopband E-plane Bandpass Filters", Visnyk NTUU KPI Seriia - Radiotekhnika Radioaparatobuduvannia, (84), pp. 22-29. doi: 10.20535/RADAP.2021.84.22-29.
- 3. Omelianenko, M.Y., Romanenko, T.V. & Turieieva, O.V. Waveguide Planar E-plane Filter with Ultra-Wide Stopband. Radioelectron.Commun.Syst. 63, 650–655 (2020). https://doi.org/10.3103/S0735272720120031

### ЛАБОРАТОРНА РОБОТА №2 **Дослідження синтезатора частоти непрямого синтезу на основі МІС.**

#### *Мета роботи*

Дослідження синтезатора частоти непрямого синтезу НВЧ діапазону з кільцем фазового автопідстроювання частоти (ФАПЧ) як джерела спектрально чистих та високостабільних коливань гетеродинів прийомопередавачів

#### *2.1. Теоретичні відомості*

#### *Основні принципи побудови генераторів з ФАПЧ.*

Метод синтезу частоти з використанням петлі ФАПЧ є найбільш поширеним методом отримання стабільних високочастотних коливань в сучасній техніці. Як видно зі спрощеної схеми синтезатора цього типу, зображеного на рис.2.1, система ФАПЧ включає в себе генератор з електричною перестройкою частоти – генератор, що керується напругою (ГКН), з виходу якого частина потужності подається на один з входів фазового детектора (ФД); на другий вхід подається напруга від високостабільного опорного генератора (ОГ). З виходу фазового детектора керуюча напруга, яка залежить від різниці фаз ГКН і ОГ, проходячи через фільтр низьких частот (ФНЧ), подається на вхід керування частотою ГКН. Таким чином, синтезатор з петлею ФАПЧ в установленому режимі представляє собою систему з від'ємним зворотнім зв'язком по напрузі, пропорційній різниці фаз між напругами ГКН і ОГ. Ця напруга і є сигналом помилки в петлі ФАПЧ. Розглянемо роботу петлі ФАПЧ якісно. Нехай після включення петлі частоти ГКН і ОГ не співпадають. Тоді на виході фазового детектора, який  $\epsilon$  помножувачем, виникає сигнал: який  $\epsilon$ <br>cos( $\omega_{\text{CKH}}t + \varphi_1$ ) · cos( $\omega_{\text{OF}}t + \varphi_2$ ) детектора, який  $\epsilon$ <br>
сигнал:<br>  $U_{\phi\chi}^{aux} \approx U_{\eta\chi H} \cdot U_{\eta\eta} \cdot \cos(\omega_{\eta\chi H}t + \varphi_1) \cdot \cos(\omega_{\eta\eta}t)$ ікий  $\epsilon$  помножуї $\omega_{r \kappa H} t + \varphi_1 \cdot \cos(\omega_{0r} t + \varphi_2) =$ ктора, який  $\epsilon$  помножуваче<br>ал:<br>≈  $U_{\text{rKH}} \cdot U_{\text{or}} \cdot \cos(\omega_{\text{rKH}} t + \varphi_1) \cdot \cos(\omega_{\text{or}} t + \varphi_2) =$ 

$$
U_{\phi\pi}^{\text{aux}} \approx U_{\text{TKH}} \cdot U_{\text{OF}} \cdot \cos(\omega_{\text{TKH}}t + \varphi_1) \cdot \cos(\omega_{\text{OF}}t + \varphi_2) =
$$
  
=  $\frac{1}{2} \cdot U_{\text{TKH}} \cdot U_{\text{OF}} \cdot \left\{ \cos[(\omega_{\text{TKH}} + \omega_{\text{OF}})t + (\varphi_1 + \varphi_2)] + \cos[(\omega_{\text{TKH}} - \omega_{\text{OF}})t + (\varphi_1 - \varphi_2)] \right\},$ який

21

, проходячи через ФНЧ, представляє собою коливання з частотою

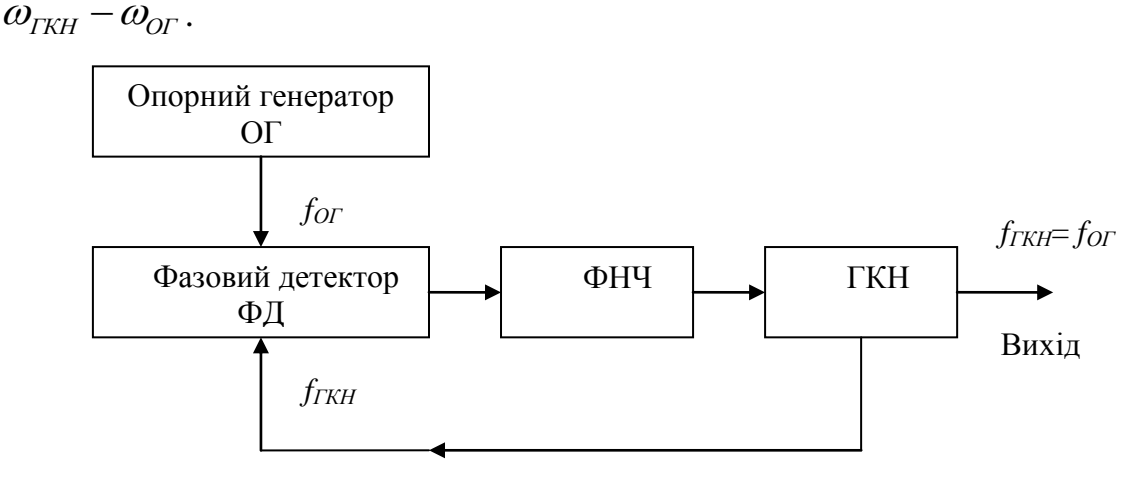

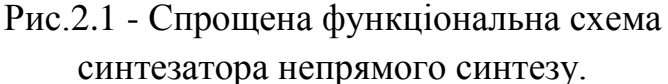

Важливо, що в наданих формулах  $\omega_{\rm \scriptscriptstyle IKH}$ не є величиною постійною, оскільки частота ГКН неперервно керується напругою з виходу ФНЧ – під дією керуючої напруги частота ГКН збільшується (або зменшується в залежності від включення керуючого частотою елементу ГКН) в додатні півперіоди напруги зі середньою частотою  $\omega_{\text{f} \text{y} \text{H}} - \omega_{\text{O} \text{f}}$  і зменшується (або, відповідно, збільшується) у від'ємних півперіодах. У зв'язку з цим керуюча напруга в замкнутій петлі перестає бути гармонічною (рис.2.2) і набуває явно виражену постійну складову, що підтягує середню частоту генерації ГКН до частоти ОГ. Так відбувається захоплення частоти ГКН частоту ОГ. В режимі захвату частоти ГКН і ОГ абсолютно співпадають, а петля ФАПЧ неперервно відслідковує різницю фаз ГКН і ОГ, намагаючись її мінімізувати.

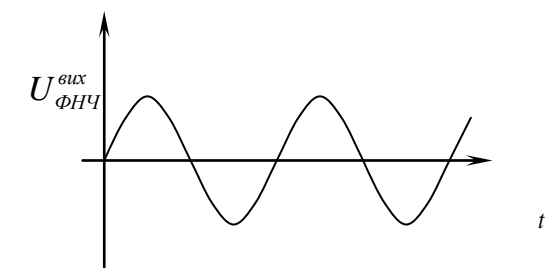

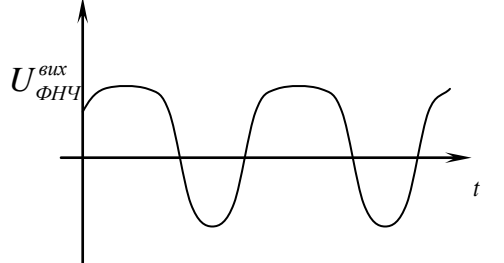

Напруга на виході ФНЧ при розімкненій петлі керування частотою ГКН

Напруга на виході ФНЧ при замкненій петлі керування частотою ГКН

Рис.2.2 – Напруга на виході ФНЧ

У діапазоні НВЧ (на частотах вище десь 1 ГГц) схема, зображена на рис.2.1 не використовується, оскільки фактично потребує використання високо коштовного високостабільного ОГ з високою частотою генерації. Крім цього, як правило, потрібно мати можливість зміни частоти ГКН в деяких межах, що неможливо реалізувати в рамках найпростішого синтезатора розглянутого виду. Задача підвищення робочої частоти синтезатора і перестройки його частоти розв'язується шляхом введення в тракт ГКН і ОГ двох дільників частоти з коефіцієнтом ділення N і R, відповідно (рис.2.3).

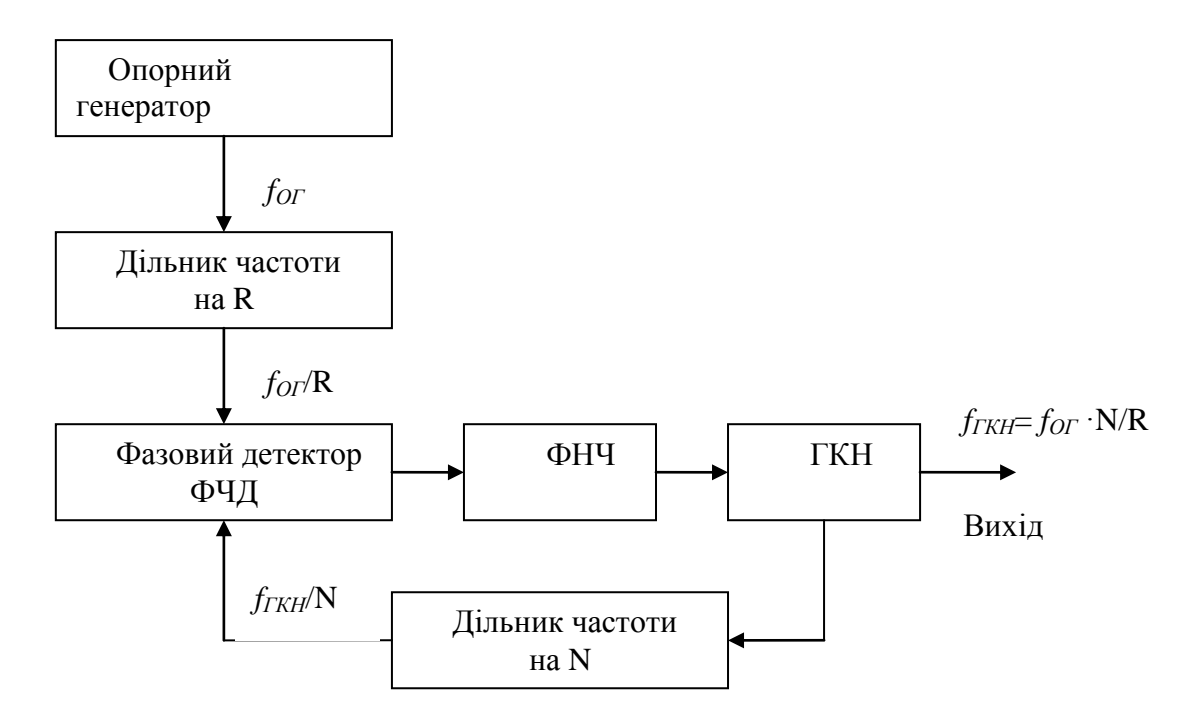

Рис. 2.3 - Схема синтезатора з подільниками частоти.

Як видно, з рис.2.3, фазовий детектор порівнює напруги з частотами  $\frac{f_{OT}}{f_{DT}}$ *R* і  $f$ <sub>ГКН</sub> *N* , які при захваті ГКН повинні бути однаковими, так що  $f_{\rm \scriptscriptstyle IKH}=f_{\rm \scriptscriptstyle OIF}$  $f_{fKH} = f_{or} \cdot \frac{N}{R}$ *R*  $=f_{\scriptscriptstyle O\Gamma}\cdot\frac{N}{r}$ 

Таким чином, використовуючи досить низькочастотний (зазвичай в межах 100 МГц) і дешевий генератор опорної напруги, можемо отримати (при *R* 1 ) частоту вихідного коливання ГКН порядку 10 ГГц вже при  $N = 100$  - величині, що легко реалізується при сьогоднішньому рівні технологій цифрових схем дільників частоти.

Синтезатор, виконаний по схемі на рис.2.3, легко може бути виконаним з перестройкою частоти, для цього параметр *N* (коефіцієнт ділення дільника частоти ГКН) повинен бути виконаним по схемі дільника зі змінним коефіцієнтом ділення (ДЗКД), що також є нескладною задачею з точки зору цифрової техніки. Дійсно, припустимо, що ми змінили коефіцієнт ділення ДЗКД на 1. Тоді частота ГКН зміниться так, щоб в режимі захвату виконувалось:

$$
f_{TKH}^{\prime} = f_{OT} \cdot \frac{N+1}{R}.
$$

З наведених формул одразу отримуємо:

$$
\Delta f_{IKH} = f_{IKH}^{\prime} - f_{IKH} = \frac{f_{OT}}{R}
$$

.

Таким чином, мінімальний крок перестройки частоти ГКН дорівнює величині  $f_{\overline{OI}}$  $\frac{U}{R}$ , що є частотою порівняння  $f_{\Pi OPIB}$  - термін, проходження якого очевидно з розгляду рис.3. Тут необхідно зазначити, що простота отримання скільки завгодно малого кроку перестройки ГКН шляхом зниження величини  $f_{\textit{CP}}$  є відносною. По-перше, перекриття необхідного діапазону частот ГКН може вимагати занадто великого і нереалізованого значення *N* . Крім цього, значне збільшення коефіцієнту ділення  $N$  призводить до сильного зменшення величини миттєвої помилки фази ГКН на виході дільника, в результаті чого величина вихідної напруги фазового детектора стає порівнянною з його власними шумами. Як наслідок, рівень шуму вихідного коливання ГКН з петлею ФАПЧ значно зростає. В сучасних синтезаторах сумісність вимог до малого кроку перестройки частоти і прийнятому рівню фазового шуму ГКН досягається за допомогою дробових дільників частоти.

*Основні вузли синтезатора на основі петлі з ФАПЧ. Фазовий детектор*

Фазовий детектор виконує порівняння фаз сигналу опорного генератора з частотою *fОГ/R* і сигналу ГКН з частотою *fГКН/N*. В петлі ФАПЧ в якості фазових детекторів використовуються схеми різних типів. Першим в історії синтезаторів з петлею ФАПЧ був фазовий детектор на основі балансного змішувача. З розвитком цифрової техніки почали використовувати фазові детектори на основі логічного елемента "виключне АБО", на основі тригерів, і так звані фазочастотні детектори (ФЧД).

а. Фазові детектори на основі балансних змішувачів

Фазові детектори даного типу мають високу лінійність і використовуються при побудові аналогових лінійних ФАПЧ.

На вхід змішувача подаються коливання опорного генератора і ГКН з частотами *f<sup>1</sup>* і *f2*, і напругами *U1*, *U<sup>2</sup>* відповідно (рис. 2.4).

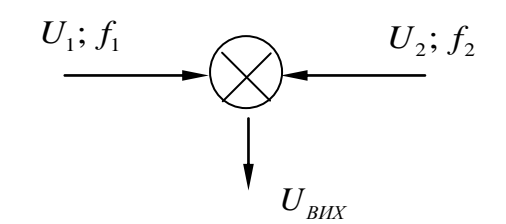

Рис.2.4 – Функціональна схема змішувача

Як правило, робочими елементами змішувача є діоди з бар'єром Шоттки.

В розглянутих лінійних ФАПЧ  $U_1 \gg U_2$ , вихідна напруга діода містить частоти вхідних сигналів  $f_1, f_2$ , сумарну частоту  $f_1 + f_2$ , випрямлену напругу опорного каналу, другу гармоніку частоти опорного генератора  $2f_1$ і різницеву частоту  $f_1 - f_2$ . Змішувач, побудований по балансній або подвійній балансній схемі, містить два або чотири діода, з'єднаних так, що випрямлена напруга генератора опорного каналу, а також коливання на сумарній частоті на виході змішувача відсутні завдяки їх взаємній компенсації у гілках з різними діодами, а фільтр низьких частот, що знаходиться на виході змішувача, пропускає лише коливання на різницевій частоті  $f_1 - f_2$ . При цьому, амплітуда цих коливань виявляється

пропорційною амплітуді $\left\langle U_{2}\right\rangle$ коливань ГКН, у зв'язку з чим розглянутий змішувач і фазовий детектор на його основі називаються лінійними. Як зазначалось раніше, в режимі захоплення ФАПЧ частоти  $f_1$  та  $f_2$ виявляються рівними один одному. При цьому вихідний струм змішувача пропорційним косинусу різниці фаз між коливаннями ОГ та ГКН. Таким чином, розглянута петля ФАПЧ в режимі захоплення прагне встановити різницю фаз  $\Delta\theta$  напруг ОГ та ГКН, що рівна 90°, а при невеликих відхиленнях від цього стійкого стану фазовий детектор формує вихідну напругу пропорційну  $\cos\left(\frac{\pi}{2} - \delta\right) = \sin(\delta)$ 2  $\left(\frac{\pi}{2}-\delta\right) = \sin(\delta) \approx \delta$ ,  $\Box$  $\left(\frac{\pi}{2} - \delta\right) = \sin(\delta) \approx \delta$ , де  $\delta$ -маленьке відхилення  $\Delta\theta$ від встановленого значення 2  $\frac{\pi}{2}$ . Напруга на виході фазового детектора може бути записана у вигляді  $U_{\textit{\tiny{aux}}}^{\varphi\chi}=K_{\varphi\chi}\cdot U_{02}\cdot\sin(\delta)$ . Недоліками такого фазового детектора є температурна залежність вихідної напруги, пов'язана з неідентичністю параметрів діодів в плечах змішувача, залежність вихідної напруги фазового детектора від амплітуди  $U_{02}$  коливань ГКН, а також обмежений діапазон захоплення та утримання петлі ФАПЧ, що робить весь синтезатор критичним по відношенню до характеристик ГКН, а саме до величини крутизни його електричної перестройки і до температурної залежності частоти генерації. Таким чином, смуга частот захоплення ФАПЧ розглянутого типу обмежена і чутлива до всіх перерахованих факторів. Це обмежує область застосування лінійних ФАПЧ їх використованням лише в синтезаторах з малим діапазоном перестройки частоти в обмеженому температурному діапазоні експлуатації.

## б. Фазові детектори на основі елементу "виключне АБО"

Принцип роботи фазового детектора на основі логічного елементу "виключне АБО" (рис.2.5) такий же, як і у лінійного перемножувача.

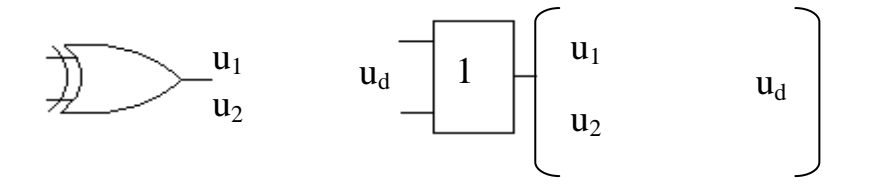

Рис.2.5 – Схема фазового детектора на основі логічного елементу

Вхідні сигнали для системи ФАПЧ з таким ФД завжди бінарні (достатньої величини). Вихідний сигнал - прямокутний сигнал зі скважністю 2, але має вдвічі більшу частоту. Фільтр низької частоти виділяє постійну складову  $u_d$ , рівну половині амплітуди вихідного сигналу. По мірі збільшення різниці фаз між сигналами, середнє значення  $u_d$  буде зростати та наближатися до максимального при різниці фаз в 180° При рівності фаз значення *d u* буде мінімальним.На рис. 2.6 зображена залежність середнього значення вихідної напруги ФД на основі логічного елементу "виключне АБО" від різниці фаз сигналів на його вході.

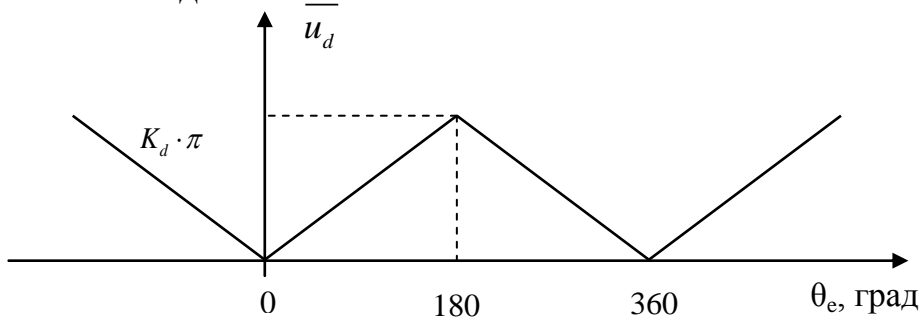

Рис.2.6 – Середнє значення вихідної напруги ФД

На відміну від балансного змішувача, де вихідна напруга змінювалась по закону косинуса, тут, в проміжку від 0° до 180°, маємо лінійну залежність:

$$
\overline{u_d} = K_d \cdot \theta_e
$$

Хоча в розглянутому фазовому детекторі виключена залежність вихідної напруги від рівня порівняних по фазі вхідних сигналів (при цьому сигнали не повинні бути нижчі деякого рівня, при якому гарантується формування з них сигналів зі стандартним цифровим рівнем), частотний діапазон ГКН, при

якому відбувається захоплення частоти ГКН петлею ФАПЧ, тут також обмежений. Сказане видно з характеристики, зображеної на рис.2.6, яка може бути використана для оцінки поведінки фазового детектора і в режимі биття. Дійсно, у випадку нерівності частот ГНК та ОГ різниця фаз між їхніми коливаннями неперервно змінюється, що відповідає неперервному в часі переміщенню по осі абсцис на графіку рис.2.6. Незалежно від того, вище чи нижче частота ГКН частоти ОГ, характер напруги на виході фазового детектора виявляється однаковим, що означає фактичну відсутність ознаки розстройки частоти ГКН відносно частоти ОГ. Внаслідок цього даний фазовий детектор має типову характеристику смуги частот захоплення і не може використовуватися в синтезаторах зі значною перестройкою частоти, а також в синтезаторах, призначених для роботи в широкому температурному діапазоні.

в. Фазочастотний детектор

Фазочастотний детектор найбільш часто використовується в сучасних синтезаторах частоти. Типова схема фазочастотного детектора зображена на рис.2.7.

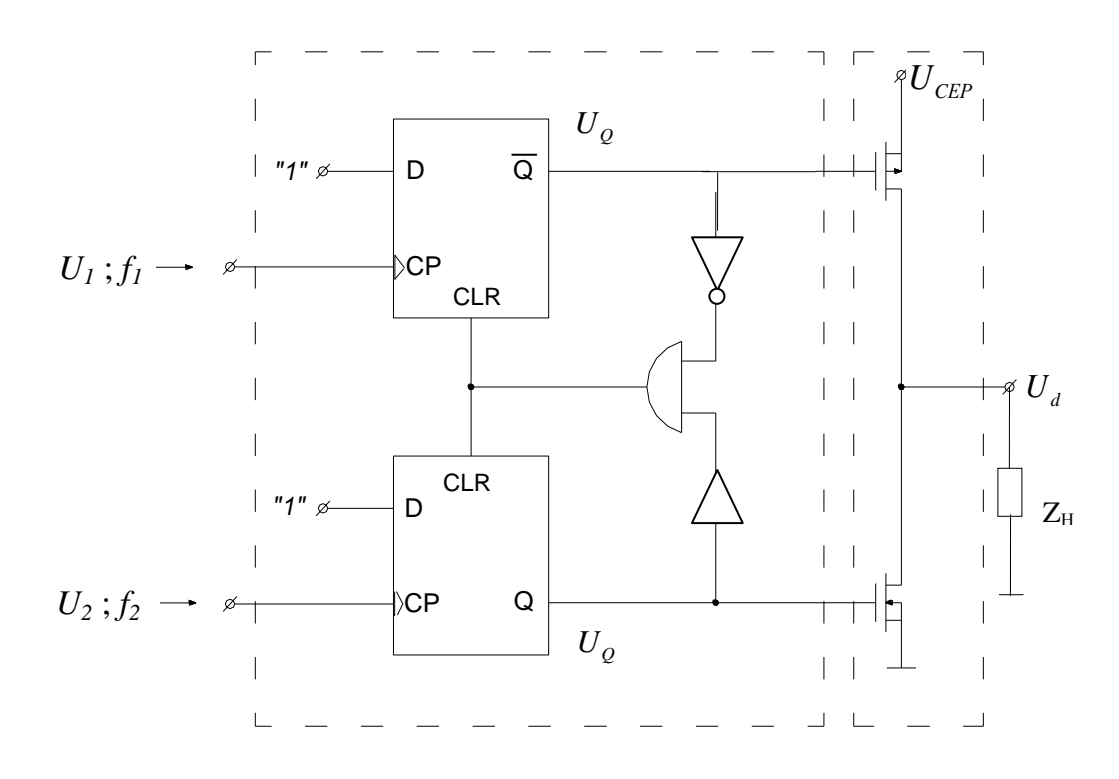

Рис.2.7 - Схема фазочастотного детектора

Схема містить два ідентичних D-тригера з входами асинхронного скидання CLR. Виходи тригерів під'єднані до затворів двох МДН-транзисторів (КМОН-пара), які мають різні провідності каналів, причому верхній по схемі, p-канальний транзистор під'єднаний до інверсного виходу D-триггера, а нижній (n-канальний) під'єднаний до прямого виходу D-тригера. Входи асинхронного скидання тригерів з'єднані та підключенні до виходу елементу "І", вхід якого підключений до виходів тригерів через інвертор та буфер, включенні у верхньому та нижньому плечах схеми. Напруга  $U_{\bar{Q}}$  формує струм  $I_z$ , спрямований від джерела напруги  $U_{\textit{CP}}$  до опору навантаження  $Z_{\textit{H}}$ (схема віддає струм в  $Z_H$ ). Напруга  $U_Q$  формує струм  $I_Z$ , спрямований від навантаження Z<sub>H</sub> на землю через нижній на схемі польовий транзистор (схема відводить струм від *ZH* ). Характеристика фазового детектора даного типу, зображена на рис.2.8.

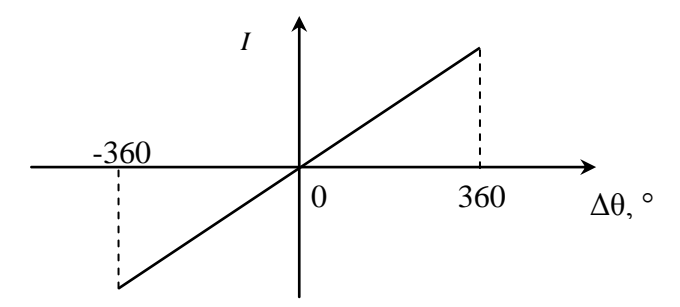

Рис.2.8 - Характеристика фазового детектора

Головна особливість розглянутого фазового детектора є залежність знаку постійної складової його вихідної напруги від знаку розстройки частоти ГКН відносно частоти ОГ в режимі биття, тобто поза режимом захоплення ГКН. Незалежно від фазового зсуву коливань ГКН та ОГ, знак постійної складової струму навантаження фазового детектора однозначно визначається знаком розстройки частот ГКН та ОГ, що може бути використано для досягнення захоплення частоти ГКН при довільній початковій розстройці частот ГКН та ОГ. Саме ця властивість дозволяє класифікувати даний детектор як частотно-фазовий та використовувати його в широкосмугових синтезаторах частоти. Дійсно, при включенні такого синтезатора ГКН, що входить до його складу, може почати роботу на частоті, яка визначається випадковими початковими умовами. При цьому абсолютно необхідно, щоб захоплення ГКН відбувалося незалежно від початкової частоти генерації. Це і забезпечує фазовий детектор даного типу.

#### *Генератор, що керується напругою (ГКН)*

Наступним основним компонентом синтезатора частоти з системою ФАПЧ є генератор, що керується напругою (ГКН). Загальна схема ГКН представлена на рис.2.9

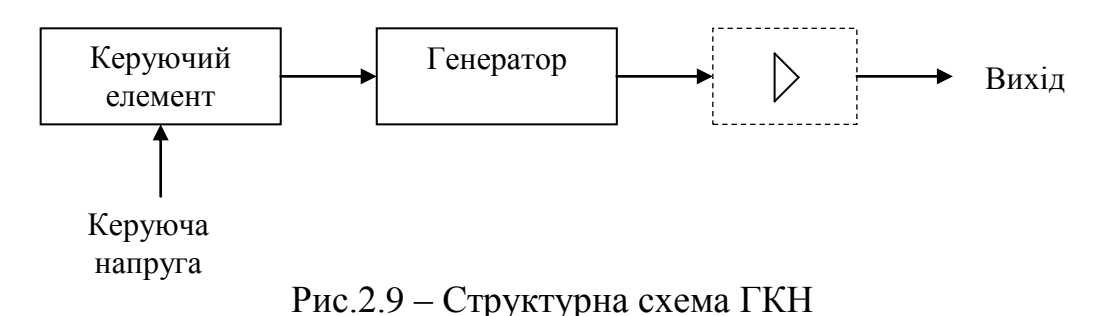

Схема містить власне генератор коливань ГКН, на виході якого іноді вмикається буферний підсилювач, що підсилює потужність вихідного коливання та розв'язки ГКН від навантаження, і керуючий елемент, що змінює частоту генерації при дії на нього керуючої напруги. В якості керуючого елементу в більшості випадків використовують варикап – зворотно ввімкнений напівпровідниковий діод, ємність якого змінюється під дією поданої на нього постійної напруги зміщення.

На рис. 2.10 представлена еквівалентна схема зворотно зміщеного варикапа, яка часто використовується при аналізі ГКН.

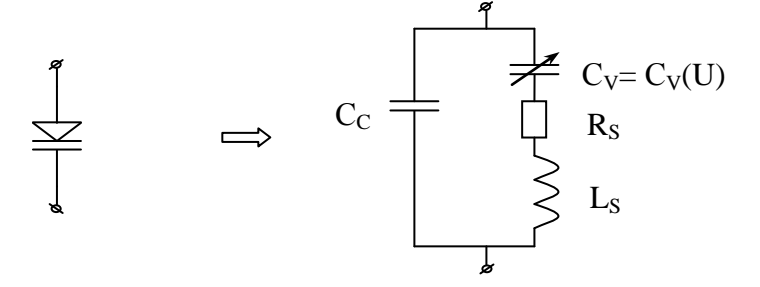

Рис.2.10 – Еквівалентна схема зворотно зміщеного варикапа

На схемі позначено:  $C_V$  – ємність зворотного зміщеного переходу,  $R_S$  – опір, що враховує опір контактів та об'ємів напівпровідника,  $L_s$  – індуктивність виводів, С<sub>С</sub> – ємність корпусу. Залежність ємності переходу від напруги зворотного зміщення має вигляд:

$$
C_V(U) = \frac{C_0}{\left(1 + \frac{U}{\varphi_0}\right)^{\gamma}},
$$

де  $\gamma$ - величина, яка залежить від технології виготовлення варикапа, що змінюється в межах приблизно від 0.5 до 2, а  $\varphi_{0}$  - деякий постійний потенціал. Зокрема, для кремнієвих варикапів, виконаних на основі понад різких p-n переходів,  $\gamma = 1.05; \; \varphi_0 = 2.5B$ . Ця залежність зображена на рис2.11.

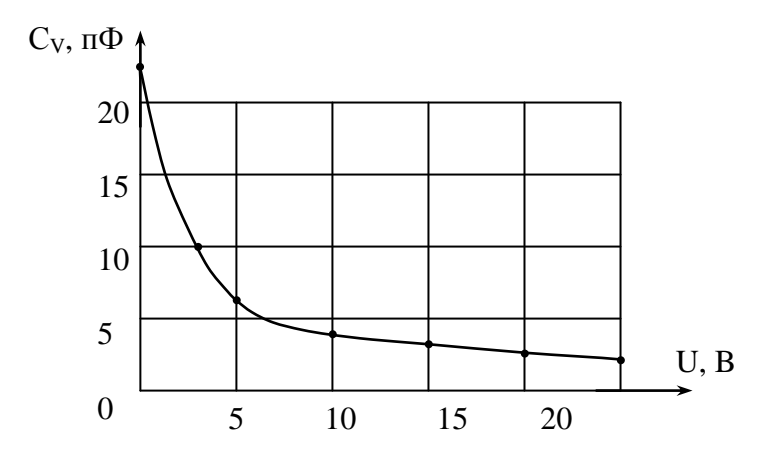

Рис. 2.11- Характеристика ємності зворотного зміщеного переходу 25

Схемотехнічна реалізація блок-схеми ГКН може бути різною. Наприклад, на рис.2.12, 2.13 приведені схеми генераторів, що часто використовують в діапазонах частот від 5 до 20 ГГц. Перший генератор (рис.2.12) зібраний по схемі ємнісної трьохточки на біполярному транзисторі VT1. Резонансний контур генератора, що визначає частоту генерації, утворений індуктивністю  $L_K$  та двома зустрічно-послідовно включеними варикапами VD1 та VD2, керуюча напруга на які подається через фільтр низьких частот  $R, C_{\Phi}$ .

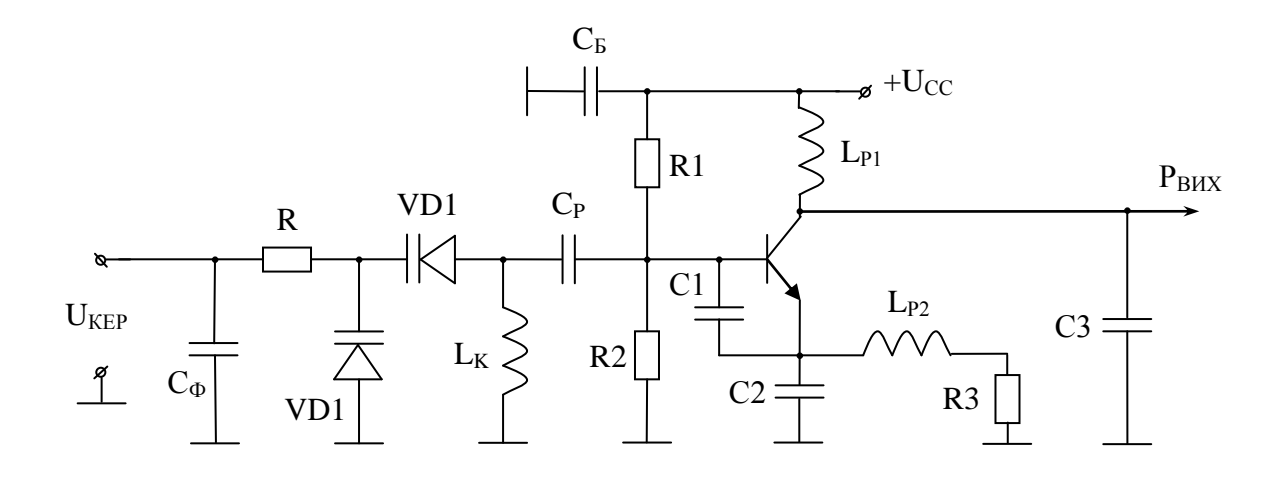

Рис.2.12 – Схема генератора на біполярному транзисторі

Другий генератор (рис.2.13) зібраний на польовому транзисторі і відмінний від першого використанням реактивних елементів сигнального тракту, виконаних у вигляді відрізків довгих ліній (як правило, мікросмужкових).

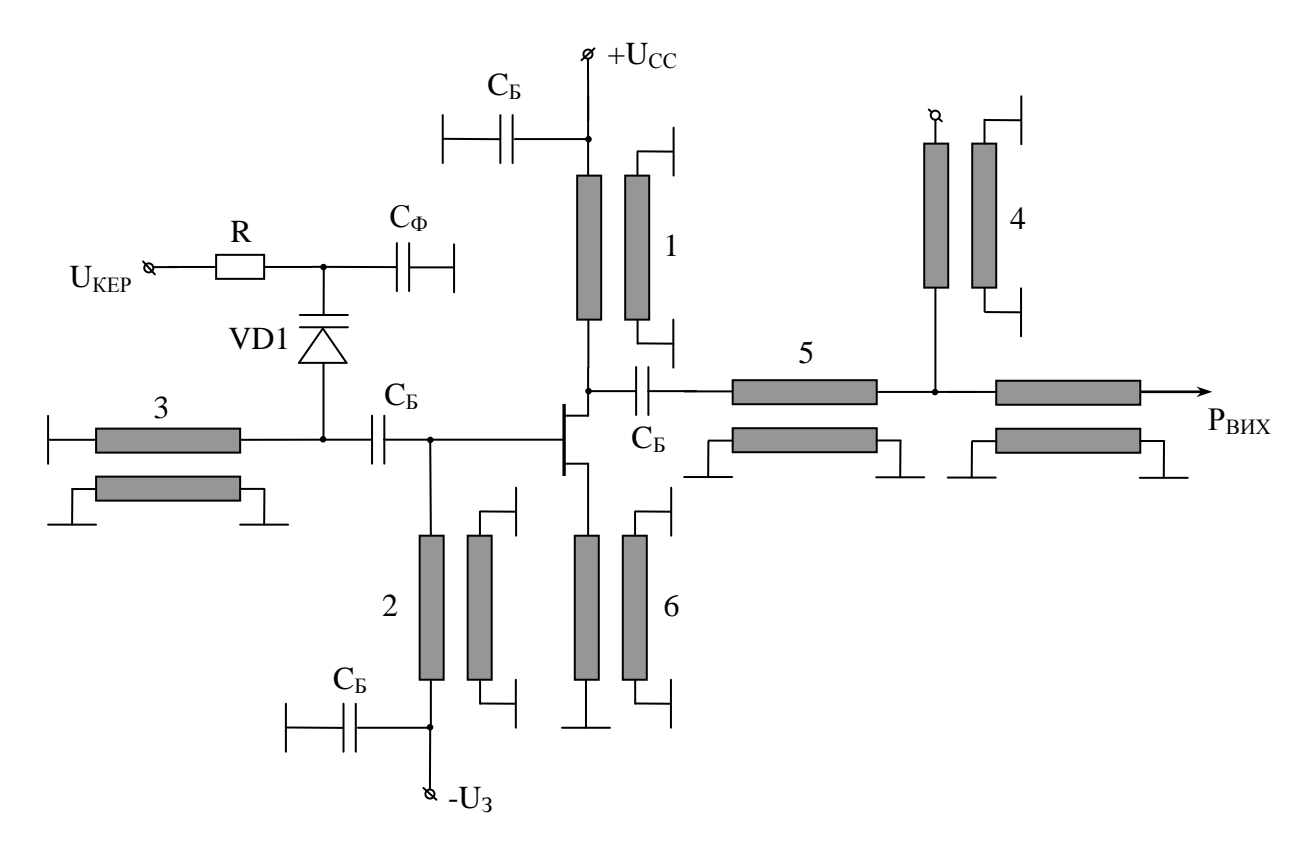

Рис. 2.13 - Cхема генератора на польовому транзисторі

Довгі лінії 1,2 – чвертьхвильові, через які подаються стокова та затворна напруга на транзистор; короткозамкнена довга лінія 3 виконує роль

індуктивності паралельного контуру, який задає частоту. Ємність контуру – варикап VD1 - керується напругою U<sub>KEP</sub>, підведеною через ФНЧ на елементах R, C<sub>Ф</sub>. Короткозамкнена лінія 6 є елементом позитивного зворотного зв'язку, що забезпечує виконання умов генерації. Короткозамкнена лінія 4 разом з відрізком лінії 5 утворюють вихідний трансформатор опору; ємності  $C_5$  в колі живлення – блокуючі, які слугують елементами розв'язки джерел живлення та НВЧ тракту ГКН. Важливим параметром ГКН, необхідним для розрахунку синтезатора з петлею ФАПЧ, є крутизна електричної перестройки ГКН, що дорівнює

$$
K_0 = \frac{\Delta f}{\Delta U} \text{ MTu/B}.
$$

Зазвичай, в НВЧ діапазоні, величина  $K_0$  становить від десятків до сотень мегагерц на вольт.

#### *Дільники частоти*

Дільники частоти, що входять в склад синтезаторів, в наш час будуються на базі лічильників, виконаних на цифрових інтегральних схемах. Принцип роботи цифрового дільника зображено на рис.2.14. Схема виробляє один імпульс після надходження на її вхід N імпульсів. Це відповідає діленню частоти вихідного сигналу на N.

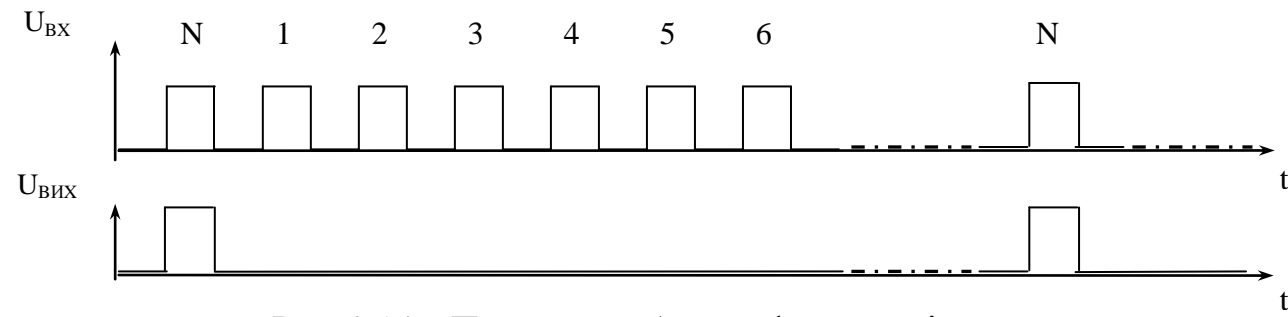

Рис. 2.14 – Принцип роботи цифрового дільника

Використання синтезаторів частоти з цифровими дільниками частоти передбачає використання достатньо високочастотних лічильників у вхідних ланках синтезаторів. Проблеми створення таких лічильників різко зростають

з ростом частоти. Наприклад, розповсюдженні в кінці 90х років минулого століття лічильники, виконані по КМОН технології, мали граничну частоту перемикання близько 50 МГц. Спроба створення лічильників на частоті 1ГГц та вище приводить до необхідності використання біполярної або змішаної технології. Це призводить до різкого зростання енергоспоживання та недопустимий перегрів кристалу при значній кількості перемикаючих елементів. Прийнятним рішенням при створенні лічильників для ВЧ синтезаторів частоти стало використання попередніх дільників частоти прескалерів з фіксованим коефіцієнтом ділення *р*, який забезпечує попередньо, в *p* разів, ділення частоти вхідного сигналу. Вихідний сигнал прескалера подається на НЧ ДПКД, виконаний за економічною та високорозвиненою КМОН технологією. Сам прескалер виконується за біполярною та змішаною технологією, частіш за все за схемами високошвидкісної емітерно-зв'язної логіки. Він містить всього декілька каскадів ділення частоти. При цьому енерговиділення залишається допустимим, хоча і досить вагомим. Використання описаних простіших прескалерів дозволило створити НВЧ синтезатори на основі цифрових дільників до частот ~10ГГц. Необхідно зазначити, що подібна побудова синтезаторів частоти має суттєвий недолік – неможливість реалізувати потрібний малий крок перестройки частоти вихідного коливання синтезатора. Дійсно, розглянемо реалізацію НВЧ синтезатора з прескалером (рис.2.15). Вибираємо  $N = p \cdot M$ , де  $M$  – коефіцієнт ділення використаного НЧ ДПКД.

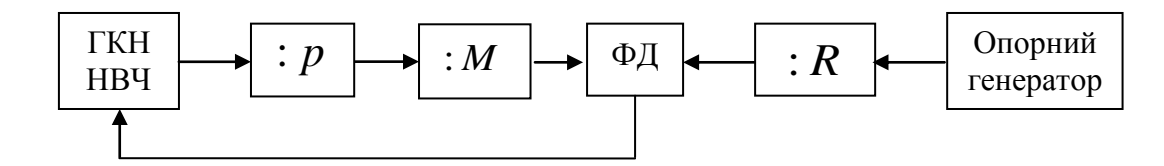

Рис.2.15 - Реалізація НВЧ синтезатора з прескалером

Для цієї схеми маємо

$$
\frac{f_{\text{TKH}}}{p \cdot M} = \frac{f_{\text{TKH}} + \Delta f_{\text{TKH}}'}{p \cdot (M + 1)},
$$
 3Biđku  $f_{\text{TKH}} = \Delta f_{\text{TKH}}' \cdot M$ , tak luo  $\Delta f_{\text{TKH}}' = \frac{f_{\text{TKH}}}{M}$ ,  
причому, так як  $M = \frac{N}{p}$ , отримаемо  $\Delta f_{\text{TKH}}' = p \cdot \Delta f_{\text{TKH}}$ .

Таким чином, використання прескалера з фіксованим коефіцієнтом ділення *p* призводить до збільшення мінімального кроку перестройки генератора в *p* разів порівняно зі схемою без прескалер, що в деяких випадках неприпустимо. Вказаний недолік був виправлений шляхом деякого ускладнення схеми прескалера. Поширення отримали попередні дільники частоти з коефіцієнтом ділення, що динамічно змінюються на одиницю (так звані дільники  $p/p+1$  або дільники з подвійним модулем (dual modulus prescalers)). ПЗКД з таким прескалером схематично зображено на рис. 2.16.

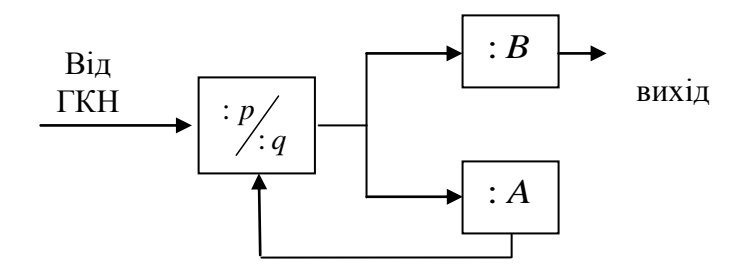

Рис.2.16 - Схема дільника з прескалером.

Як бачимо, схема містить два лічильника ( *A* та *B* ) і прескалер, коефіцієнт ділення якого керується виходом лічильника *A* наступним чином: до тих пір, поки рахує лічильник *A* , прескалер виконує ділення частоти на *q* ; після закінчення обрахунків лічильником *A* , прескалер встановлюється в стан з коефіцієнтом ділення частоти на *p* ; одночасно лічильник *A* скидає, а його обрахунок оновлюється після закінчення обрахунку лічильника *B* . Надалі весь процес обрахунку повторюється спочатку. Для отримання виразу для коефіцієнту ділення на виході лічильника *B* зазначимо, що до скидання лічильника *A* на його вхід повинно надійти *q A* імпульсів від ГКН НВЧ. Така ж кількість імпульсів надходить і на вхід лічильника *B* . Якби вхідні імпульси надходили на лічильник *B* з входу безпосередньо, то до скидання

лічильника *в* на вхід повинні були надходити ще (B-A) імпульси. Однак, у зв'язку з тим, що ГКН НВЧ імпульси надходять через дільник з коефіцієнтом ділення *p* , кількість імпульсів, яке повинно додатково надходити від ГКН НВЧ до скидання лічильника  $B$ , повинно дорівнювати  $p \cdot (B-A)$ . Загалом число імпульсів від ГКН НВЧ за цикл роботи або, що те саме, коефіцієнт ділення дільника з розглянутим прескалером дорівнює:<br> $N = A \cdot q + (B - A) \cdot p = A \cdot (q - p) + B \cdot p = p \cdot B + (q - p) \cdot A$ .

$$
N = A \cdot q + (B - A) \cdot p = A \cdot (q - p) + B \cdot p = p \cdot B + (q - p) \cdot A.
$$

Розглянемо крок перестройки частоти, що забезпечує такий дільник, при умові, що *А, в* - низькочастотні ПЗКД. Мінімальний крок перестройки забезпечується, очевидно, при збереженні постійного коефіцієнту ділення *B* та зміні коефіцієнту A на одиницю, а також при різниці  $(q-p)$ , рівній 1.

$$
\frac{f_{TKH}}{p \cdot B + A} = \frac{f_{TKH} + \Delta f}{p \cdot B + A + 1};
$$
\n
$$
f_{TKH} \cdot p \cdot B + f_{TKH} \cdot A + f_{TKH} = f_{TKH} \cdot p \cdot B + f_{TKH} \cdot A + p \cdot B \cdot \Delta f + \Delta f \cdot A.
$$

$$
f_{\text{TKH}} \cdot p \cdot B + f_{\text{TKH}} \cdot A + f_{\text{TKH}} = f_{\text{TKH}} \cdot p \cdot B + f_{\text{TKH}} \cdot A + p \cdot B \cdot \Delta f + \Delta f \cdot A.
$$

 $T$ аким чином  $\Delta f = \frac{f_{TKH}}{R} = \frac{f_{TKH}}{N}$  $\frac{\overline{p \cdot B + A}}{p \cdot B + A} = \frac{\overline{AB}}{N}$  $\Delta f = \frac{f_{fKH}}{R_{f}A} = \frac{f_{f}}{A}$  $\frac{J_{TKH}}{B+A} = \frac{J_{TKH}}{N}$ . Отримаємо мінімальний крок перестройки, який рівний тому, що і для схеми без прескалера. При цьому є обмеження, що накладаються на величину коефіцієнту ділення лічильника *A* . Неперервний ряд цілих чисел, що задані величиною  $N = p \cdot B + A$  можливо лиш тоді, коли  $(B+1) \cdot p + 0 = B \cdot p + A_{\text{max}}$ , тобто коли  $B \cdot p + p = B \cdot p + A_{\text{max}}$ ,  $A_{\text{max}} \ge p$ , що і виконується в аналогічних дільниках. Крім цього, правильна робота прескалера буде забезпечена лише при дотриманні умови  $B \ge A$ . Якщо дільники частоти, побудовані за вказаною схемою, спочатку випускалися у вигляді виконаних мікросхем дільників  $p/p+1$  і синтезаторів, в які вбудовані дільники *A*, *B* і логічними схемами для під'єднання прескалера, то на сьогодні прескалер безпосередньо входить до складу мікросхеми синтезатора, причому часто програмованими величинами є не лише A,B, але і сама величина *p* (мікросхема ADF4107 фірми Analog Devices).
#### *2.2. Завдання на лабораторну роботу*

*Опис лабораторної установки. Блок-схема установки і принципова схема синтезатора* Блок-схема установки для дослідження НВЧ генератора з петлею ФАПЧ

зображена на рис.2.18.

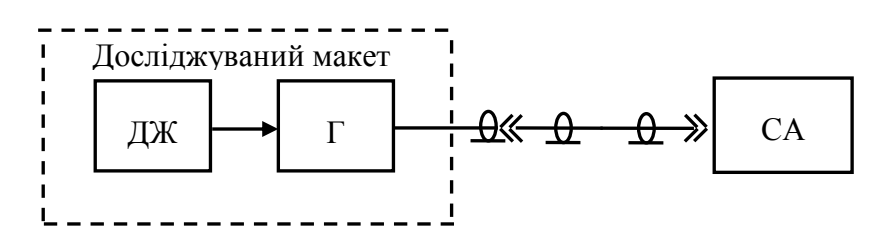

Рис.2.18 - Схема установки для дослідження НВЧ генератора з петлею ФАПЧ.

Схема містить досліджуваний макет і спектраналізатор СА. Макет складається з джерела живлення ДЖ і власне блоку генератора Г. Блоксхема блоку генератора зображена на рис.2.19

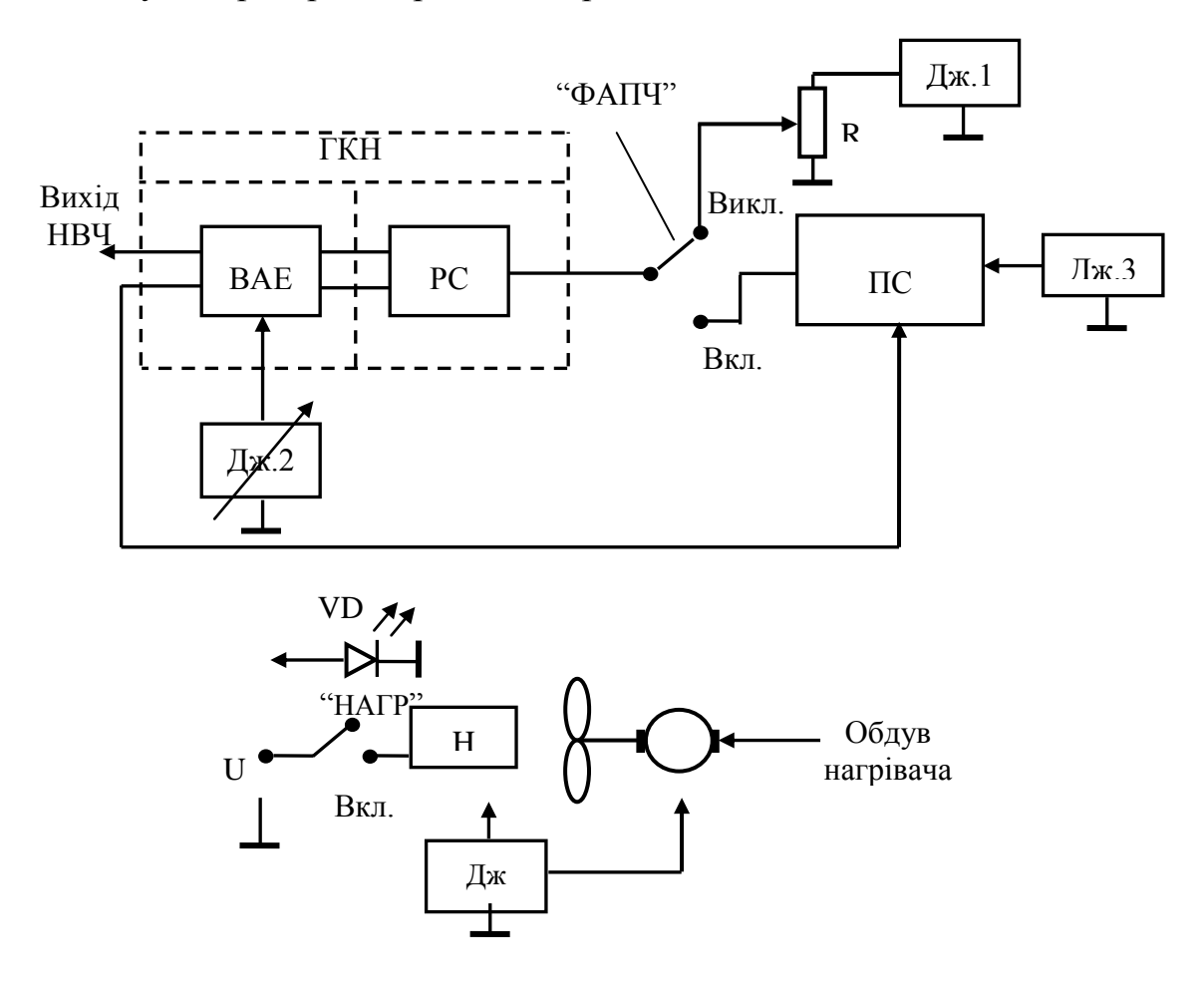

Рис.2.19 - Схема блоку генератора

Схема містить два блоки, розміщених на окремих платах. Блок генератора керованого напругою (ГКН) містить резонансну систему (РС), частота резонансу якої перебудовується варикапом, що входить до складу РС, і вузол активного елементу ВАЕ, транзистор, що містить, вихідний трансформатор опору і елементи подання напруги живлення. ГКН має два виходи - основний і додатковий, призначений для відведення частини вихідної потужності на плату синтезатора ПС. З метою дослідження впливу напруги живлення на частоту гетеродина напруга Дж.2 на плату ГКН подається від джерела стабілізованої напруги, величина якої може змінюватися при проведенні вимірів. Вказані виміри проводяться в двох режимах: з включеною петлею ФАПЧ і без неї. Напруга на варикап резонансної системи подається з підстроювального резистора R від джерела високостабільної напруги Дж.1. Плата синтезатора ПС містить власне синтезатор частоти на інтегральній мікросхемі, засіб програмування синтезатора, опорний кварцовий генератор, а також фільтр (ФНЧ) петлі ФАПЧ. Живлення ПС здійснюється від зовнішнього блоку живлення (Дж.3). Окрім сказаного, блок генератора Г містить нагрівальний елемент Н зі світлодіодною індикацією включення на діоді VD, а також вентилятор для обдування нагрівача. Живлення обох пристроїв здійснюється від джерела живлення Дж.

Принципова схема ГКН зображена на рис.2.20. Перемикання ГКН з режиму зі стабілізацією частоти петлею ФАПЧ на режим без ФАПЧ здійснюється за допомогою реле Р<sub>1</sub>; резонансна система РС генератора містить варикап VD<sub>1</sub>, відрізок лінії завдовжки  $l_1$  і розділову місткість  $C_1$ . Вихідний трансформатор опору, реалізований на відрізку лінії завдовжки *l<sup>2</sup>* і паралельному шлейфі завдовжки *l3*. Для розв'язки з навантаженням схема містить розв'язуючий атенюатор на резисторах  $R_7$ ,  $R_8$ ,  $R_9$ . Кола зворотного зв'язку, що включають ємність  $C_{6e}$  транзистора і ємності  $C_4, C_5$ , розраховуються так, щоб в площині 1-1 отримати досить великий модуль коефіцієнта передачі на частоті ~2 ГГц, виходячи з чого і визначається розмір  $\mu_3$ .

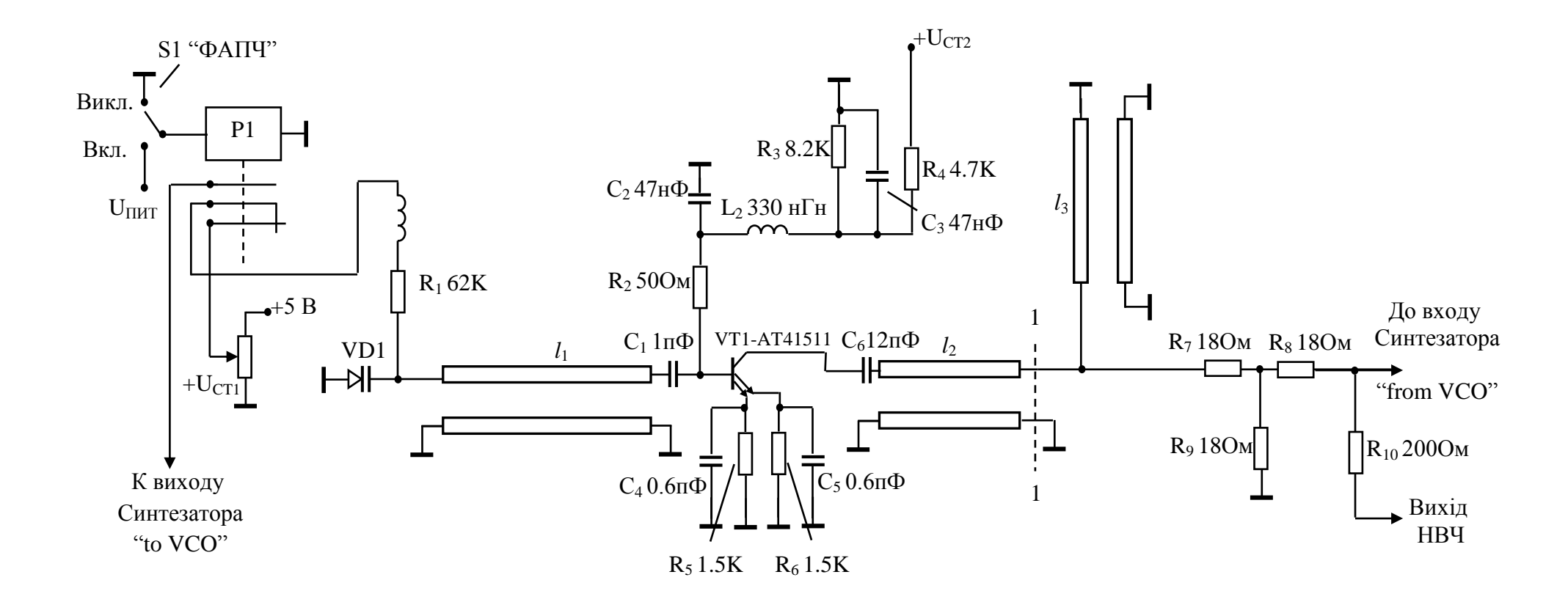

Рис.2.20 - Схема принципова ГКН.

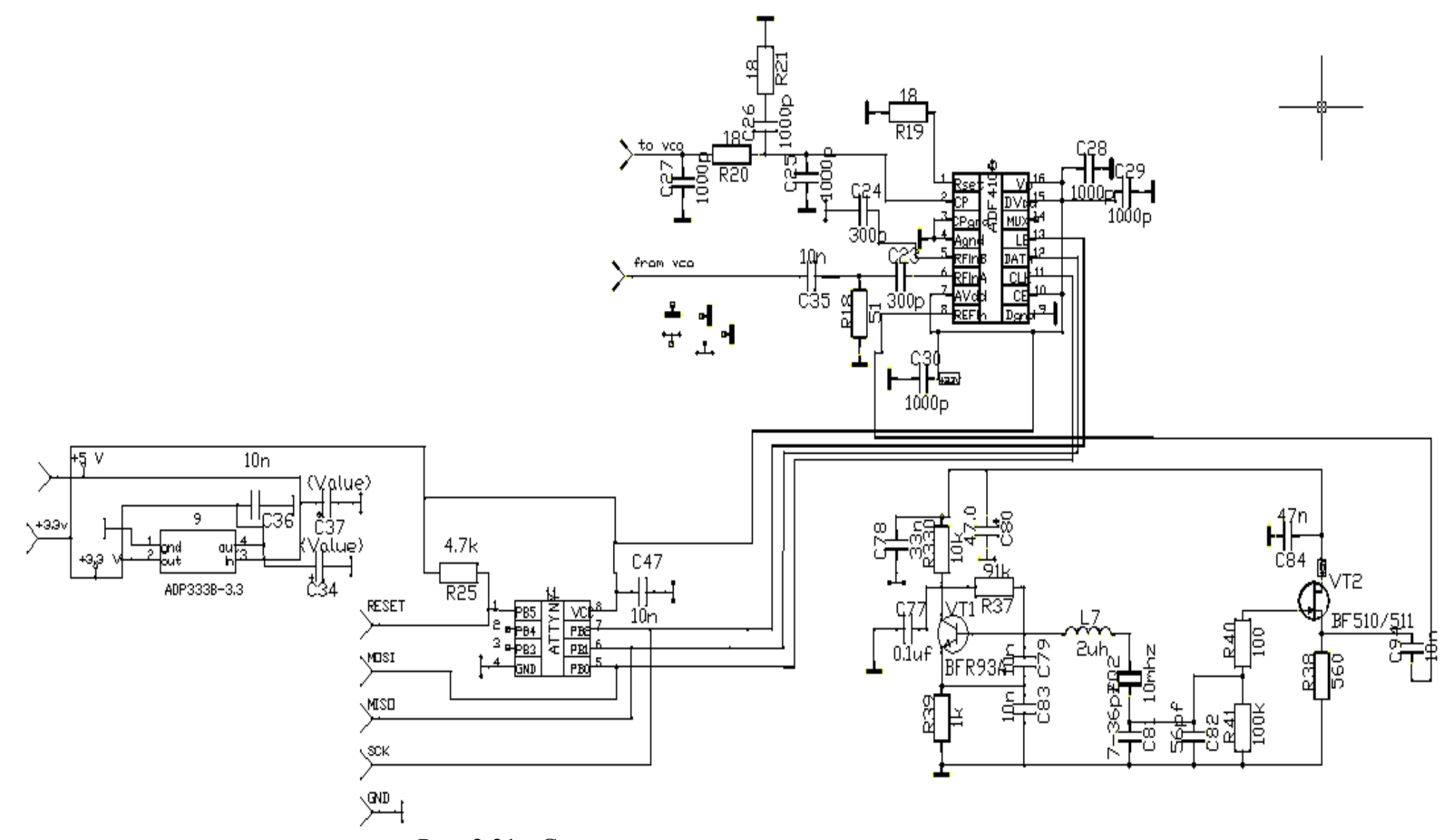

Рис. 2.21 - Схема принципова плати синтезатора

Принципова схема плати синтезатора представлена на рис.2.21. Опорний кварцовий генератор зібраний за схемою Колпітца на транзисторі BFR93А (VT<sub>1</sub>) і особливостей не має. На транзисторі VT<sub>2</sub> зібраний витоковий повторювач, призначений для розв'язки задаючого генератора з навантаженням. ФНЧ петлі ФАПЧ - 3-го порядку, зібраний на елементах  $C_{25}$ ;  $C_{26}$ ;  $C_{27}$ ;  $R_{21}$ ;  $R_{21}$ ;  $R_{21}$ ;  $R_{20}$ . Схема ПС містить також мікроконтролер для програмування синтезатора ADF 4106 і малошумний стабілізатор напруги живлення синтезатора типу ADF3338 - 3,3 В.

#### *2.3. Порядок виконання.*

#### 1. Встановлення частоти генератора з ФАПЧ.

В основі встановлення частоти генератора лежить запис попередньо розрахованих коефіцієнтів ділення в мікросхему подільника частоти ADF4106. Формула що визначає вихідну частоту генератора

$$
f_{VCO} = [(P \times B) + A] \times \frac{f_{REFIN}}{R},
$$

де  $f_{REFIN}$  – частота опорного генератора, рівна 10 МГц.

Викладач задає вихідну частоту генератора в діапазоні 1860 МГц – 2010 МГц та мінімальний крок перестройки по частоті що рівний  $\Delta f_{min} = \frac{f_{REFIN}}{R}$ .

Значення подільника А обирається з міркувань забезпечення можливості простої перестройки по частоті в обидві сторони, тобто ціле значення приблизно посередині діапазону 0 - 63. Попередній подільник P може мати лише значення 8, 16, 32, 64 та обирається довільно.

Приклад розрахунку:

 $\Delta f_{min} = 1$  МГц  $f_{vco} = 1950$  MF<sub>H</sub> Обираємо  $P = 16$ ,  $A = 32$  $R = \frac{f_{REFIN}}{\Delta f} = \frac{10 \text{ M}\Gamma\mu}{1 \text{ M}\Gamma\mu} = 10$  $B = \frac{\frac{f_{VCO}}{f_{REFIN}} - A}{P} = \frac{\frac{f_{VCO}}{\Delta f_{min}} - A}{P} = \frac{\frac{1950}{1} - 32}{16} = 119.87$ 

Значення подільника може бути лише ціле число, але якщо в даному випадку ми оберемо значення В=120, то отримаємо дещо іншу вихідну частоту. Спробуємо перерахувати А таким чином щоб отримати ціле В. Беремо близьке ціле значення В=120

$$
\frac{\frac{1950}{1}}{16} - A = 120
$$
 
$$
\frac{1950}{1} - A = 120 \times 16
$$
 
$$
A = \frac{1950}{1} - 120 \times 16 = 30
$$

Умовою того, що в разі такого зворотного знаходження А воно матиме ціле значення, є кратність вихідної частоти кроку перестройки частоти. Наприклад, якщо крок перестройки по частоті 2 МГц, то не вийде встановити вихідну частоту рівною 1950 МГц.

Отже значення подільників частоти  $R = 10$ ,  $P = 16$ ,  $A = 30$ ,  $B = 120$ .

1.2 Ввімкнути генератор ФАПЧ в мережу живлення 220 В

1.3 Під'єднати інформаційний кабель в USB порт комп'ютера

1.4 Відкрити PLL\_oscillator\_lab.m

1.5 Зайти в диспетчер пристроїв і переконатися що номер віртуального COMпорту відповідає вписаному в рядку програми port = serial( 'COM10', 'BaudRate',9600), де COM10 – номер віртуального компорту. В разі невідповідності записати вірний.

1.6 Запустити PLL\_oscillator\_lab.m, натиснути кнопку "Conect", чекати відповіді в рядку "Result" (в деяких версіях MatLab підключення може тривати до 3 хв.)

1.7 Після отримання результату "Conected" вписати необхідні значення дільників і натиснути "Send". Про вдалий запис коефіцієнтів сигналізує результат "Wrote".

1.8 Для завершення роботи з синтезатором закрити вікно програми та вимкнути генератор від мережі 220 В.

**Увага!** Неприпустиме розірвання інформаційного кабелю після натиснення кнопки "Conect" і відкритому вікні програми. В цьому разі необхідно перезапустити MatLab і відновити з'єднання по інформаційному кабелю.

2. Вимірювання залежності частоти від напруги джерела живлення <u>генератора  $U_{CT2}$ </u>.

2.1 Включити генератор, відключити систему ФАПЧ тумблером, розташованим на лівій бічній панелі генератора;

2.2 Встановити діапазон частот гойдання ("FREQ. SPAN") рівним 20МГц.

2.3 Встановити смугу аналізу спектру ("RBW") рівною 1 МГц.

2.4 Встановити час розгортки ("SWEEP TIME") рівним 0.5 с.

2.5 Ручкою установки центральної частоти перестроїти спектраналізатор так, щоб відгук генератора знаходився в центрі його екрану.

2.6 Встановити значення опорного рівня так, щоб вершина відгуку співпадала з лінією опорного рівня (верхньою лінією шкали на екрані спектраналізатора)

2.7 Визначивши ціну ділення горизонтальної шкали спектраналізатора і центральну частоту, виміряти частоту генератора при чотирьох значеннях напруги живлення UCT2, що встановлюється за допомогою перемикача, розташованого на передній панелі макету генератора ліворуч. Побудувати графіки залежності частоти генератора  $f_{\text{ref}}$  від UCT2:  $f_{\text{ref}} = f$  (UCT2).

2.8 Включити тумблером систему ФАПЧ генератора і провести такі ж вимірювання.

3. Вимір залежності частоти генератора від температури довкілля.

3.1 Включити генератор, відключити систему ФАПЧ тумблером, розташованим на лівій бічній панелі макету генератора.

3.2 Встановити напругу живлення  $U_{CT2}=10$  В тумблером на лицьовій панелі макету генератора ліворуч.

3.3 Встановити режими спектраналізатора, ідентичні тим, що були встановлені при проведенні попередніх вимірюваннях.

3.4 Включити нагрівач тумблером "Піч", розташованим на передній панелі макету генератора справа. Включення нагрівача відображається червоним світлодіодом.

3.5 Виміряти залежність частоти генерації від температури в діапазоні температур від  $T_{\text{nor}}$  до  $T_{\text{nor}}$ +5°С, де  $T_{\text{nor}}$  - початкова температура довкілля при вимкненій і включеній системі ФАПЧ.

3.6 Вимкнути піч і дати остигнути генератору протягом приблизно 15хвилин;

## 4. Вимірювання спектральних характеристик генератора.

4.1 Включити генератор, відключити систему ФАПЧ

4.2 Ручкою настройки встановити відгук генератора в центрі екрану.

4.3 Встановити смугу огляду ("FREQ. SPAN") рівною 1 МГц.

4.4 Встановити смугу аналізу ("RBW") рівною 1 кГц.

4.5 Ручкою установки центральної частоти поєднати відгук з центром екрану, якщо це необхідно.

4.6 Встановити смугу огляду ("FREQ. SPAN") рівною 0.1 МГц.

4.7 Перемкнути фільтр ("VIDEO FILTER") в стан 100Гц;

4.8 При необхідності підстроїти центральну частоту до збігу відгуку з центром екрану.

4.9 Встановити час розгортки ("SWEEP TIME") в положення 2 с.

4.10 Виміряти з кроком 10 КГц спектральну характеристику в усій смузі качання частоти.

4.11 Розрахувати щільність спектральної потужності шуму генератора по формулі СПМШ (дБн) = S(дБ) - 30, де S(дБ) - виміряна щільність шуму в смузі 1 КГц. Побудувати графік частотної залежності СПМШ.

4.12 Розширити смугу качання частоти ("FREQ. SPAN") до 5 МГц.

4.13 Включити систему ФАПЧ;

4.14 Підстроїти центральну частоту з тим, щоб відгук спостерігався в центрі екрану.

4.15 Встановити смугу качання частоти ("FREQ. SPAN") рівною 0.1 МГц. При необхідності підстроїти центральну частоту з метою розташування відгуку в центрі екрану.

4.16 Виміряти з кроком 10 кГц спектральну характеристику генератора в усій смузі качання частоти.

4.17 Розрахувати СПМШ генератора по приведеній вище формулі і побудувати частотну залежність СПМШ на тому ж графіку, де побудована аналогічна характеристика для генератора, не охопленого петлею ФАПЧ.

## *2.4. Зміст звіту*

1. Блок-схема установки

2. Результати розрахунку коефіцієнтів ділення

- 3. Графіки частотних залежностей по п.2,3,4.
- 4. Висновки.

## *2.5. Контрольні питання*

- 1. На які параметри СЧ впливає частота опорного генератора?
- 2. Як встановлюється крок сітки частот в синтезаторах?
- 3. Від чого залежить мінімальна та максимальна частоти синтезаторів?
- 4. Пояснити різницю спектрів СЧ різного типу?
- 5. Що забезпечує накопичувач фази в DDS?
- 6. Призначення подільника р/р+1 в СЧ з ФАПЧ?
- 7. Пояснити алгоритм встановлення заданої частоти в СЧ.
- 8. Пояснити призначення вузлів повних схем СЧ.
- 9. Які сигнали здатні генерувати СЧ?
- 10.Що забезпечує наявність декількох регістрів коду частоти та фази в DDS?

## *2.6. Література.*

- 1. Радіопередавальні пристрої: навчальний посібник / В. М. Ткачук, С. М. Цирульник, Т. А. Петренко. – Вінниця : Т. П. Барановська, 2015. – 188 с. ISBN 978-617-7233-03-8
- 2. Ченакин А.В., Горевой А.В., Практическое построение синтезаторов частот СВЧ-диапазона – М.: Горячая линия – Телеком, 2021.ISBN: 978- 5991209182
- 3. A. Chenakin, Frequency Synthesizers: Concept to Product,Norwood, MA: Artech House, 2010.ISBN: 978-1596932302
- 4. Surber J. Single-chip direct digital synthesis vs, the analog PLL / Jim Surbey, Leo McHugh // Analog Dialogue. – 1996.

#### ЛАБОРАТОРНА РОБОТА №3

## **Дослідження пасивних характеристик змішувача діапазону 21 ГГц**

#### *Мета роботи*

Дослідження режимів роботи і вимірювання частотних характеристик узгодження і розв'язки дводіодного балансного змішувача НВЧ діапазону, побудованого на комбінації сучасних ліній передачі.

#### *3.1.Теоретичні відомості*

Змішувачі пристрої, що призначені для перетворення частоти сигналу в іншій частотний діапазон за допомогою коливань локального генератора, зазвичай званого гетеродином. Загальна формула перетворення частоти, здійснюваного змішувачем, має вигляд

$$
f_{\text{aux np}} = n f_z + m f_\circ
$$

де  $f_r$  - частота гетеродина,  $f_c$  - частота сигналу, n - ціле число, рівне  $\pm 1, \pm 2$ ,  $..., i$  m =  $\pm$  1.3 алежно від числа n змішувачі можна розділити на три групи, що відрізняються як призначенням, так і електричними параметрами:

 $\Box$  Змішувачі з n =  $\pm$  1, що виробляють сигнал проміжної частоти, яка дорівнює

$$
f_{\text{obtx np}} = f_z f_c \ (n=1, m=-1),
$$
  

$$
f_{\text{obtx np}} = f_c f_z \ (n=-1, m=1)
$$

Це змішувачі, що працюють на основній гармоніці гетеродина; використовуються або з метою перетворення частоти вхідного сигналу у більш низькочастотний діапазон ( при цьому *f<sup>c</sup>* ≈ *f<sup>г</sup>* ), або з метою перетворення низькочастотного сигналу  $f_c$  вгору (при цьому  $f_c \ll f_r$ ). І те й інше необхідно для того , щоб функції обробки сигналу (його фільтрацію , поділ, модуляцію, демодуляцію) здійснити в більш низькочастотному діапазоні, де робити це простіше . Енергетичні втрати, що характеризують дані змішувачі, дуже малі ( $\sim 10$  дБ), а за допомогою спеціальних методів можуть бути знижені до 2,5 ÷ 4 дБ , що робить можливим їх використання,

наприклад, безпосередньо в якості вхідних пристроїв високочутливих приймальних систем діапазону НВЧ.

Змішувачі з  $n = \pm 3, \ldots$ , наприклад,

$$
f_{\text{aux np.}} = 3f_z \cdot f_c \ (n=3, m=-1),
$$
  

$$
f_{\text{aux np.}} = f_c - 3f_z \ (n=-3, m=1)
$$

 це змішувачі , що працюють на гармоніках гетеродина (звідси назва – *гармонікові змішувачі*). Використовуються, як для перетворення частоти вниз (в діапазон проміжної частоти) , так і для перетворення частоти вгору. Такі змішувачі мають великі втрати перетворення (до 20 дБ), що обумовлює їх використання (без прийняття спеціальних заходів) тільки у вимірювальній апаратурі і в спеціальних випадках (наприклад, в синтезаторах частоти).

Особливе місце займає група змішувачів на зустрічно включених діодах (антипаралельні пари діодів), які забезпечують малі втрати перетворення і малі шуми при n = ± 2. Такі змішувачі називаються *субгармонійні*, а їх робота описується співвідношеннями

$$
f_{\text{aux np}} = 2f_z \cdot f_c \ (n=2, m=-1),
$$
  

$$
f_{\text{aux np}} = f_c - 2f_z \ (n=-2, m=1)
$$

З точки зору схемотехніки зручно класифікувати змішувачі як однотактні (або однодіодні), балансні (дводіодні) і подвійні балансні (чотирьохдіодні або мостові). Можлива реалізація і відповідні еквівалентні схеми таких змішувачів представлені рис.3.1а, б, в.

У однодіодному змішувачі розв'язка сигнального і гетеродинного входів реалізується за допомогою смугових фільтрів СФГ і СФС, налаштованих, відповідно, на центральні частоти сигналу і гетеродина. Недоліком схеми є необхідність заміни фільтрів при зміні робочих частот, що може істотно звузити область використання таких змішувачів. Зауважимо також, що виведення напруги ПЧ здійснюється через фільтр низької частоти, що є недоліком даної схеми, який ускладнює конструкцію змішувача. Інші недоліки розглянутого змішувача обговорюються нижче. Однобалансні, або

просто балансні, змішувачі (рис.3.1б) містять два трансформатори, включених так, що напруги, створювані кожним з них на іншому, дорівнюють нулю, так що сигнальний і гетеродинний входи виявляються розв'язаними незалежно від частоти і у відсутність будь-яких фільтрів. Завдяки відповідної полярності включення діодів напруга ПЧ утворюється в точці «А» (рис.3.1б), тобто в тій же точці, де є напруга

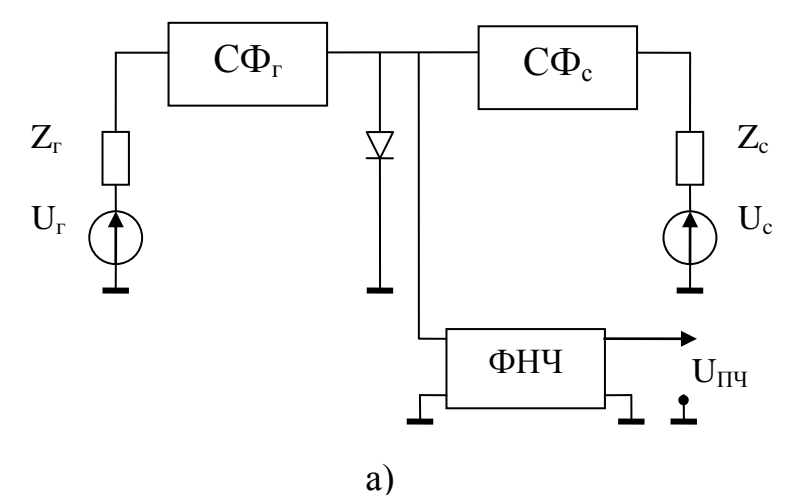

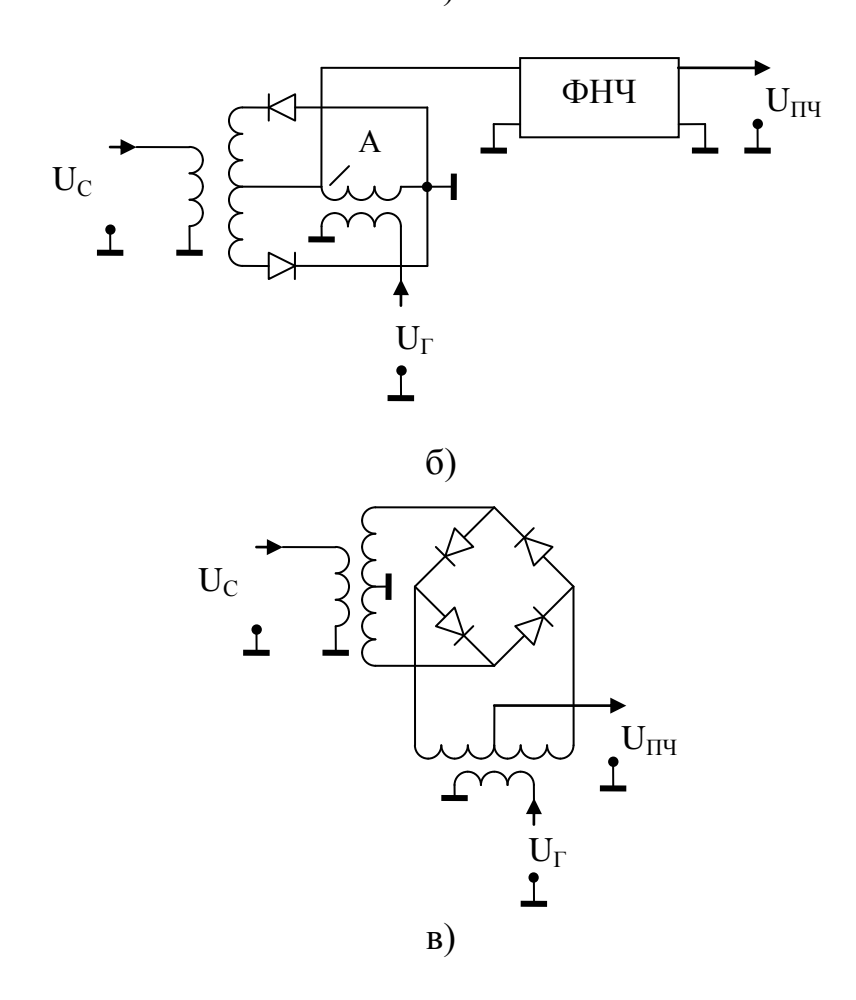

Рис. 3.1 - Еквівалентні схеми змішувачів

гетеродина, так що розв'язка ланцюгів ПЧ і гетеродина, як і в однодіодному змішувачі, досягається за допомогою ФНЧ - цей недолік однодіодного змішувача в однобалансному змішувачі виявляється неподоланним. Разом з тим, однобалансний змішувач має, крім виключення необхідності використання смугових фільтрів у трактах сигналу і гетеродина, дві додаткових переваги над однодіодними змішувачами. Перший - придушення шумів гетеродина полягає в наступному. Оскільки реальний гетеродин має кінцеву ширину спектральної смуги свого випромінювання (рис.3.2 ) , то його спектральні складові, віддалені від частоти  $f_{\Gamma}$  на величину  $\Delta f \ge f_{\Pi}$ ч, перетворюються в проміжну частоту спільно з сигналом, погіршуючи співвідношення сигнал/шум на виході змішувача, що суб'єктивно розцінюється як збільшення коефіцієнта шуму однодіодного змішувача.

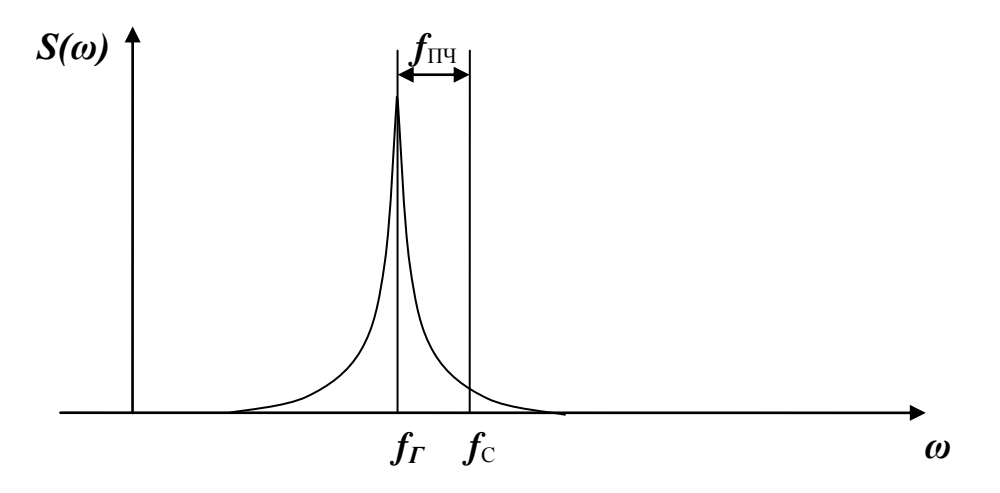

Рис.3.2 - Утворення проміжної частоти

Як видно зі схеми рис.3.1б, напруга шуму гетеродина, прикладена до діодів, однакова, як і напруга гетеродина, а, завдяки протилежному включенню діодів, струми проміжної частоти, утворені з цих напруг, протилежні, так що в тракт ПЧ ця складова продукту змішання не влучає (відзначимо, що на відміну від розглянутих, складові продуктів змішання гетеродина і сигналу, що мають вигляд :

$$
I^{(1)}_{II}q \sim U_{\Gamma} U_{C}
$$
 — для верхнього діода,  

$$
I^{(2)}_{II}q \sim (-U_{C} U_{\Gamma})=U_{C} U_{\Gamma}
$$
 – для нижнього діода,

49

на вході фільтра ПЧ складаються і утворюють корисний сигнал на проміжній частоті на виході ФНЧ). Друга перевага балансної схеми над однодіодною стає очевидною, якщо детальніше розглянути процеси перетворення в змішувачі, зокрема, генерації так званих холостих частот в змішувачі – передусім сумарної комбінаційної і частоти дзеркального каналу. Перша утворюється просто. як продукт змішування  $f_{\Gamma}$  i  $f_C$  з результатом  $f_{\Gamma} + f_C$  (крім корисної *fПЧ=|fС-fГ|* ); друга утворюється, в основному, як продукт змішування другої гармоніки гетеродина і частоти сигналу з результатом

# $|2f_{\Gamma} - f_C| = |f_{\Gamma} + f_{\Gamma} - f_C| = |-f_{\Gamma} + f_C| = |-f_{\Gamma} + f_{\Pi} - f_{\Pi} - f_{\Pi} - f_{\Pi} - f_{\Pi} - f_{\Pi} - f_{\Pi}$ дзеркального каналу.

Джерелом обох коливань є сигнал, так що, виникнувши, ці коливання можуть забрати значну частину його енергії, збільшивши втрати перетворення в корисну, проміжну, частоту. Запобігти марне розсіювання потужності на зазначених частотах у трактах сигналу і гетеродина можна, розмістивши в них відповідні фільтри, що відбивають хвилі на цих частотах назад до діодів змішувача і, таким чином, примушуючи їх брати участь у повторному перетворенні частоти з метою перетворитися у проміжну частоту. Хоча внаслідок встановлення фільтрів, подібний змішувач і позбавляється своєї широкосмуговості, проте втрати перетворення при відповідних фазах повернутих хвиль на холостих частотах можуть бути істотно знижені. Важливим достоїнством балансної схеми є те, що коливання на сумарній і дзеркальній частотах збуджуються з такими напругами, що одна з них може проникнути тільки в тракт сигналу, а інша – тільки в тракт гетеродина, так що, повернення холостих частот для повторного перетворення до діодів, вимагає установки не чотирьох, а лише двох фільтрів – по одному на відповідну холосту частоту у відповідний тракт. Конкретно, для схеми рис.3.1б сумарна холоста частота виникає в тракті гетеродина, а дзеркальна – в тракті сигналу, так що фільтр, що відбиває дзеркальну частоту, повинен бути встановлений саме в тракті сигналу. Це ж,

у свою чергу, взагалі не веде до ускладнення приймальної системи, бо фільтр дзеркального каналу, що запобігає проникненню завади на частоті дзеркального каналу, встановлюється в приймальний тракт в будь-якому випадку. Вимога виконання ним ще й функції оптимального повернення дзеркальної комбінаційної частоти назад до змішувальних діодів призводить лише до необхідності встановлювати його на певній відстані від діодів (з метою виконати оптимальні фазові співвідношення, про що йшлося вище) . Схема двобалансного (подвійного балансного) змішувача, що зображена на рис.3.1в, використовується в тих випадках, коли бажано зробити всі входи змішувача – сигнальний , гетеродинний і ПЧ – незалежними і, таким чином, виключити необхідність використання будь-яких фільтрів для їх розв'язки. Схема вимагає 4-х діодів і на частотах > 20 ГГц використовується рідко через складність реалізації і великих втрат у мікросмужкових лініях.

Субгармонійні схеми побудови змішувачів виконуються за схемами рис.3.1в, у яких встановлюються антипаралельні пари діодів і дотримуються особливі вимоги до призначення входів.

В лабораторній роботі досліджується **дводіодний балансний змішувач, реалізований на комбінації ХЩЛ, ВКЛ та МСЛ ліній передачі**  Гібридно-інтегральна схема досліджуваного змішувача показана на рис. 3.3а

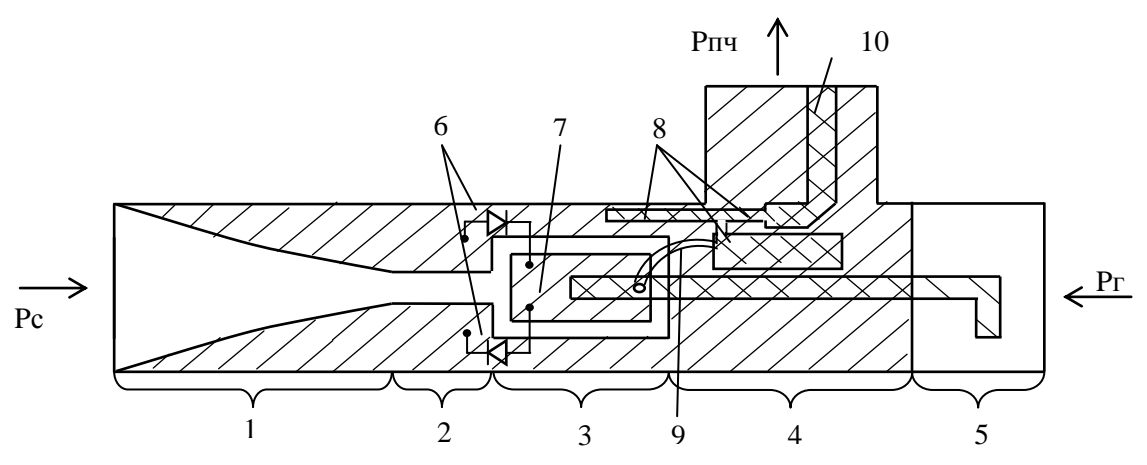

Рис. 3.3 - Гібридно-інтегральна схема змішувача.

- 1 плавний перехід на хвилеводно-щілинну лінію (ХЩЛ);
- 2 секція регулярної ХЩЛ;
- 3 секція хвилеводно-копланарної лінії (ХКЛ);
- 4 секція мікросмужкової лінії (МСЛ);
- 5 поздовжньо-зондовий перехід гетеродинного входу змішувача;
- 6 діоди;
- 7 центральний провідник ХКЛ;
- 8 елементи фільтру нижніх частот (ФНЧ);
- 9 дротовий піввиток.
- 10 мікросмужковий вихід ПЧ.

Змішувач складається з плавного переходу 1 від прямокутного хвилеводу на ХЩЛ, секції регулярної ХЩЛ 2, секції ХКЛ 3, секції мікросмужкової лінії 4. Мікросмужкова лінія на гетеродинному вході змішувача збуджується зі сторони хвилевода повздовжньо-зондовим переходом 5 і на другому своєму кінці збуджує хвилеводно-копланарну лінію 3 на непарній моді за допомогою розімкненого шлейфу, який перетинає поперечну щілину хвилеводно-копланарної лінії. Структура містить тракт виходу сигналу проміжної частоти у вигляді фільтру нижніх частот на елементах 8,9, причому в цьому шестиелементному фільтрі перший елемент – ємнісний, зіставлений із ємності діодів і відрізку хвилеводно-копланарної лінії, другий (9) – напіввиток із тонкого золотого дроту.

#### *3.2. Завдання на лабораторну роботу*

#### *Опис лабораторного обладнання*

Досліджується зразок виготовленого в лабораторії кафедри РТС гібридно-інтегрального змішувача на двох діодах з бар'єром Шотки в діапазоні частот 18-25 ГГц. Вимірювальний стенд базується на стандартному панорамному вимірювачі КСХ і ослаблення (генераторний блок Р2-66, індикаторний блок Я2Р-67). Схема стенду для вимірювання частотної залежності КСХ по входах змішувача зображена на рис.3.4.

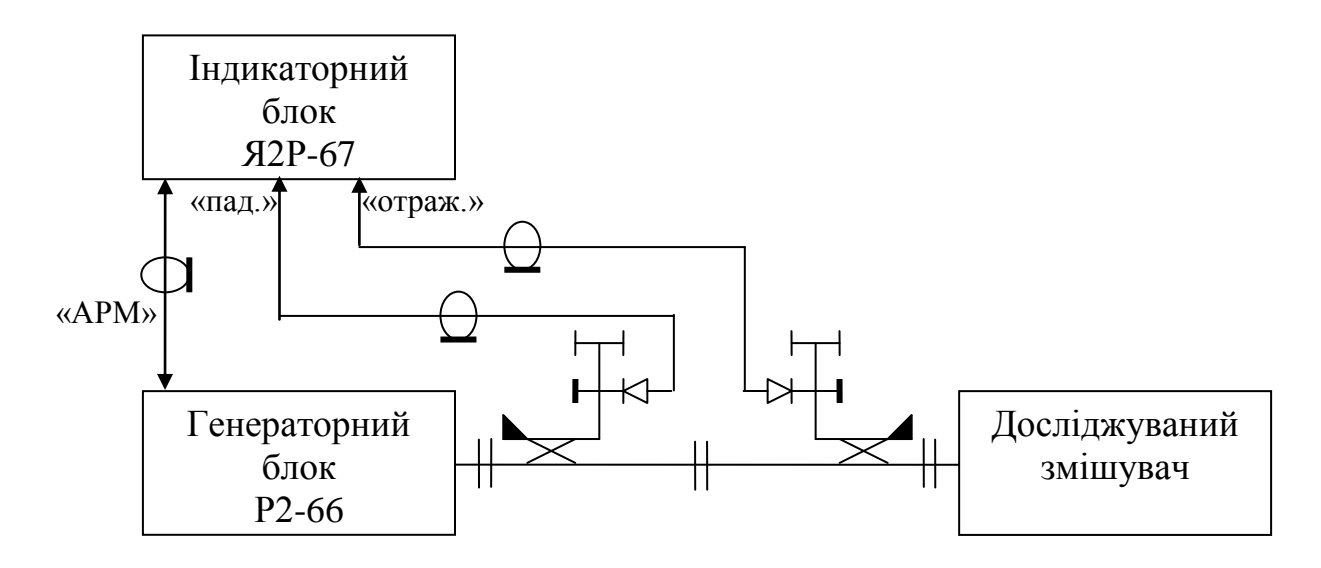

Рис.3.4 - Схема стенду для вимірювання частотної залежності КСХ

1. Вимірювання частотних характеристик відбиття по входах змішувача при різних рівнях падаючої потужності.

Виконати калібровку вимірювача в режимі вимірювання КСХн згідно опису вимірювача КСХн і ослаблення при різних рівнях падаючої потужності, виміряти частотну залежність КСХ по сигнальному і гетеродинному входах змішувача в діапазоні 18 ÷ 26 ГГц.

Калібрування вимірювача і вимір при різних рівнях падаючої потужності проводяться так.

- 1.1. Встановити перемикач " ПРЕДЕЛЫ " вимірювача в положення "ПАД.";
- 1.2. Відпустити кнопку " КОРРЕК.";
- 1.3. Встановити ручкою " УРОВЕНЬ " вихідну потужність НВЧ генератора, відповідну 0.1 мВ за шкалою "mV";
- 1.4. Натиснути кнопку " КОРРЕК.";
- 1.5. Встановити перемикач " ПРЕДЕЛЫ " вимірювача в положення "0 дБ";
- 1.6.Ручкою "КАЛИБР." провести калібрування вимірювача при встановленому рівні падаючої потужності;
- 1.7. Виміряти частотну залежність КСХ, як це зазначено в даному пункті завдання;
- 1.8. Повторити дії по п.п.1.1-1.7, встановлюючи потужність, відповідно 0.05mV; 1mV; 3 mV; 5 mV; 10 mV, як це зазначено в п.1.3.

2.Вимірювання розв'язки між сигнальним і гетеродинним входами змішувача Схема стенду зображена на рис.3.5.

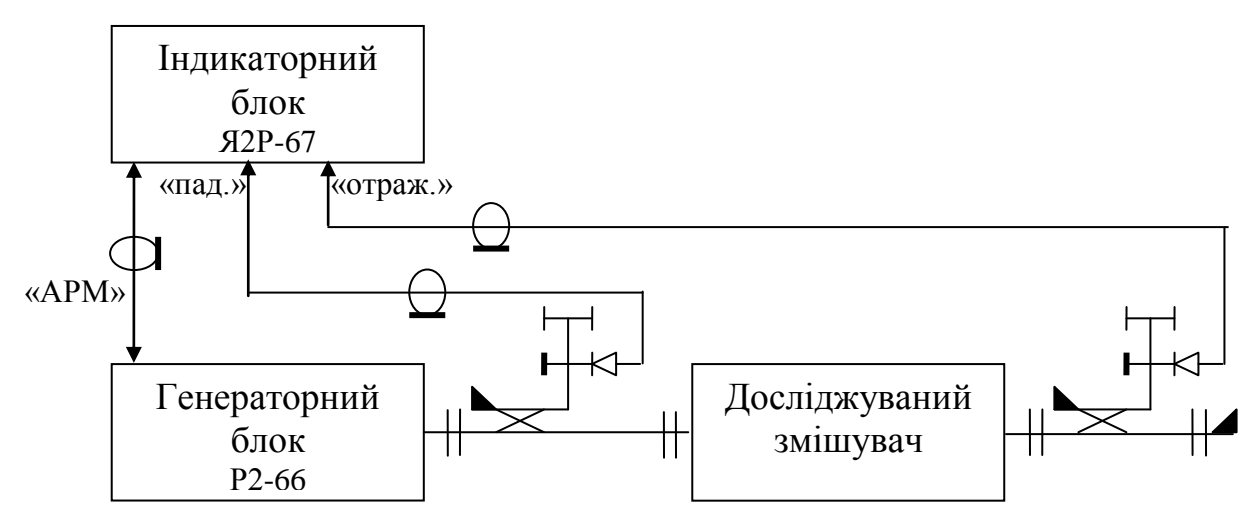

Рис.3.5 - Схема стенду для вимірювання частотної залежності розв'язки

2.1. Виконати калібровку в режимі вимірювання ослаблення згідно опису на панорамний вимірювач КСХ і ослаблення при стандартному рівні падаючої потужності, що відповідає рівню 3 mV на шкалі "падаючої"

2.2. Виміряти частотну характеристику розв'язки між сигнальним і гетеродинним входами змішувача в діапазоні 18 ÷ 26 ГГц.

2.3. Результати представити у вигляді графіка.

3.Вимірювання частотної залежності втрат перетворення змішувача.

Схема установки зображена на рис..3.6. Установка містить генератор коливань НВЧ з частотою гетеродина G2, генератор НВЧ з частотою сигналу G1, спрямований відгалужувач СВ2 для вимірювання потужності  $P_r$  на частоті гетеродина, спрямований відгалужувач СВ1 для вимірювання потужності *P*<sup>с</sup> на частоті сигналу, вимірювач потужності на частоті

гетеродина (ВП2), вимірювач потужності на частоті сигналу (ВП1), вимірювач потужності  $P_{\Pi\Pi}$  на проміжній частоті (ВП3).

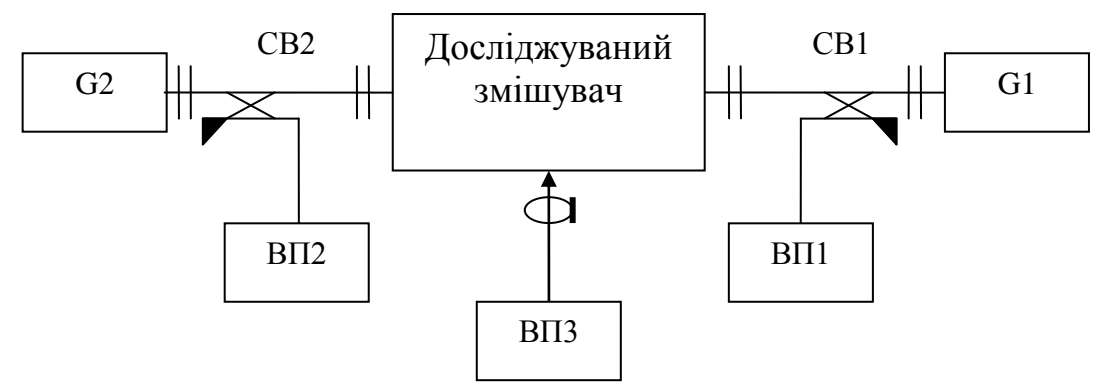

Рис.3.6 - Схема вимірювання втрат перетворення.

#### *3.3.Порядок виконання.*

3.1 Включити генератори G1, G2, для чого включити живлення, натиснути кнопку "пуск", після чого відразу ж кнопку "ручн.".

3.2. Встановити частоту гетеродина fmin = 19 ГГц (кнопками "1" і "2"), а частоту сигналу 18,5 ГГц. Потужність гетеродина встановити 20  $\pm$  10% мВт, враховуючи характеристику СВ2; потужність сигналу встановити 500 мкВт, враховуючи характеристику СВ1. Через кінцеві величини спрямованості СВ1 і розв'язки входів змішувача потужність сигналу встановлювати, зменшивши потужність гетеродина на 20 дБ кнопкою "-20 дБ" на панелі генератора G2. У зв'язку з малим рівнем вимірюваної потужності і дрейфом вимірювача перед кожним виміром потужності калібрувати вимірювач, скидаючи на 20 дБ, як вказувалося раніше, потужність генератора G2 і встановлюючи 0,0 μW ручками  $v \triangleright 0 \triangleleft v$ вимірювача потужності.

3.3. Виміряти потужність ПЧ і визначити втрати перетворення за формулою

$$
L(\partial E) = 10lg\left(\frac{P_c}{P_{H^H}}\right)
$$

Перед вимірюванням потужності ПЧ відкалібрувати вимірювач потужності ПЧ, як вказувалося в п.3.1, скинувши потужність генераторів G1, G2.

3.4. Виміряти розв'язку гетеродинного входу і входу проміжної частоти, обчислюючи її за формулою

$$
L_p(\partial E) = 10lg\left(\frac{P_r}{P_{H}q}\right)
$$

де РГ - потужність генератора, рівна 20 мВ;

РПЧ - потужність коливань гетеродина на виході ПЧ, виміряна при поданої потужності гетеродина при відсутності сигналу.

3.5. Повторити вимірювання за п.п. 3.1-3.3, підвищуючи частоту гетеродина і сигналу щоразу на 1000 МГц до  $f_{r \text{ max}} = 26 \text{ IT}$ ц. Результати представити у вигляді графіка  $L = L(f)$ .

3.6. Встановити частоту гетеродина 22 ГГц, а частоту сигналу 21,5 ГГц,

Pс = 500 мкВт. Виміряти залежність втрат перетворення від потужності гетеродина, змінюючи її в межах від 2 мВт до 30 (6-7 значень). Результати представити у вигляді графіка залежності  $L = L (Pr)$ .

Вимірювання залежності втрат перетворення від навантаження на частоті дзеркального каналу

Схема установки для дослідження залежності втрат перетворення змішувача від навантаження на частоті дзеркального каналу зображена на рис.3.7. Схема відрізняється від зображеної на рис.3.6. наявністю фільтра дзеркального каналу ФЗК і фазообертача, який виконано на основі циркулятора Ц і коротко- замикаючого навантаження КЗ

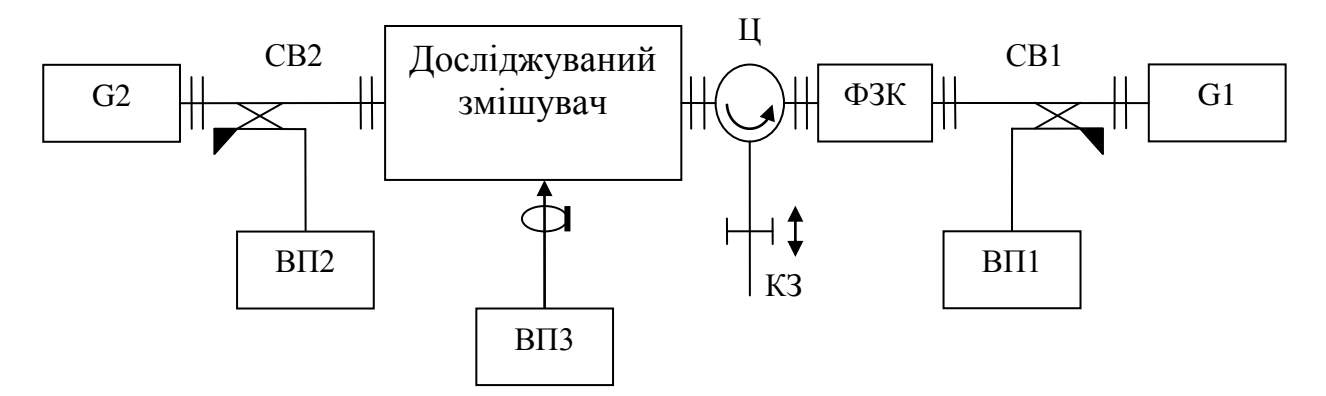

Рис.3.7 - Схема вимірювання втрат перетворення на частоті дзеркального

каналу

Видно, що хвиля на частоті дзеркального каналу, яка поширюється від сигнального входу змішувача в бік генератора сигналу G1, проходячи через циркулятор Ц і відбиваючись від рухомого поршня КЗ, далі відбивається від входу ФЗК і надходить через циркулятор на сигнальний вхід змішувача, беручи участь таким чином надалі у перетворенні частоти. Модуль коефіцієнта відбиття цих хвиль від навантаження у вигляді ланцюга з Ц, КЗ і ФЗК, дорівнює одиниці, а фаза може змінюватися в межах 360 ° в залежності від положення поршня. Таким чином, переміщуючи КЗ-поршень в межах половини довжини хвилі, ми забезпечуємо будь-яке реактивне навантаження змішувача на дзеркальній частоті змішувача. Відзначимо, що відбиті від сигнального входу змішувача хвилі на частоті сигналу, вільно проходячи через ФЗК, поглинаються у вентилі на виході генератора G1 і назад до змішувача не повертаються, так що будь-які зміни у втратах перетворення слід відносити саме і тільки за рахунок зміни режиму змішувача на частоті дзеркального каналу.

*Завдання.*

4.1. Виміряти АЧХ ФЗК аналогічно п.2. лабораторної роботи, переконавшись, що встановлена частота сигналу (21 ГГц) потрапляє в смугу пропускання фільтра, а частота дзеркального каналу (24 ГГц) їм не пропускається (при вимірах звернути увагу на напрямок включення циркулятора).

4.2. Встановити частоту гетеродина 22,5 ГГц,  $P_r = 15$  мВт.

4.3. Встановити частоту сигналу 21 ГГц,  $P_c = 500$  мкВт.

4.4. Зібравши установку згідно зі схемою рис.3.7, виміряти залежність втрат перетворення від положення КЗ-поршню, переміщаючи його на відстань

*λ*зерк/2 від початкового довільного положення. Результати представити у вигляді графіка залежності *L* = *L (*z), де z - координата переміщення поршня.

57

## *3.4.Зміст звіту*

- 1. Блок-схеми вимірювання параметрів змішувача
- 2. Графіки частотних залежностей по п.2,3,4.
- 3. Висновки.

## *3.5.Контрольні питання*

- 1. Які діоди використовуються у діодному змішувачі НВЧ діапазону?
- 2. Еквівалентна схема змішувального діода з балковими виводами.
- 3. Недоліки однодіодного змішувача.
- 4. Топологія балансного змішувача на комбінації ліній передачі.
- 5. Схема вимірювання КСХ змішувача. Чим обумовлена наявність декількох графіків частотної залежності КСХ по кожному із входів змішувача?
- 6. Схема вимірювання розв'язки між сигнальним та гетеродинним входами змішувача?
- 7. Якими елементами топології забезпечується висока розв'язка сигнального і гетеродинного портів досліджуваного балансного змішувача?

## *3.6.Література*

- 1. Хвилеводні пристрої сантиметрових та міліметрових хвиль. Г.А.Шаров Видавництво Гаряча Лінія - Телеком, 2016р, 640 стор.ІSBN978-5-9912- 0473-6
- 2. [David M. Pozar,](http://www.google.com.ua/search?hl=uk&tbo=p&tbm=bks&q=inauthor:%22David+M.+Pozar%22&source=gbs_metadata_r&cad=5) Microwave Engineering, John Wiley & Sons, 2011.
- 3. Iezhov O., Omelianenko M.U. Millimeter-wave integrated circuits baser on novel probe microstrip line and coplanar stripline exciters. //International Conference on Antenna Theory and Tehniques, 6-9 October. 2009, Lviv, Ukraine pp. 340-342.

# ЛАБОРАТОРНА РОБОТА № 4 **Дослідження роботи змішувача в складі приймальної частини трансівера.**

#### *Мета роботи*

Дослідження характеристик приймальної частини трансівера сантиметрового діапазону з гібридно-інтегральним балансним змішувачем у складі. Ознайомлення з методикою розрахунку та вимірювання основних параметрів приймача, враховуючи реальні шумові параметри вузлів трансівера.

#### *4.1.Теоретичні відомості*

Типовий вхідний ланцюг приймача НВЧ діапазону показаний на рис.4.1 Він містить антену А, малошумлячий підсилювач МШП, що виконується зазвичай на одному або декількох польових транзисторах, фільтр дзеркального каналу ФЗК, що забезпечує придушення завади на частоті дзеркального каналу і додаткове придушення зворотного випромінювання гетеродина, змішувач ЗМ , гетеродин Г, а також попередній підсилювач проміжної частоти ПППЧ, що забезпечує основне посилення в цій частині повної схеми приймача.

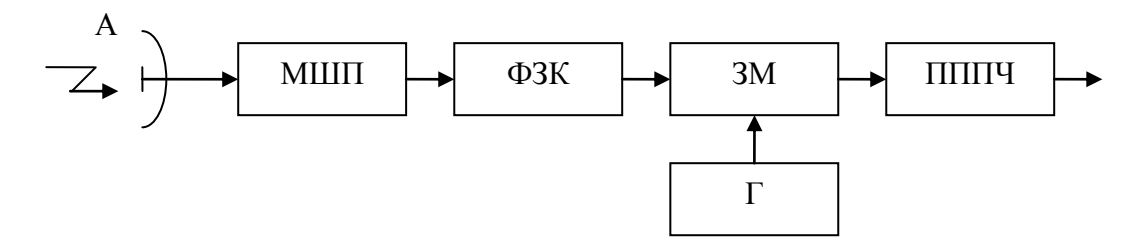

Рис.4.1 - Схема приймальної частини трансівера

Розташування частот для випадку *f*<sup>г</sup> *> f<sup>с</sup>* (частотний план) схематично зображено на рис.4.2. З цієї схеми видно, що для належного придушення смуги частот дзеркального каналу проміжна частота в даній частині повної схеми приймача (перша ПЧ приймача) повинна бути досить високою - в іншому випадку вимоги до вибірковості фільтра дзеркального каналу стають дуже жорсткими, що призводить до складності, якщо не неможливості його практичної реалізації. Зазвичай значення першої ПЧ становить не менше  $1/20 \div 1/10$  від номінального значення частоти сигналу, тобто в діапазоні 20ГГц складає величину порядку  $1 \div 2$  ГГц.

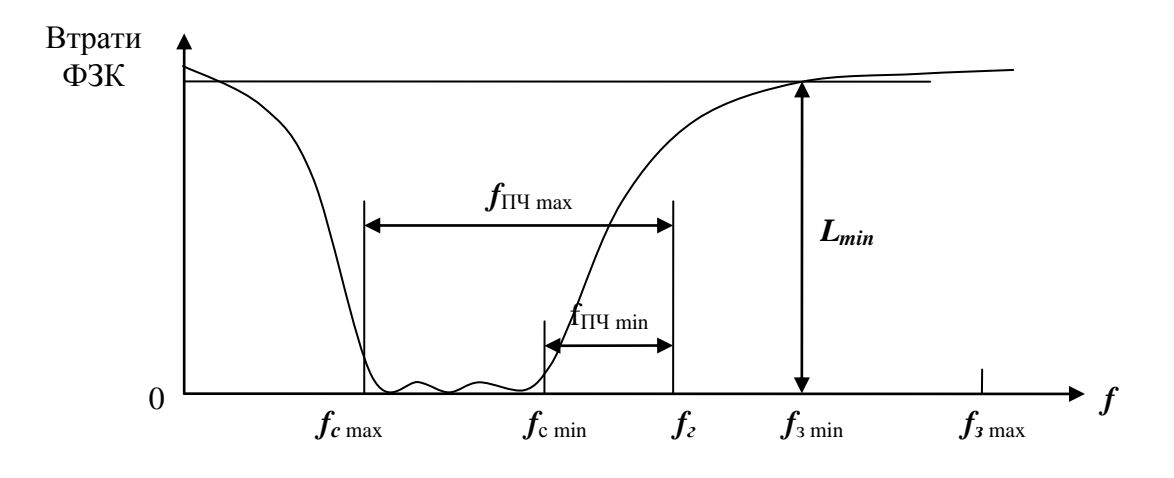

Рис.4.2 - Частотний план приймача

Чутливість приймача при досить великому підсиленні його вхідної частини, зображеної на рис.4.3, буде визначатися її коефіцієнтом шуму,

який, як відомо, дорівнює (у нехтуванні втратами в ФЗК):  
\n
$$
F_{\mu} = F_{\mu\nu \mu\nu} + \frac{F_{\mu\nu \, 3M} - 1}{K_{\mu \, 3M} + \frac{F_{\mu\nu \, 1}}{K_{\mu \, 3M} + \frac{F_{\mu\nu \, 1}}{K_{\mu \, 3M
$$

де  $F_{\text{III} \text{ MIII}}$  – коефіцієнт шуму МШП;

 $F_{III,3M}$  – коефіцієнт шуму змішувача;

 $F_{III \Pi\Pi\Pi}$  – коефіцієнт шуму ПППЧ;

*K*Р МШП – коефіцієнт підсилення МШП за потужністю;

*K<sup>Р</sup>* ЗМ – коефіцієнт передачі змішувача.

Як видно з (1.1), коефіцієнт шуму приймача з МШП на вході визначається, в основному, коефіцієнтом шуму МШП, якщо його коефіцієнт передачі складає 20 дБ, що є типовим для частот ≤12 ГГц. Підставляючи у (1.1) типові значення  $F_{\text{III MIIV}}$ =1 дБ,  $F_{\text{III CM}}$ =7 дБ,  $F_{\text{III ITVIIIY}}$ =1 дБ,  $K_{\text{P MIIIY}}$ =20 дБ,  $K_{PCM}$  = -7 дБ, отримаємо:

$$
F_{\mu\nu} = 1,25 + \frac{5-1}{100} + \frac{5 \cdot (1,25-1)}{100} = 1,25 + 0,04 + 0,0125 \approx 1,3 \text{ } p \text{ as } a = 1,1 \text{ } \partial B,
$$

що практично співпадає з коефіцієнтом шуму самого МШП. По мірі зростання робочої частоти складнощі у створенні МШП зростають, так що уже у діапазоні 20 ГГц на тепер вони можуть стати непереборними, зокрема, при

**5-1**  $+$  **5-(1,25-1)** = **1,25+ 0,04 + 0,0125 ≈ 1,3** *pasa* = **1,1 ∂***E*, **100 100 100 100 100 100 100 100 100 100 100 100 100 100 100 100 100 100 100 100 100 100 100 100 1** розробці не дуже дорогих приймальних пристроїв. Це пов'язано з відсутністю дешевих транзисторів, які мають підходящі для створення МШП характеристики. У діапазоні вище 30 ГГц альтернативи без підсилювальної побудови приймача на тепер практично не існує. У цьому випадку вхідна частина виконується за схемою рис.4.3.

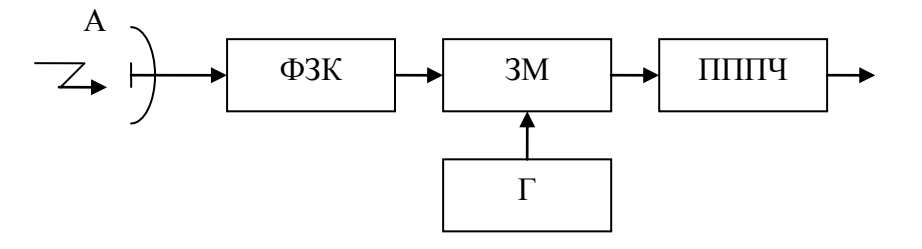

Рис.4.3 - Схема приймальної частини для частот більше 30  $\Gamma\Gamma$ ..

Коефіцієнт шуму такого приймача дорівнює

$$
F_{\mu\nu} = F_{\mu\nu\,3M} + \frac{F_{\mu\nu\,mm\eta\,} - 1}{K_{P\,3M}} \qquad (1.2)
$$

та, як видно з формули, дуже сильно залежить від коефіцієнту передачі змішувача  $K_{P,3M}$  і коефіцієнта шуму ПППЧ  $K_{III}$ <sub>пППЧ</sub>. Доведено, що коефіцієнт шуму змішувача приблизно дорівнює його втратам перетворення *L*.

Враховуючи, що 
$$
K_{P 3M}
$$
=1/ $L$ , 3 (1.2) отримаемо:  
\n
$$
F_{\mu\nu} = L + L \cdot (F_{\mu\nu\mu\nu} - 1) = L \cdot F_{\mu\nu\mu\nu} \text{ (a} 60 \text{ , } B \text{ децибелах:}
$$
\n
$$
F_{\mu\nu} (\partial B) = L (\partial B) + F_{\mu\nu\mu\nu} (\partial B) \text{ . (1.3)}
$$

З (1.3) видно, що при побудові приймальної системи зі змішувачем на вході вимоги до змішувача та ПППЧ значно зростають – втрати перетворення змішувача прагнуть зробити не гірше 5 дБ; малошумлячий

ПУПЧ повинен мати шум не більше 0,5 дБ, що сьогодні є цілком доступним, так як його робочі частоти (1÷2 ГГц) знаходяться в добре освоєному малошумлячими транзисторами діапазоні частот. У разі якісної розробки в діапазонах частот 20÷100 ГГц вдається досягти  $F_{\text{III}} \leq 5.5$  дБ, що є прийнятним для більшості випадків. Оцінимо можливості такої приймальної системи в складі станції зв'язку для передачі, зокрема, амплітудно-модульованих цифрових сигналів, що працює на частоті ~20 ГГц. Здатність приймача прийняти цифровий сигнал в даному випадку – це здатність розрізнити «0» і «1» на виході амплітудного детектора, що включений після смугового фільтра, підключеного до виходу ПППЧ (рис.4.3)

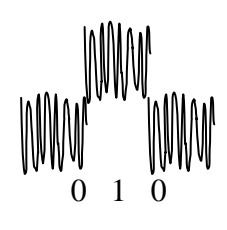

Рис.4.4 - Визначення рівня «0» і «1» по осцилограмі.

Природно вважати, що вирішальний пристрій буде здатний прийняти вірне рішення, якщо на вході його нуль і одиниця будуть різнитися так, що верхня межа рівня шуму в сигналі «0» буде збігатися з нижньою межею рівня шуму в сигналі «1» (рис.4.4). Можна довести, що відповідне даному випадку відношення *P*с/*P*ш на вході детектора дорівнює 4 дБ, а абсолютний рівень потужності сигналу називається **тангенціальною чутливістю** приймача *L*Т(дБВт). Тангенціальна чутливість пов'язана з коефіцієнтом шуму приймача і смугою частот і може бути обчислена в такий спосіб: оскільки різниця рівнів шуму і сигналу при рівні сигналу, рівному тангенціальній чутливості, як зазначалося, дорівнює 4 дБ, то

$$
P_{III}(\partial BBm) = L_T(\partial BBm) - 4\partial B.
$$

 $L_{\tau}(\partial B B m) = P_{\mu}(\partial B B m) + 4 \partial B$ . (1.4)

Звідки

Потужність власного шуму приймача можна обчислити:

62

$$
P_{III}\left(\partial SBm\right) = 10lg\left(\frac{kT_{III}\Delta f}{1\,Bm}\right) = 10lg\left(\frac{kT_0\left(F_{III}-1\right)\Delta f}{1\,Bm}\right),
$$

де *k* – стала Больцмана; *T*<sub>0</sub>=293 К; *∆f* – смуга частот.<br>
Перетворюючи, отримуємо<br>  $P_{\mu\nu}(\delta \mathbf{Bm}) = 10 \lg \left( \frac{kT_0 \cdot 1 \, M\mathbf{u}}{1 \, B\mathbf{m}} \right) + 10 \lg (F_{\mu\nu} - 1) + 10 \lg \left( \frac{\Delta f(\mathbf{M}\mathbf{u})}{1 \, M\mathbf{u}} \right)$ Перетворюючи, отримуємо ыдмана;  $T_0$ =293 K;  $\Delta f$  – смуга частот.<br>
EMO<br>  $\left(\frac{kT_0 \cdot 1 \, MTu}{1 \, Bm}\right) + 10 \, lg(F_{tt} - 1) + 10 \, lg\left(\frac{\Delta f (MTu)}{1 \, MTu}\right) =$ 

$$
k - \text{CTaJIA}} \quad \text{EODIHAMH}
$$
\n
$$
E_{\text{AD}} = 10 \, \text{Jg} \left( \frac{k \, \text{T}_0 \cdot 1 \, \text{M} \, \text{T}_u}{1 \, \text{B} \, \text{m}} \right) + 10 \, \text{Jg} \left( \, \text{F}_{\text{III}} - 1 \right) + 10 \, \text{Jg} \left( \frac{\Delta f \left( \text{M} \, \text{T}_u \right)}{1 \, \text{M} \, \text{T}_u} \right) =
$$
\n
$$
= -144 \, \text{d} \, \text{d} \, \text{d} \, \text{d} \, \text{d} \, \text{d} \, \text{d} \, \text{d} \, \text{d} \, \text{d} \, \text{T}_u \quad \text{d} \, \text{d} \, \text{d} \, \text{d} \, \text{d} \, \text{T}_u \quad \text{d} \, \text{d} \, \text{d} \, \text{d} \, \text{d} \, \text{d} \, \text{d} \, \text{T}_u \quad \text{d} \, \text{d} \, \text{d} \, \text{d} \, \text{d} \, \text{d} \, \text{d} \, \text{d} \, \text{T}_u \quad \text{d} \, \text{d} \, \text{d}
$$

Підставляючи в (1.4), маємо:

$$
L_{\text{T}}\left(\partial E B m\right) = -144 \,\partial E + 10 \,lg\left(F_{\text{III}} - 1\right) + 10 \,lg\left(\frac{\Delta f\left(M\Gamma u\right)}{1\,MTu}\right) + 4 \,\partial E. \tag{1.5}
$$

Так, при коефіцієнті шуму, що дорівнює 6 дБ у смузі частот 10 МГц:

# тнті шуму, що дорівнює 6 дБ у смузі частот 10<br>*L<sub>T</sub>* (*дБВт*) ≅ −144 + 5 + 10 + 4 = −125 *дБВт* .

Розглянемо лінію зв'язку, що містить передавач амплітудномодульованих сигналів зі смугою 10 МГц, що має потужність 10 мВт, дві антени А1, А2 і приймач амплітудно-модульованих сигналів з тангенціальною чутливістю, рівною, як в розглянутому прикладі,  $L<sub>T</sub> = -125$ дБВт. При неспрямованій передавальній антени щільність потужності в точці розташування приймальної антени на відстані R від передавача дорівнювала б (рис.4.5)

$$
W'=\frac{P_{IPZ}}{4\pi R^2}.
$$

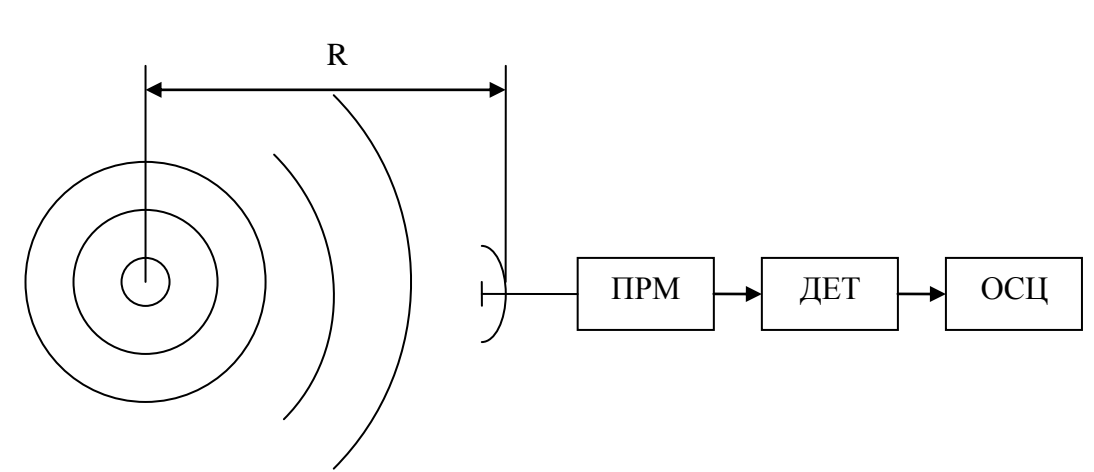

Рис.4.5 - Схема вхідної частини з антеною

Антена передавача, що є спрямованою, створює потік в *G´*ПРД раз більше, де *G´*ПРД – коефіцієнт підсилення передавальної антени, так що

$$
W=\frac{G'_{IPA}\cdot P_{IPA}}{4\pi R^2}
$$

Якщо площа приймальної антени дорівнює S, то потужність на вході приймача дорівнює  $4\pi R^2$ /<sub>ПРД</sub> • Р<sub>прд</sub> *ПРМ*  $S \cdot G'_{\text{IPZ}} \cdot P$ *P*  $\pi R$  $\cdot G'_{\textit{\text{IP}}\textit{\text{I}}\textit{\text{I}}}:P_{\textit{\text{IP}}\textit{\text{I}}\textit{\text{I}}\textit{\text{I}}\textit{\text{I}}\textit{\text{I}}$  $=\frac{6.66 \text{ mJ}}{1.5^2}$  (1.6)

Для звичайної круглої параболічної антени діаметром D, що найчастіше застосовується у мікрохвильовому діапазоні, коефіцієнт посилення антен G'ПРД, G'ПРМ пов'язаний з її діаметром простим співвідношенням:

$$
G'_{IPM} = \left(\frac{\pi D}{\lambda}\right)^2, \text{ afo } B \text{ Jb } G_{IPM} = 10 \lg G'_{IPM}, \text{ je } \lambda - \text{ pofovia} \text{ gobkuhia}
$$

хвилі.

Підставляючи в (1.6), маємо:

$$
P_{IPM} = G'_{IPZ} \cdot G'_{IPM} \left(\frac{\lambda}{4\pi R}\right)^2 P_{IPZ}
$$

або у «дБВт»

$$
A_{IPM} = \sigma_{IPM} \left( 4\pi R \right)^{2} \frac{I_{IPM}}{I_{IPM}}
$$
\n
$$
P_{IPM} \left( \partial B_{PM} \right) = G_{IPM} \left( \partial B \right) + G_{IPM} \left( \partial B \right) + 10 \log \left( \frac{P_{IPM}}{1 \, Bm} \right) + 20 \log \left( \frac{\lambda}{4\pi R} \right).
$$

Останній доданок корисно перетворити:  
20*lg*
$$
\left(\frac{\lambda}{4\pi R}\right) = 20
$$
*lg* $\left(\frac{\lambda(\kappa m)}{4\pi \cdot 1 \kappa m}\right) - 20$ *lg* $\left(\frac{R(\kappa m)}{1 \kappa m}\right)$ .

Остаточно маємо:

$$
20lg\left(\frac{1}{4\pi R}\right) = 20lg\left(\frac{1}{4\pi \cdot 1 \text{ km}}\right) - 20lg\left(\frac{1}{1 \text{ km}}\right).
$$
  
2009  
2019  
1000  
2018  
2019  
2018  
2019  
2019  
2019  
2019  
2019  
2019  
2019  
2019  
2019  
2019  
2019  
2019  
2019  
2019  
2019  
2019  
2019  
2019  
2019

Прирівняв *РПРМ* величині *LТ*, можемо знайти граничну дальність *R(км),* на якій зможе працювати станція, забезпечена передавачем з потужністю *РПРД,* антенами з коефіцієнтами підсилення *GПРД*, *GПРМ* і

приймачем із змішувачем на вході, що забезпечує тангенціальну чутливість *L<sup>Т</sup>* в заданій смузі частот.

## *4.2. Завдання на лабораторну роботу*

#### *Опис лабораторного обладнання*

Схема установки зображена на рис.4.6. Схема містить генератор коливань гетеродина G1, генератор сигналу G2, ножовий і поляризаційний атенюатори НА, ПА, досліджуваний змішувач, попередній підсилювач проміжної частоти ПППЧ, смуговий фільтр СФ і детектор амплітудномодульованих коливань Д, осцилограф ОСЦ і блок живлення підсилювача проміжної частоти БЖ. Амплітудно-модульований сигнал від генератора G2 надходить на сигнальний вхід змішувача, перетворюється в проміжну частоту і детектується детектором Д. Продетектований сигнал подається на осцилограф.

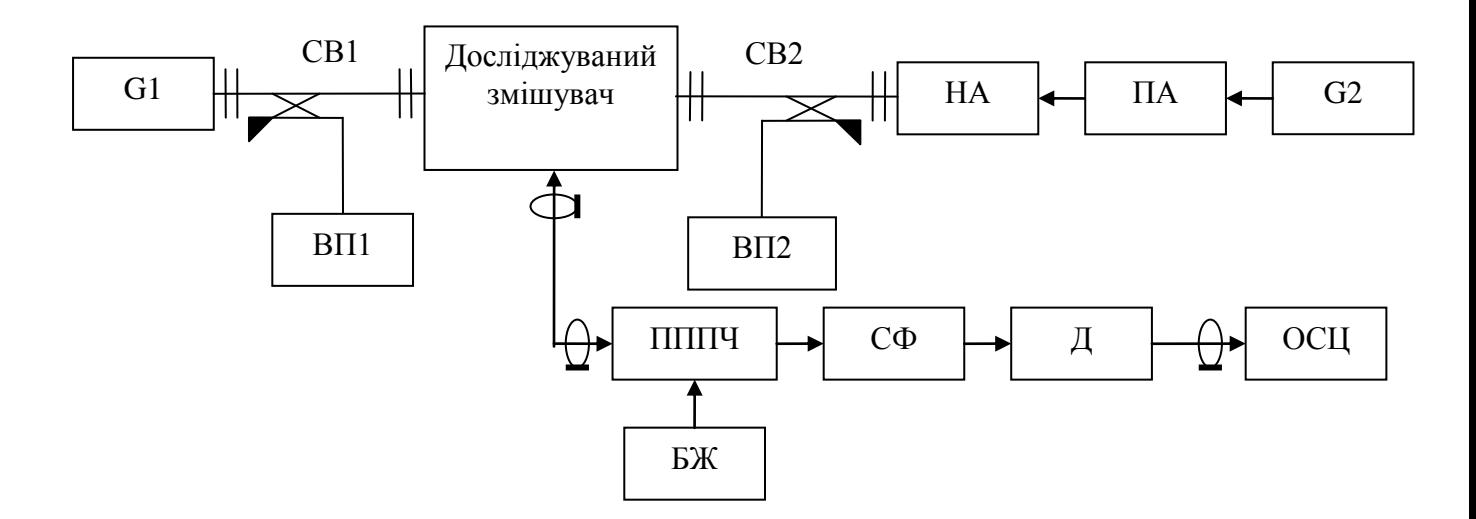

Рис.4.6 – Схема вимірювання тангенціальної чутливості

#### *4.3.Порядок виконання*

1. Встановити частоту гетеродина (G1) 21,5 ГГц, потужність 15мВт.

2.Встановити частоту сигналу (G2) ~20 ГГц, потужність 500 мкВт. При установці потужності генератора сигналу від'єднати змішувач і встановити на його місце узгоджене навантаження. Після установки рівня потужності сигналу підключити змішувач.

3. Включити режим внутрішньої амплітудної модуляції генератора сигналу G2. Встановити загасання НА ~30 дБ, ПА ~55 дБ. Відключити голівку вимірювача потужності ПЧ і підключити до гнізда ПЧ змішувача кабель від входу підсилювача ПЧ (ПУПЧ).

4. Включити живлення ПУПЧ (напруга живлення +12 В).

5. Підібрати частоту гетеродина таку, щоб спостерігати на осцилографі яскраво виражений продетектований сигнал ПЧ (рис.4.7).

6. Рівномірно збільшуючи загасання в двох атенюаторах до рівня *Lmax*, спостерігати осцилограму, що відповідає тангенціальній чутливості приймальної системи (рис.4.7б). Обчислити тангенціальну чутливість

приймальної системи в смузі 35 МГц за формулою  
\n
$$
L(\partial BBm) = -L_{max} - 10lg\left(\frac{1 Bm}{0,0005 Bm}\right),
$$

де *Lmax* - сумарне загасання обох атенюаторів.

7. Порівняти виміряне значення з розрахунковим, знайденим згідно формулі (1.5), підставляючи виміряне значення втрат перетворення, значення коефіцієнта шуму ПППЧ, що дорівнює 1,5 дБ, і смугу частот 35 МГц.

8. Використовуючи виміряне значення тангенціальної чутливості, розрахувати по співвідношенням, наведеним у теоретичній частині даного опису, відстань, на якій зможе працювати ваша приймальна система в складі комплексу зв'язку з передавачем потужністю 10 мВт, параболічними антенами діаметром 30 см.

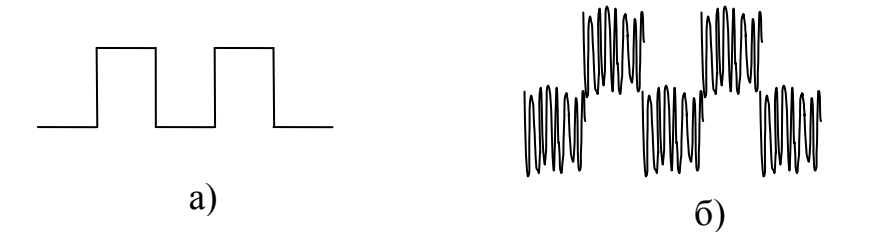

Рис.4.7 – Осцилограма для вимірювання тангенціальної чутливості

66

#### *4.4.Зміст звіту*

- 1. Блок-схема вимірювання тангенціальної чутливості
- 2. Результати розрахунків по п.8.
- 3. Висновки.

#### *4.5.Контрольні питання*

- 1. Який найголовніший параметр змішувача і по якій формулі він розраховується?
- 2. Які значення параметра змішувача по п.1 вважаються прийнятними? Добрими? Дуже добрими?
- 3. Якими елементами топології забезпечується висока розв'язка сигнального і гетеродинного входів змішувача?
- 4. Якими елементами топології забезпечується висока розв'язка між гетеродинним входом змішувача і виходом проміжної частоти?
- 5. Схема вимірювання втрат перетворення.
- 6. Якою повинна бути залежність втрат перетворення змішувача від потужності гетеродина?
- 7. Схема побудови приймача амплітудно-модульованих сигналів НВЧ діапазону із змішувачем на вході.
- 8. Що таке тангенціальна чутливість приймача?
- 9. Як вимірюється тангенціальна чутливість приймача (схема вимірювання)? *4.6Література*
- 1. Шокало В. М., Правда В. І., Усін В. А., Вунтесмері В. С., Грецьких Д. В.. Електродинаміка та поширення радіохвиль. Ч. 2. Харків : Колегіум, 2010. — 435 с. — [ISBN 978-966-8604-56-0.](https://uk.wikipedia.org/wiki/%D0%A1%D0%BF%D0%B5%D1%86%D1%96%D0%B0%D0%BB%D1%8C%D0%BD%D0%B0:%D0%94%D0%B6%D0%B5%D1%80%D0%B5%D0%BB%D0%B0_%D0%BA%D0%BD%D0%B8%D0%B3/9789668604560)
- 2. [David M. Pozar,](http://www.google.com.ua/search?hl=uk&tbo=p&tbm=bks&q=inauthor:%22David+M.+Pozar%22&source=gbs_metadata_r&cad=5) Microwave Engineering, John Wiley & Sons, 2011.
- 3. Omelianenko, M., Pravda, V.I., Turieieva, O. et al. Fully planar subscriber station transceivers of broadband access systems in Ku- and Ka-bands. Radioelectron.Commun.Syst. 55, 49–64 (2012). https://doi.org/10.3103/S073527271202001X

#### ЛАБОРАТОРНА РОБОТА №5

## **Дослідження характеристик електронно-керованого атенюатора на p-i-n діодах.**

#### *Мета роботи*

Ознайомлення з методами електронного керування потужністю в діапазоні НВЧ, вимірювання частотних характеристик загасання атенюаторів на p-i-n діодах.

#### *5.1. Теоретичні відомості*

Вирішення завдань електронного управління потужністю електромагнітної хвилі, можливо за допомогою p-i-n діодів напівпровідникових елементів, спеціально розроблених для використання в перемикаючих НВЧ пристроях. Хоча використання в перемикаючих пристроях напівпровідників з p-n переходами є традиційним для частот до декількох сотень мегагерц, вони стають малоефективними вже на частотах довгохвильової частини сантиметрового діапазону, оскільки опори джерел сигналу становлять тут не більше 50 ... 200 Ом, тоді як опір відкритого p-n переходу становить не менше десятків Ом. P-i-n діод, що має підвищену дифузійну ємність областей переходів p-i і i-n за рахунок введення тонкої високоомної області (i-області), вже при стандартних токах зміщення володіє опором, що наближається до нуля. Це робить р-i-n діод ідеальним для використання у якості НВЧ ключа. При зміні ж струму зміщення від нуля до максимального діод практично є резистором, опір якого падає зворотно пропорційно току через діод, що робить можливим використання його в якості елемента для електронно-керованого атенюатора.

#### **Конструкції p-i-n діодів.**

Залежно від комутованої потужності, діапазону частот і передбачуваної електродинамічної системи перемикаючого пристрою виділяються різні конструкції p-i-n діодів. Деякі з них наведені нижче на рис.5.1а- 5.1д.

а. Значний рівень потужності. Хвилеводне виконання пристрою. *Варіант 1.*

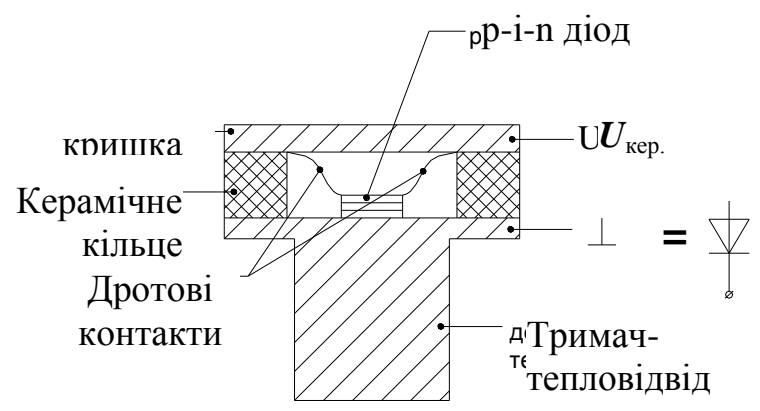

Рис.5.1а - Конструкція p-i-n діоду для хвилеводного виконання

б. Значний рівень потужності. Хвилеводне або мікросмужкове виконання приладу. Діапазон частот  $f \leq 40$  ГГц.

## *Варіант 2.*

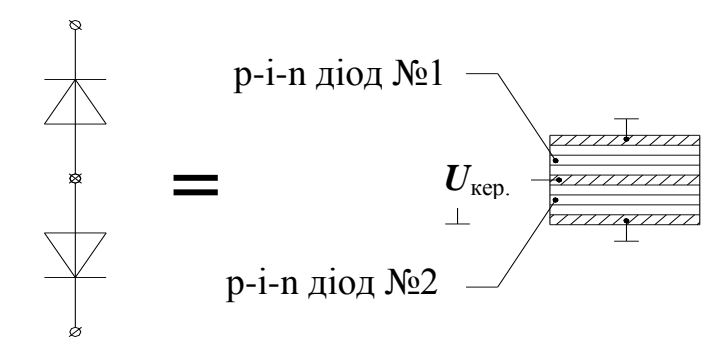

Рис. 5.1.б - Конструкція p-i-n діоду для мікросмужкового виконання значного рівня потужності

в. Середній рівень потужності. Мікросмужкове виконання приладу. Діапазон частот  $f \leq 15$  ГГц.

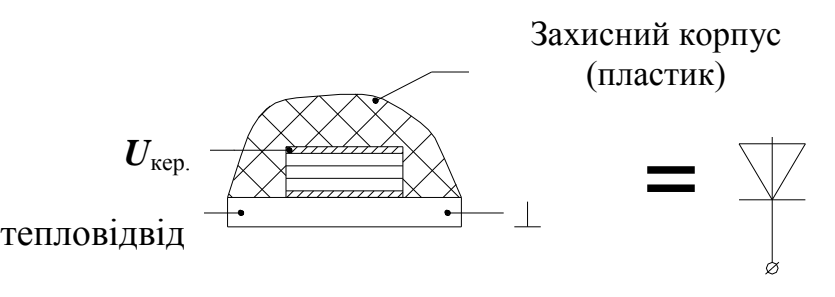

Рис.5.1.в - Конструкція p-i-n діоду для мікросмужкового виконання середнього рівня потужності

г. Малий рівень потужності. Мікросмужкове виконання приладу. Діапазон частот  $f \leq 10$  ГГц.

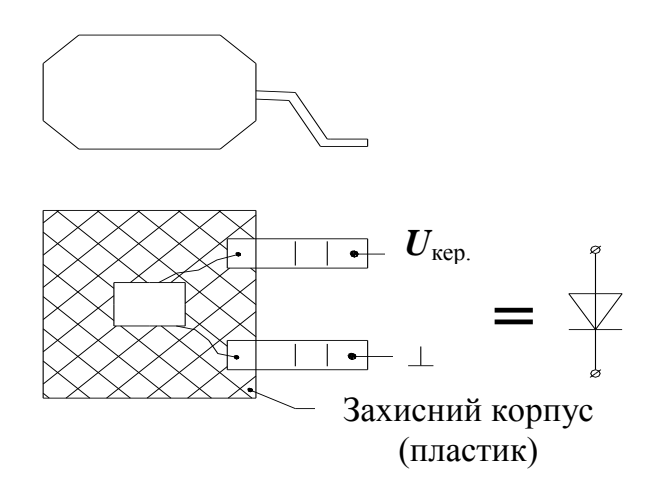

Рис.5.1.г - Конструкція p-i-n діоду для мікросмужкового виконання малого рівня потужності

д. Малий рівень потужності. Мікросмужкове, хвилеводно-щілинне виконання приладу. Діоди з балковими виводами. Діапазон частот

 $f \leq 200$ ГГц.

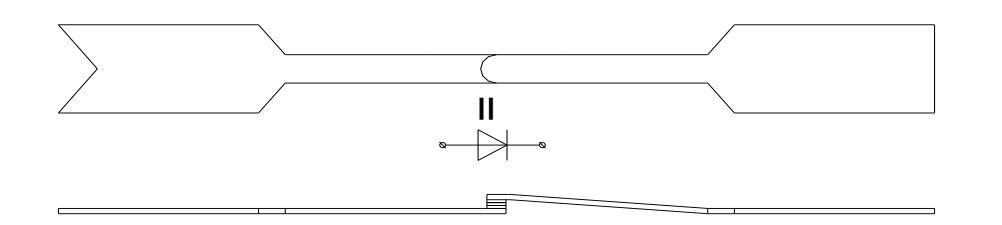

Рис.5.1.д - Конструкція p-i-n діоду для мікросмужкового та ХЩЛ виконання малого рівня потужності

#### **Еквівалентна схема діода.**

а. Діоди з балковими виводами.

Еквівалентна схема тут спрощена, оскільки елементи корпуса практично відсутні (рис. 5.22). Схеми відрізняються для різного виконання корпусів діодів та характеризуються доповненнями до схем рис.5.2.

б. Діоди у корпусі.

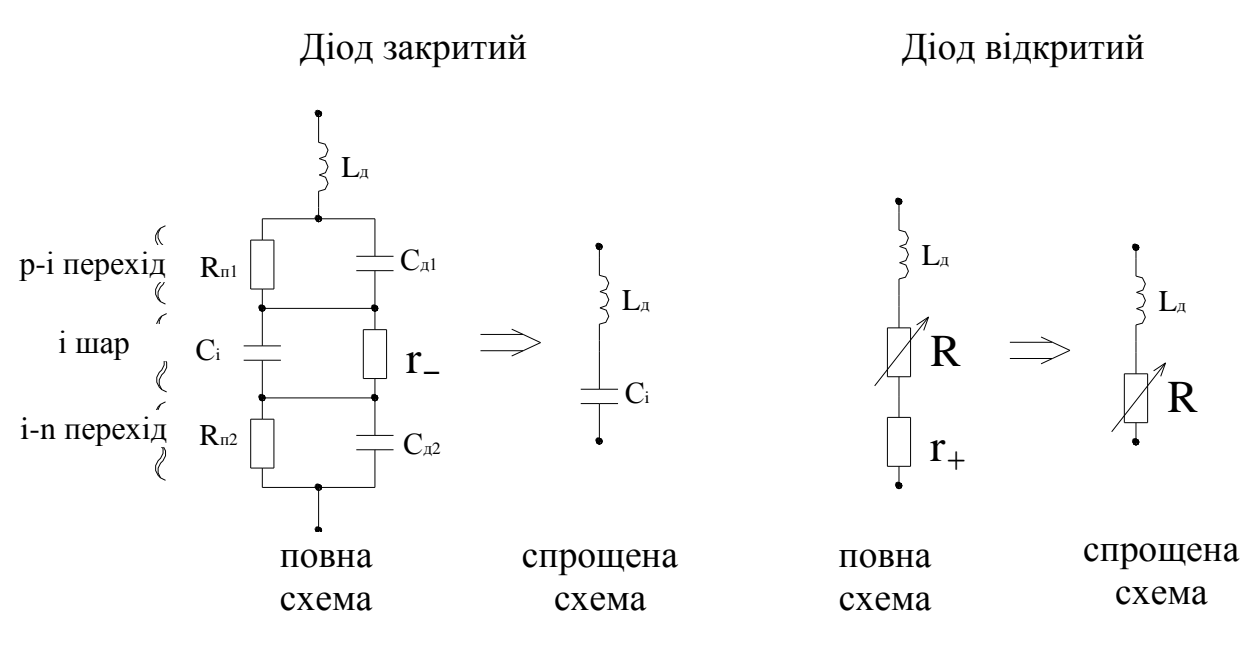

Рис. 5.2 - Еквівалентні схеми p-i-n діодів

# **Схемотехніка амплітудних діодних модуляторів та електронно-керованих атенюаторів.**

Одним з найпростіших схемотехнічних рішень амплітудних модуляторів та електронно-керованих атенюаторів є рішення з паралельним включенням p-i-n діодів в лінію передачі (рис.5.3).

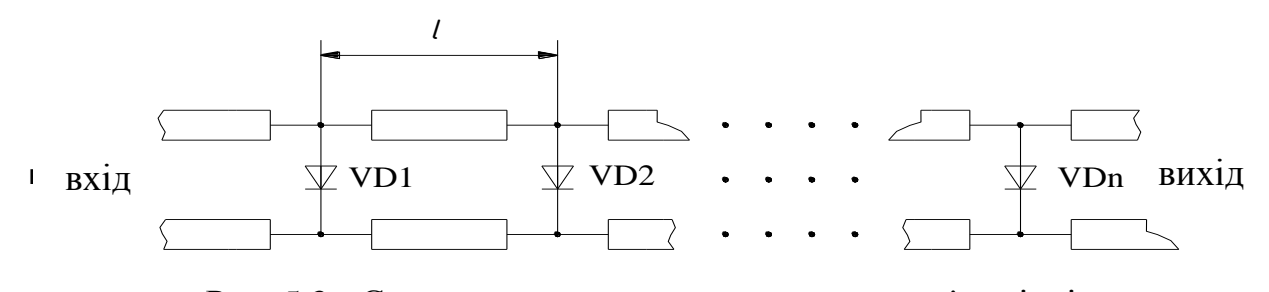

степени и которых передачи модулятора модулятора модулятора модулятора модулятора модулятора модулятора модуля<br>Ненулевое на применение и продавать на применение и применение и применение и применение и применение и примен Рис. 5.3 - Схема з паралельним включенням p-i-n діодів

Загасання модулятора в цьому стані обумовлено втратами в лінії передачі і кінцевим значенням ємностей діодів в їх закритому стані (рис.5.2). Якщо струм через діоди поступово збільшувати від нуля до максимального значення, опір діодів падає поступово, в результаті чого змінюється як потужність, що поглинається діодами, так і потужність, відбита ними, так що вихідна потужність поступово падає. Таким чином, пристрій може працювати як електронно-керований атенюатор.

**Конструкції амплітудних модуляторів та електронно-керованих атенюаторів короткохвильової частини сантиметрового і міліметрового діапазонів довжин хвиль.**

З метою використання високоякісних p-i-n діодів з балковими виводами конструкції пристроїв повинні представляти собою гібридноінтегральні схеми НВЧ діапазону. У короткохвильовій частині сантиметрового і в міліметровому діапазонах електродинамічною основою таких схем може бути ХЩЛ, що має в цьому діапазоні ряд переваг перед МСЛ, серед яких головні - малі втрати і відсутність втрат на випромінювання.

Базова конструкція ХЩЛ амплітудного модулятора (у разі 3-х діодів) показана на рис.5.4 (зображена тільки підкладинка).

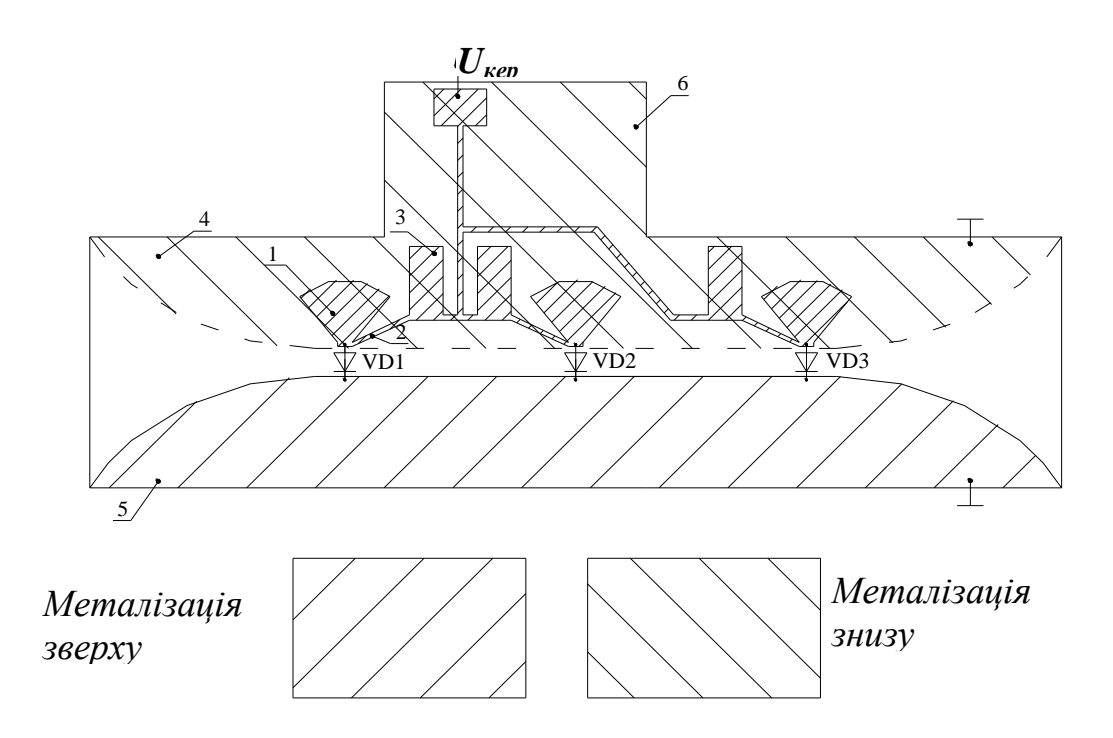

Рис. 5.4 - Конструкція ХЩЛ амплітудного модулятора

 Як видно, схема містить двосторонню хвилеводно-щілинну лінію з гребенями 4, 5, розташованими на протилежних сторонах підкладинки. Діоди включені між заземленим гребенем 5 ХЩЛ і виступами радіальних МСЛ

72
шлейфів 1, що створюють в точці під'єднання діодів низький вхідний опір в широкому діапазоні частот. Чвертьхвильові відрізки 3, 2 виключають протікання НВЧ струмів в джерело керуючої напруги *Uкер.* Виступ 6 у підкладинці розташований поза хвилеводу і не впливає на роботу модулятора.

## *5.2. Завдання на лабораторну роботу*

## *Опис лабораторного обладнання*

Досліджується зразок виготовленого в лабораторії кафедри РТС гібридно-інтегрального ХЩЛ p-i-n діодного амплітудного модулятора в діапазоні частот 18-25 ГГц. Вимірювальний стенд базується на стандартному панорамному вимірювачі КСХ і ослаблення (генераторний блок Р2-66, індикаторний блок Я2Р-67). Схема стенду для вимірювання частотних характеристик загасання та залежності КСХ зображені на рис. 5.5 та рис. 5.6, відповідно. Для подачі керуючої напруги (струму) використовується спеціально виготовлене джерело струму, що дозволяє ступінчасто змінювати керуючий струм. До стенду також входять стандартний генератор імпульсів та осцилограф.

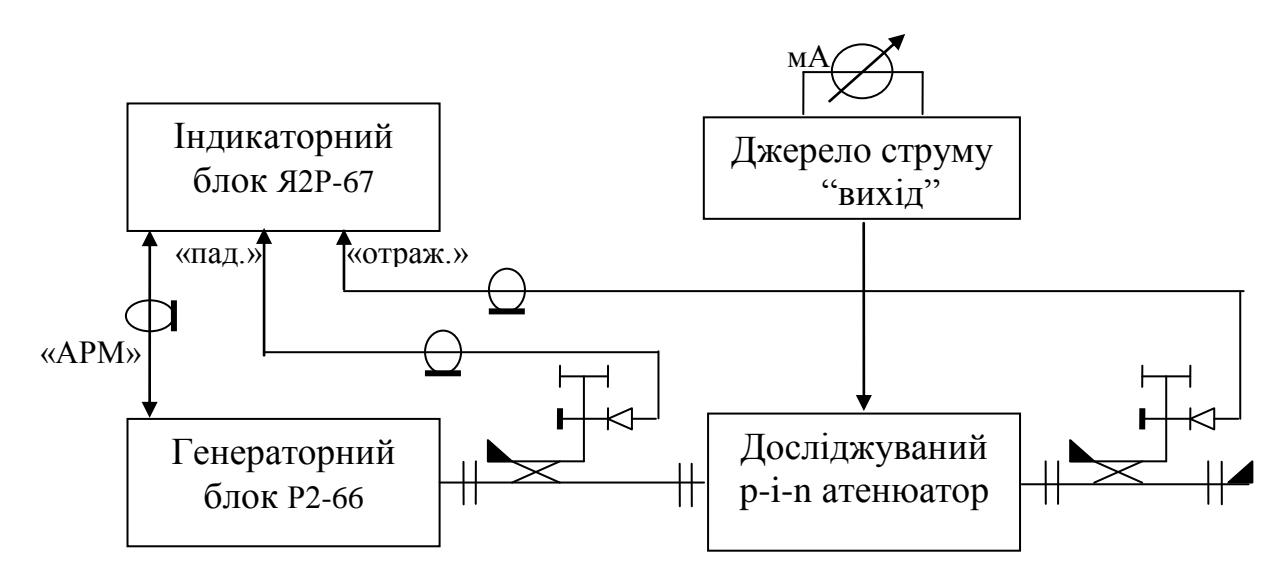

Рис. 5.5 - Схема вимірювання частотної характеристики загасання

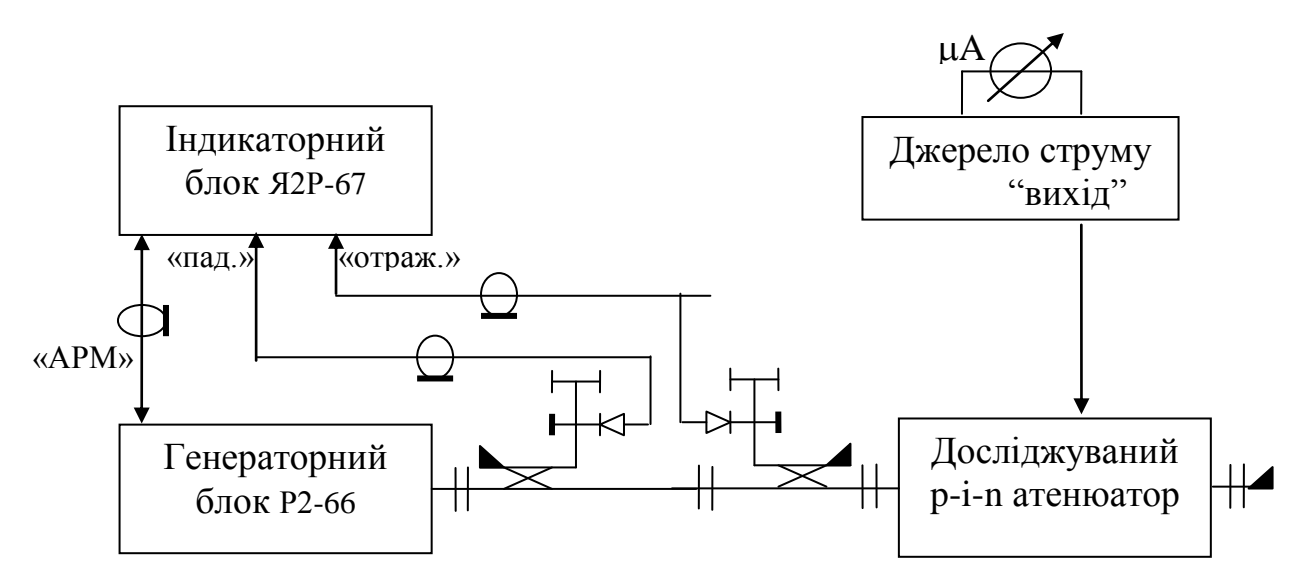

Рис. 5.6 - Схема вимірювання частотної залежності КСХ

## *5.3. Порядок роботи*

1. Вимірювання частотних характеристик електронно-керованого атенюатора

1.1. Частотна характеристика загасання.

 виконати калібровку для режиму вимірювання ослаблення згідно опису на вимірювач КСХ;

 встановити досліджуваний атенюатор згідно рис.5.5, під'єднати кабелем вихід джерела струму до роз'єму атенюатора. Режим «постійний» встановити на лицьовій панелі джерела струму;

 змінюючи ступінчасто величину струму від 0 до 1000 мА галетним перемикачем (заміряти значення струму по шкалі " $\mu$ А"), виміряти відповідні частотні характеристики загасання електронно-керованого атенюатора в діапазоні частот 18-24 ГГц з кроком по частоті 1 ГГц. Пояснити отримані результати.

1.2. Частотна характеристика КСХ

 виконати калібровку для режиму вимірювання КСХ згідно опису на вимірювач КСХ;

 встановити досліджуваний атенюатор згідно рис.6, під'єднати кабелем вихід джерела струму до роз'єму атенюатора. Режим «постійний» встановити на лицьовій панелі джерела струму;

 змінюючи ступінчасто величину струму від 0 до 1000 мА галетним перемикачем (заміряти значення струму по шкалі "µА"), виміряти відповідні частотні характеристики КСХ електронно-керованого атенюатора в діапазоні частот 18-24 ГГц з кроком по частоті 1 ГГц. Пояснити отримані результати. 2. Вимірювання часових характеристик амплітудного модулятора на p-i-n діодах.

Скласти схему вимірювального стенду, що показана на рис.5.7. Подати на вхід блоку «Джерело струму» імпульсний сигнал від генератора імпульсів і, з'єднавши вихід блоку «Джерело струму» з осцилографом, виміряти тривалість заднього (або переднього) фронту імпульсу. Перевести вимірювач Р2-66 в ручний режим перемикачем «ПЕРІОД S» і ручкою «РУЧ.» встановити фіксовану частоту 23 ГГц (домогтися відмітки хвилеміра на екрані індикатора).

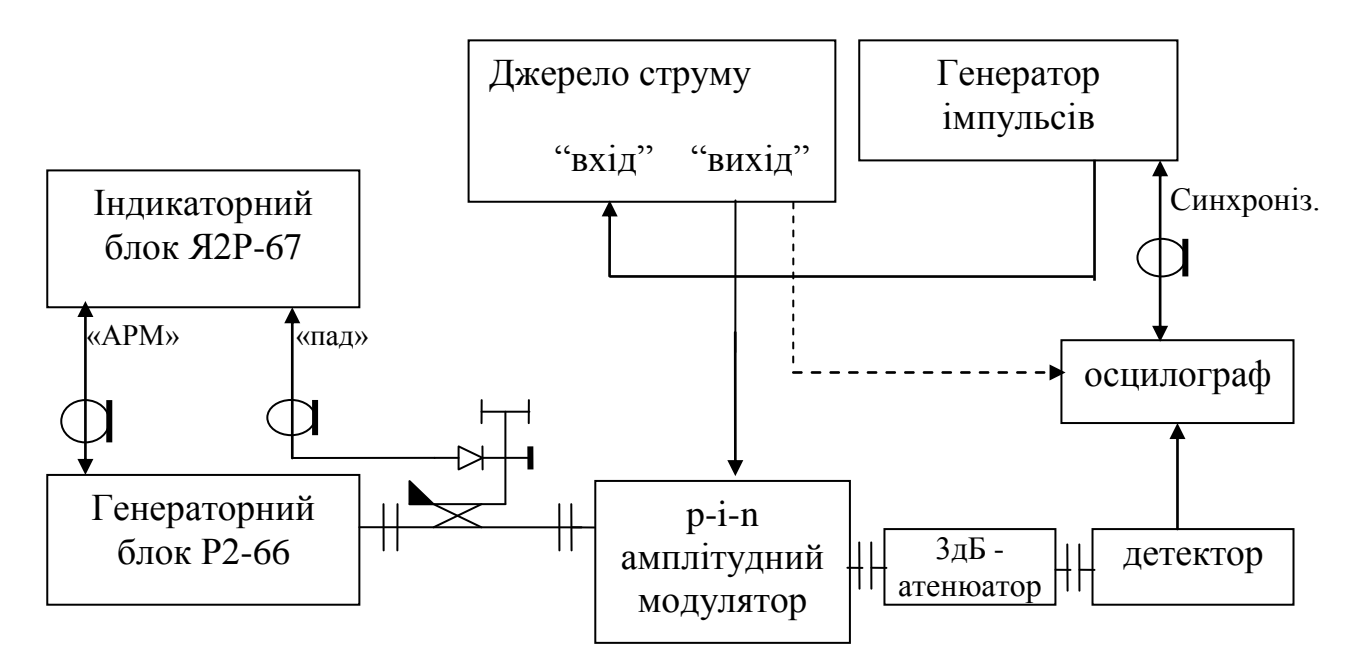

Рис. 5.7 - Схема вимірювання часових характеристик

75

Переключити генератор НВЧ вимірювача в режим «НГ», підключити вихід блоку «Джерело струму» до досліджуваного амплітудного модулятора і спостерігати на осцилографі форму випрямленої напруги амплітудного детектора. Якщо на екрані осцилографа відсутні прямокутні імпульси продетектированої напруги, ручкою «РІВЕНЬ» на вимірювачі Р2-66 підняти рівень падаючої потужності до їх появи і провести вимірювання. Порівняти з раніше виміряної тривалістю заднього (або переднього) імпульсу керуючої напруги на виході блоку «Джерело струму».

*Застереження!* Відразу ж після вимірювання переключити вимірювач в режим «АМ 100 кГц», НЕ ДОПУСКАТИ ТРИВАЛОЇ РОБОТИ в режимі «НГ»! *Час роботи генератора в режимі «НГ» має бути мінімальним!*

### *5.4.Зміст звіту*

- 1. Схеми вимірювання частотних характеристик
- 2. Графіки частотних залежностей загасання і КСХ
- 3. Результати вимірювань часових характеристик.
- 4. Висновки.

### *5.5.Контрольні питання*

- 1. Схема вимірювання втрат?
- 2. Схема вимірювання КСХ?
- 3. Чому для реалізації функцій електронного керування загасанням використовуються не діоди з p-n переходом, а p-i-n діоди?
- 4. Еквівалентна схема p-i-n діода з балковими виводами.
- 5. Намалювати топологію досліджуваного електронно-керованого атенюатора і пояснити його роботу.
- 6. Якими параметрами еквівалентної схеми p-i-n діода обмежується внесене загасання у паралельній схемі ?
- 7. Намалювати схему вимірювання часових характеристик амплітудного маніпулятора.
- 8. Виходячи з чого обирається відстань між діодами у багатодіодному електронно-керованому атенюаторі?
- 9. Поясніть чому в топології досліджуваного електронно-керованого атенюатора використовується антиподальна ХЩЛ?

## *5.6. Література*

- 1. Шокало В. М., Правда В. І., Усін В. А., Вунтесмері В. С., Грецьких Д. В.. Електродинаміка та поширення радіохвиль. Ч. 2. Харків : Колегіум, 2010. — 435 с. — ISBN 978-966-8604-56-0.
- 2. [David M. Pozar,](http://www.google.com.ua/search?hl=uk&tbo=p&tbm=bks&q=inauthor:%22David+M.+Pozar%22&source=gbs_metadata_r&cad=5) Microwave Engineering, John Wiley & Sons, 2011.
- 3. Романенко Т. В. (Н.кер. ст. викладач Омеляненко М. Ю.) Швидкодіючий мікросмужковий p-i-n діодний атенюатор невідбиваючого типу https://ela.kpi.ua/bitstream/123456789/41450/1/Conference\_X\_2016-159- 162.pdf.

## ЛАБОРАТОРНА РОБОТА №6

# **Дослідження характеристик підсилювача потужного трансівера на лампі біжучої хвилі (ЛБХ ).**

### *Мета роботи*

Ознайомлення з конструкцією малопотужної лампи біжучої хвилі (ЛБХ) із зустрічно-штиревою сповільнюючою системою; дослідити режими роботи, умови експлуатації, виміряти основні характеристики ЛБХ.

### *6.1. Теоретичні відомості*

ЛБХ - електронний надвисокочастотний прилад з тривалою взаємодією між електронним пучком та електромагнітною хвилею, яка рухається синхронно з пучком (рис.6.1).

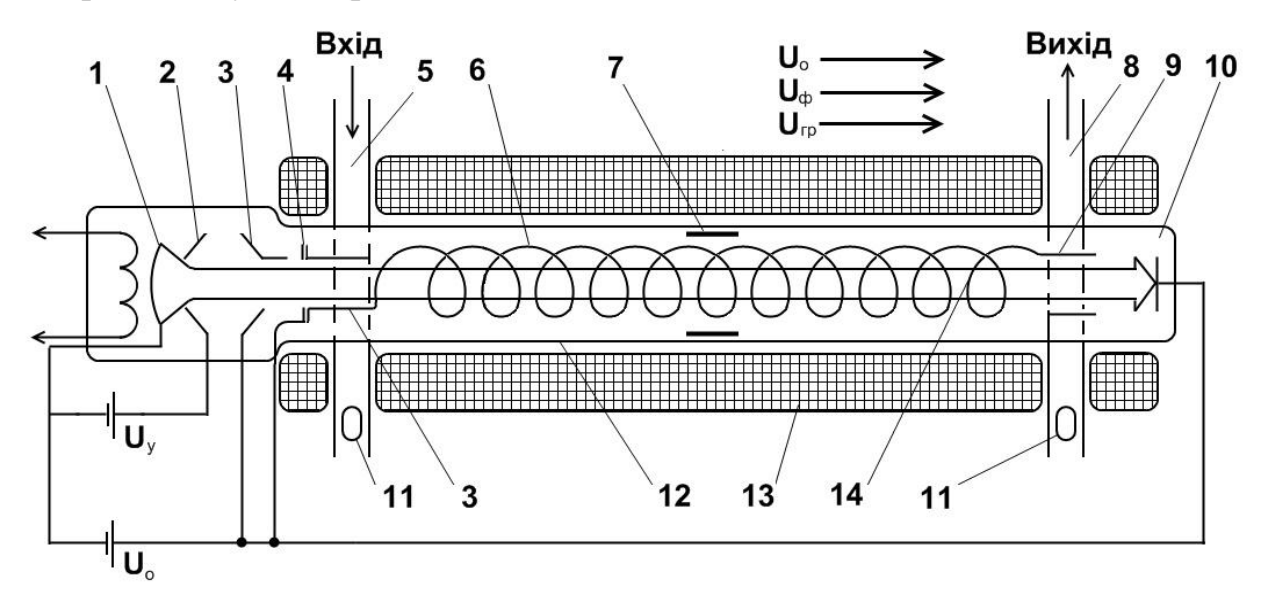

Рис.6.1. - Схема устрою малопотужної лампи біжучої хвилі: 1 - катод; 2 - керуючий електрод; 3,4 - перший та другий анод; 5 - вхід; 6 - сповільнююча система; 7 - поглинач; 8 - вихід; 9 - елементи зв'язку CC з входом та виходом; 10 - колектор; 11 - підстроювальні елементи; 12 - скляна вакуумна оболонка;13 - фокусуюча система (соленоїд);14 - електронний пучок

Електромагнітна хвиля, що поступає на вхід лампи, поширюється вздовж сповільнюючої структури, яка забезпечує пониження фазової швидкості до значення, близького до швидкості електронного потоку. При поширенні хвилі вздовж сповільнюючої системи (СС) повздовжня складова електричного поля *EZ* модулює по швидкості пучок електронів, попередньо прискорених постійною напругою, яка прикладена між катодом електронної гармати та СС. В результаті модуляції по швидкості при подальшому русі електронний потік отримує модуляцію по щільності, яка зумовлює появу змінної складової конвекційного струму пучка. Електронні ущільнення утворюються безпосередньо позаду областей, де повздовжнє поле  $E_z$  є гальмуючим. Якщо середня швидкість електронного пучка на небагато перевищує фазову швидкість хвилі, то електронний згусток, що повільно обганяє хвилю, буде весь час знаходитися в області гальмуючого поля і віддавати йому частину своєї енергії. Тому інтенсивність поширеної хвилі по мірі її руху синхронно з електронним потоком вздовж СС зростає, що, в свою чергу, підвищує ефективність їх взаємодії. Потужність ВЧ-хвилі на виході лампи може в сотні та тисячі раз перевищувати потужність вхідного сигналу.

Для того щоб в СС існував режим біжучої хвилі, степінь узгодження СС з навантаженням та джерелом сигналу має бути дуже високою в усьому робочому діапазоні частот. Присутність навіть слабого неузгодження приводить до подвійного відбиття хвилі - від кінця та від початку СС і в результаті до появи позитивного зворотного зв'язку, який порушує стійку роботу ЛБХ. Для підвищення стійкості лампи штучно збільшують затухання СС шляхом введення ділянок з підвищеним поглинанням "поглинаючих вставок", які розміщуються зазвичай десь посередині СС (ближче до входу ЛБХ).Хвиля, яка поширюється в СС, в загальному випадку являє собою нескінченну суму просторових гармонік, які мають однакові частоти  $\omega$ , але різні фазові постійні  $b_n$ , відповідно, і різні фазові швидкості  $V_{\phi,n} = \omega/\beta_n$ . Електронний пучок в ЛБХ взаємодіє лише з тією просторовою гармонікою, фазова швидкість якої достатньо близька до швидкості електронів та співпадає з нею по напрямку. При цьому перевищення початкової швидкості електронів над фазовою швидкістю хвилі, яке потрібне для нормальної роботи лампи, не повинно бути надто великим, для того, щоб за час руху вздовж СС електронний згусток не вийшов за межі гальмуючого поля. Тому режим ЛБХ О-типу сильно залежить від прискорюючої напруги (рис.6.2).

Характерна особливість ЛБХ - нелінійність її амплітудної характеристики (рис.6.3). При малих рівнях вхідного сигналу спостерігається нелінійна залежність  $P_{BUX} = k \cdot P_{BX}$ , , тобто коефіцієнт підсилення залишається постійним.

При подальшому збільшенні  $P_{BX}$  вихідна потужність продовжує рости, але коефіцієнт підсилення падає, що обумовлене впливом нелінійних ефектів, основними з яких є:

- a) перегрупування електронів в згустку, в результаті якого утворюється два згустки електронів: один в гальмуючому електричному полі, другий - в прискорюючому, причому взаємодія високочастотної хвилі з другим згустком починає переважати, тобто в середньому за період електрони забирають енергію з поля;
- b) порушення умови синхронізму при зменшенні кінетичної енергії електронів внаслідок гальмування електронних згустків.

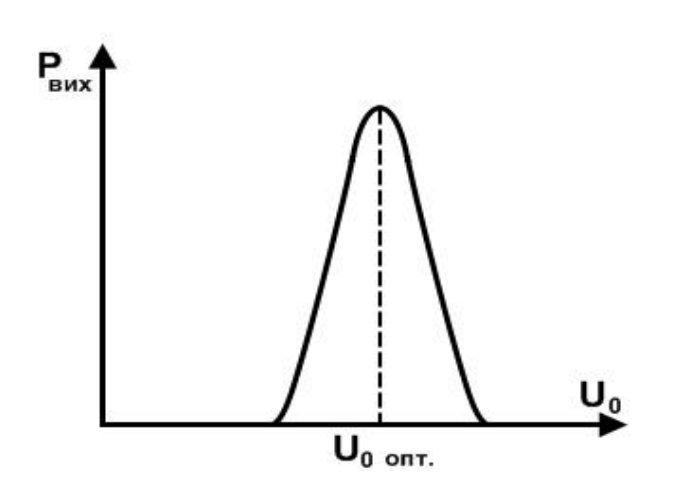

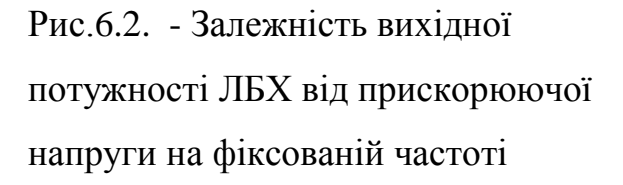

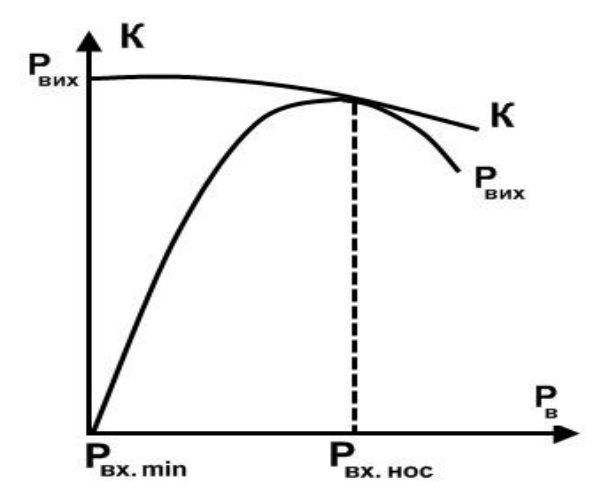

Рис.6.3 - Залежність вихідної потужності і коефіцієнта підсилення ЛБХ від потужності вхідного сигналу на фіксованій частоті

При деякому значенні  $P_{BX}$  вихідна потужність ЛБХ досягає максимуму (насичення). Починаючи з певного рівня вхідного сигналу, вихідна потужність лампи навіть може падати. Робоча смуга частот ЛБХ визначається багатьма факторами, зокрема дисперсією СС, тобто залежністю фазової швидкості сповільненої хвилі від частоти. При фіксованій прискорюючій напрузі *U*0 швидкість електронів *Ve* залишається незмінною. Відповідно, чим слабкіша дисперсія СС, тим ширше діапазон частот, в якому може задовольнятись умова синхронізму  $(U_0 \approx U_\phi)$ , але  $U_0 > U_\phi$ ).

Найбільшу смугу пропускання мають ЛБХ зі спіральними сповільнюючими системами, в яких дисперсія майже відсутня. При цьому смуга частот обмежується в більшій мірі можливістю широкосмугового узгодження вхідного та вихідного пристрою ЛБХ. Реально ЛБХ зі спіральними СС мають досить широку робочу смугу частот: від 20% по відношенню до середньої частоти до  $1 - 3$ -х октав та найбільш широку смугу пропускання серед всіх типів вакуумних підсилювачів НВЧ.

### *6.2. Завдання на лабораторну роботу*

#### *Опис лабораторного обладнання*

Стенд для дослідження ЛБХ (рис.6.4) складається з наступних основних вузлів: ВЧ генератора, вимірювачів вхідної і вихідної потужності, атенюатора, спрямованого відгалужувача та блоку живлення. Досліджується малопотужна ЛБХ трьохсантиметрового діапазону довжин хвиль, що має пакетовану конструкцію. Фокусуюча система періодична, виконана з набору постійних магнітів; сповільнююча система провідна спіраль. Ввід та вивід енергії здійснюється через прямокутні хвилеводи. Блок живлення забезпечує прискорюючу напругу ЛБХ в межах 1000...1150В та регулювання постійного струму електронного пучка в межах 1...3 мА. Максимальна потужність, яку можна отримати на виході ЛБХ, більша граничної потужності, яка вимірюється приладом. Для поглинання частини вихідної потужності ЛБХ у вихідному хвилеводі встановлений змінний ножовий атенюатор. В якості джерела вхідного сигналу використовується ВЧ генератор Г4-32А, калібрований, з плавним регулюванням потужності від 1000 до 0,0001 мкВт. Задану частоту встановлюють за допомогою вбудованого хвилеміру.

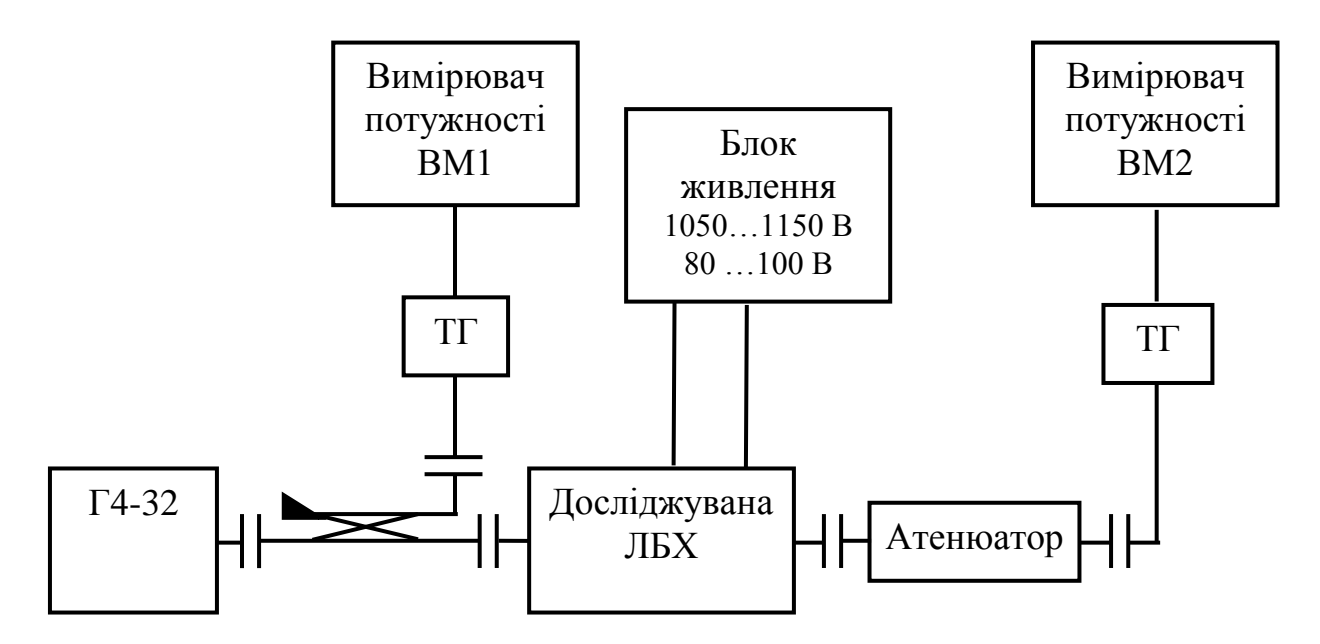

Рис. 6.4 – Схема для вимірювання характеристик ЛБХ

#### *6.3. Порядок роботи*

- 1. Включити блок живлення ЛБХ. **Високу напругу не подавати!**
- 2. Ножовий атенюатор на виході ЛБХ встановити у положення 0 дБ
- 3. Включити генератор Г4-32
- 4. Ручку регулювання потужності («Установка потужності») на Г4-32 перевести в середнє положення
- 5. Ручку «Режим індикації» на Г4-32 поставити в положення «Вимірювання частоти НГ»
- 6. Ручку настройки «Хвилемір» Г4-32 встановити в положення 8800 МГц
- 7. За допомогою ручки «Установка частоти» добитися настроювання генератора Г4-32 на частоту 8800 МГц по максимальному відхиленню індикатора на передній панелі генератора. Після настроювання на

частоту ручкою «Установка частоти» змінити дещо частоту, щоб виключити вплив хвилеміра на рівень вихідної потужності генератора.

- 8. Ручку регулювання атенюатора («Ослаблення, дБ») на генераторі Г4-32 встановити в положення 30 дБ
- 9. Провести встановлення начального балансу на вимірювачі вхідної потужності
- 10. Ручку регулювання атенюатора («Ослаблення, дБ») на генераторі Г4-32 встановити в положення 0 дБ
- 11. Ручкою регулювання потужності («Установка потужності») на Г4-32 встановити потужність сигналу на вході ЛБХ 1 мВт. При цьому, враховуючи перехідне ослаблення спрямованого відгалужувача 10дБ, потужність на вході вимірювача вхідної потужності має бути рівною 100мкВт.
- 12. Ручку регулювання атенюатора («Ослаблення, дБ») на генераторі Г4-32 встановити в положення 30 дБ. При цьому потужність на вході ЛБХ дорівнюватиме 1 мкВт.
- 13. Провести встановлення начального балансу на вимірювачі вихідної потужності .
- 14. Включити високу напругу на БЖ ЛБХ.
- 15. Виміряти вихідну потужність ЛБХ.
- 16. При всіх подальших вимірюваннях у випадках, коли вихідна потужність ЛБХ перевищує максимальну для вимірювача потужності, необхідно користуватися змінним атенюатором 5, встановлюючи на ньому загасання 10 дБ.

*Завдання*

1. Повторюючи дії в порядку, вказаному у попередньому розділі, зняти по точках залежність вихідної потужності ЛБХ від частоти вхідного сигналу при значенні *PBX* , рівному 1 мкВт. Частоту вимірювати в межах від 8800 до 10400МГц з кроком 200 МГц. Струм пічка підтримувати постійним та рівним 2,5 мА. Напругу на СС вказує викладач. Побудувати зняті частотні характеристики.

- 2. Зняти по точкам залежності вихідної потужності *PBИX* та коефіцієнта підсилення від вхідної потужності для частоти 9800МГц, яка приблизно відповідає максимуму частотної характеристики, при незмінних значеннях прискорюючої напруги та струму пучка. Прискорюючу напругу підібрати рівним оптимальному з умов синхронізму, струм пучка взяти рівним 2,5 мА. Виміри виконати при значеннях вхідної потужності, мкВт: 0,1; 0,2; 0,3; 0,5; 1; 2; 3; 5; 10; 20; 30; 40; 50; 60; 70; 100. Для встановлення зазначеного переліку потужностей попередньо при положенні 0 дБ ручки регулювання атенюатора («Ослаблення, дБ») на генераторі Г4-32 встановити потужність 1мВт. Розрахувати при яких значеннях послаблення цього атенюатора (в дБ) будуть встановлюватися задані рівні потужності.
- 3. Зняти по точках залежність вихідної потужності від прискорюючої напруги на частоті максимуму частотної характеристики (приблизно 9800МГц) при вхідній потужності 1 мкВт та струмі пучка 2,5 мА. Струм пучка підтримувати постійним при зміні прискорюючої напруги.
- 4. Зняти по точкам залежність вихідної потужності ЛБХ від струму пучка на частоті максимуму частотної характеристики при оптимальній прискорюючій напрузі та незмінному вхідному сигналі, який рівний 10мкВт. Максимальний струм пучка не повинен перевищувати 3мА.

## *6.4.Зміст звіту*

- 1. Схема установки для дослідження характеристик ЛБХ
- 2. Частотні характеристики ЛБХ
- 3. Графіки залежності вихідної потужності від величини вхідного сигналу (амплітудні характеристики).
- 4. Графіки залежності коефіцієнта підсилення ЛБХ від величини вхідного сигналу.
- 5. Графік залежності вихідної потужності від прискорюючої напруги.
- 6. Графік залежності вихідної потужності від струму пучка.
- 7. Висновки.

## *6.5.Контрольні питання*

- 1. Яку функцію виконує сповільнююча система СС в ЛБХ?
- 2. Що таке «умова синхронізму» в електронному приладі з тривалою взаємодією з електронним потоком?
- 3. Як впливає дисперсія СС на параметри ЛБХ?
- 4. Від яких параметрів залежить потужність ВЧ-хвилі на виході ЛБХ?
- 5. Які параметри впливають на робочу смугу частот ЛБХ
- 6. Чим пояснюється нелінійна залежність вихідної потужності від вхідної в ЛБХ?

## *6.6. Література*

- 1. Пристрої генерування та формування радіосигналів: навч. посібник [електронне видання] / О.В. Андреєв, В.В. Ципоренко, В.Г. Ципоренко, І.І. Полещук – Житомир: ЖДТУ, 2018. – 138 с.
- 2. Gilmour, A. S. (2011). [Klystrons, Traveling Wave Tubes, Magnetrons, Crossed-Field](https://books.google.com/books?id=l_1egQKKWe4C&q=%22traveling+wave+tube&pg=PA317)  [Amplifiers, and Gyrotrons](https://books.google.com/books?id=l_1egQKKWe4C&q=%22traveling+wave+tube&pg=PA317). Artech House. pp. 317–18. [ISBN](https://en.wikipedia.org/wiki/ISBN_(identifier)) [978-1608071852](https://en.wikipedia.org/wiki/Special:BookSources/978-1608071852).
- 3. Суходолец Л.Г. Мощные вакуумные СВЧ-приборы Учебное пособие по изучению ЭВП СВЧ. Издательство ИКАР, 2014.

#### ЛАБОРАТОРНА РОБОТА №7

# **Дослідження характеристик фазового маніпулятора на p-i-n діодах.**

#### *Мета роботи*

Ознайомлення з методами електронного керування фазовими характеристиками НВЧ сигналу трансіверів, методикою вимірювання диференціальної фази гібридно-інтегрального фазового маніпулятора на p-i-n діодах.

#### *7.1. Теоретичні відомості*

Вирішення завдань створення амплітудної і фазової модуляції, що часто зустрічається в техніці СВЧ а також електронного управління потужністю електромагнітної хвилі, можливо за допомогою p-i-n діодів напівпровідникових елементів, спеціально розроблених для використання в перемикаючих НВЧ пристроях. Хоча використання в перемикаючих пристроях напівпровідників з p-n переходами є традиційним для частот до декількох сотень мегагерц, вони стають малоефективними вже на частотах довгохвильової частини сантиметрового діапазону, оскільки опори джерел сигналу становлять тут не більше 50 ... 200 Ом, тоді як опір відкритого p-n переходу становить не менше десятків Ом.

P-i-n діод, що має підвищену дифузійну ємність областей переходів p-i і i-n за рахунок введення тонкої високоомної області (i-області), вже при стандартних токах зміщення володіє опором, що наближається до нуля. Це робить р-i-n діод ідеальним для використання у якості НВЧ ключа. При зміні ж струму зміщення від нуля до максимального діод практично є резистором, опір якого падає зворотно пропорційно току через діод, що робить можливим використання його в якості елемента для електронно-керованого атенюатора. Одне з можливих схемотехнічних рішень для фазового модулятора - на базі однодіодного амплітудного модулятора і циркулятора наведене на рис.7.1.

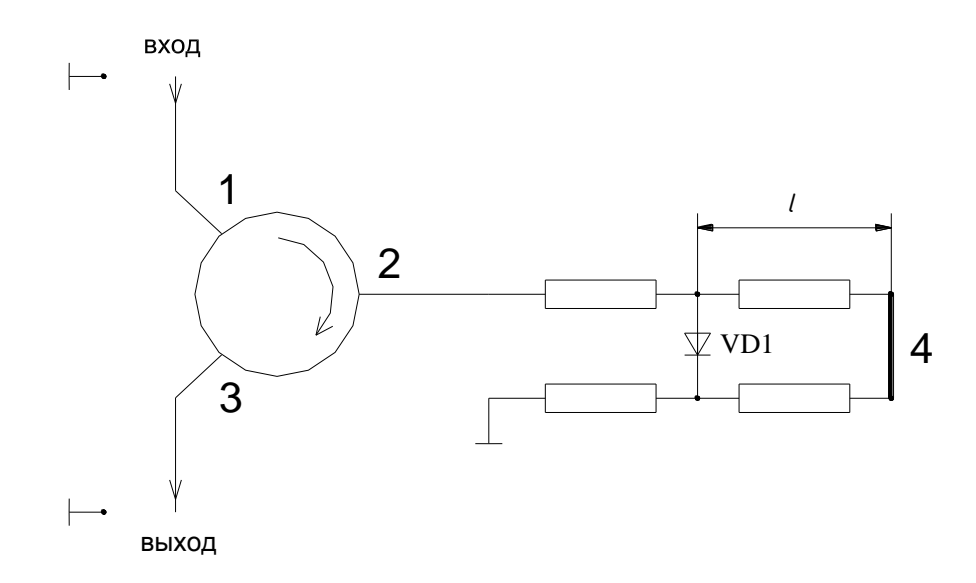

Рис.7.1 – Схема фазового маніпулятора.

Як видно, схема працює таким чином: при замкненому діоді хвиля в плечі 2 відбивається, в основному, від короткозамикача 4, і потрапляє в плече 3 циркулятора на вихід пристрою. При відкритому діоді VD1 хвиля переважно відбивається від діода, так що фаза хвилі на виході в плечі 3 відрізняється від попередньої, що рівнозначно її фазової модуляції. При ідеальному діоді (ідеальному ключі) диференціальний фазовий зсув, очевидно, дорівнює  $2\beta l$ , де  $l$  - довжина комутованого відрізка лінії, а  $\beta$  фазова постійна хвилі в ній.

**Конструкції фазових модуляторів короткохвильової частини сантиметрового і міліметрового діапазонів довжин хвиль.**

З метою використання високоякісних p-i-n діодів з балковими виводами конструкції пристроїв повинні представляти собою гібридноінтегральні схеми НВЧ діапазону. У короткохвильовій частині сантиметрового і в міліметровому діапазонах електродинамічною основою таких схем може бути хвилеводно-щілинна лінія (ХЩЛ), що має в цьому діапазоні ряд переваг перед МСЛ, серед яких головні - малі втрати і відсутність втрат на випромінювання.

На рис.7.2 зображена p-i-n діодна секція фазового модулятора (зображена знову тільки підкладинка).

87

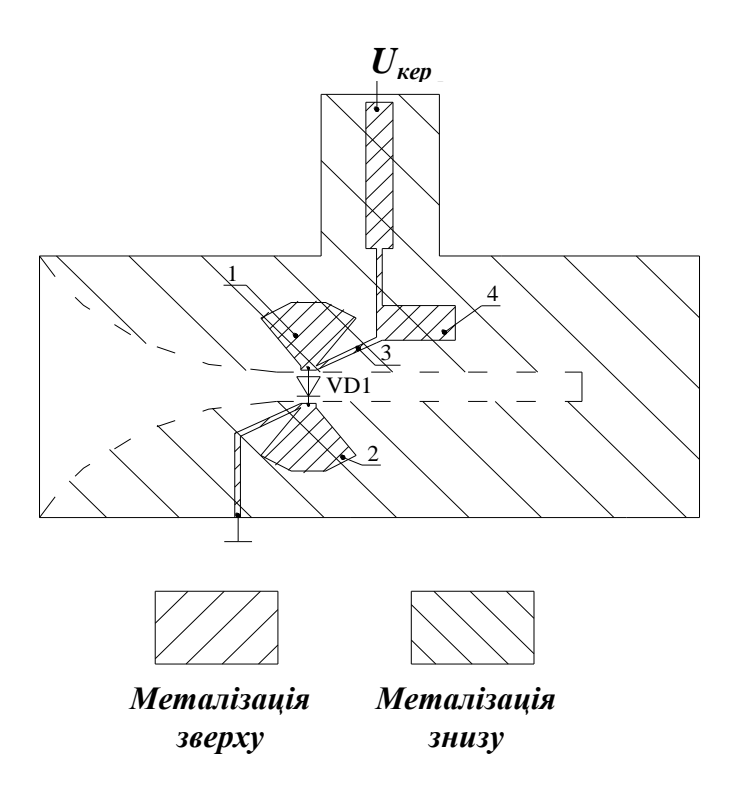

Рис.7.2 - Р-i-n діодна секція фазового модулятора Рис.

Секція містить односторонню короткозамкнену ХЩЛ, гребені якої розташовані на зворотному боці підкладинки, а також два радіальних шлейфи, що забезпечують підключення до ХЩЛ діода VD1 і розв'язку ланцюга керуючої напруги. Чвертьхвильові відрізки МСЛ 3, 4 забезпечують не потрапляння НВЧ сигналу в ланцюги керуючої напруги.

#### *7.2. Завдання на лабораторну роботу*

## *Опис лабораторного обладнання*

Досліджується зразок виготовленого в лабораторії кафедри РТС гібридноінтегрального фазового маніпулятора на p-i-n в діапазоні частот 18-25 ГГц. Вимірювальний стенд базується на стандартному панорамному вимірювачі КСХ і ослаблення (генераторний блок Р2-66, індикаторний блок Я2Р-67). Схема установки наведена на рис.7.3. Як видно, схема містить додатковий тракт, що включає в себе спрямований відгалужувач «10 дБ», вентиль В1,

механічно керований фазообертач на основі циркулятора Ц1 і КЗ-поршня і фазовий детектор ФД, на другий вхід якого через вентиль В2 подається сигнал з досліджуваного фазового маніпулятора, побудованого на основі циркулятора Ц2 та секції амплітудного модулятора АМ.

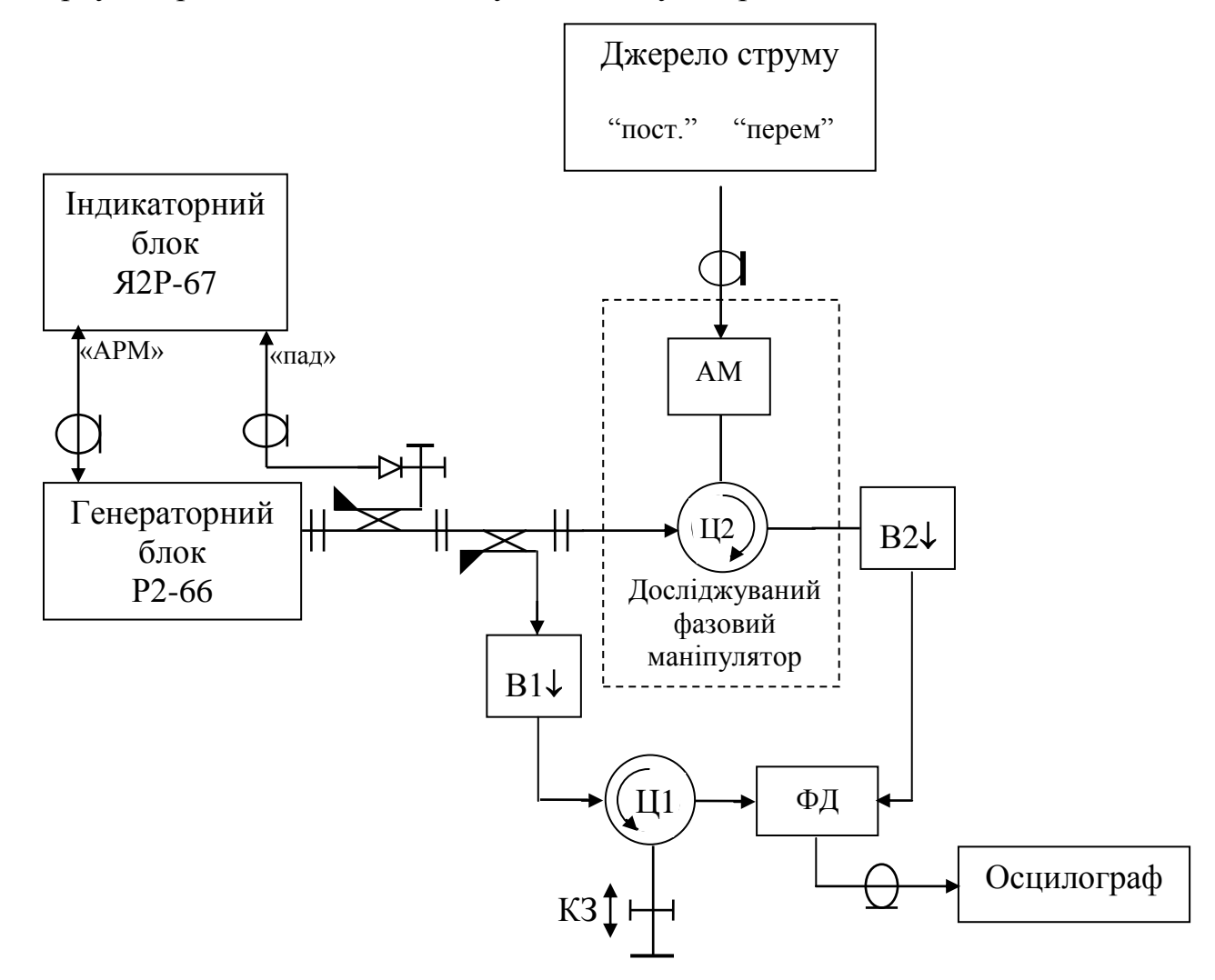

Рис.7.3 - Схема установки для вимюрювання диференціальної фази

#### *7.3. Порядок виконання*

1.Вимірювання частотної залежності диференціального фазового зсуву фазового модулятора

Вимірювання диференціальної фази проводиться таким чином. Вихідна напруга фазового детектора ФД дорівнює  $U_{\text{sur}}=U_{\text{0}}\cos(\varphi)$ , де  $\varphi$  - різниця фаз сигналів, що надходять на входи детектора  $\varphi = \varphi_{\Phi M}$  -  $\varphi_{\text{OH}}$  ( $\varphi_{\Phi M}$  -  $\varphi_{\text{033}}$ , що вноситься фазовим маніпулятором;  $\varphi_{0I}$  – фаза в опорному каналі).

В умовно першому стані фазового маніпулятора (наприклад, при положенні перемикача на блоці «Джерело струму» "пост." ) за допомогою рухомого поршня КЗ встановлюємо такий фазовий зсув у додатковому тракті, что  $\varphi_1 = \varphi_{\varphi M1} - \varphi_{OIII} = \pi/2$ . Тоді напруга на виході ФД  $U_{\varphi_{b} k} = 0$ . Перемкнувши фазовий маніпулятор в протилежний стан (перемикач на блоці «Джерело струму» в положенні "перем."), доб'ємося за допомогою короткозамикача, рухаючи його, наприклад, від циркулятора Ц1, того, щоби напруга на виході ФД знову стала дорівнювати *Uвих2=0*. При *цьому*   $\varphi_2 = \varphi_{\omega M2} - \varphi_{OII2} = \pi/2.$ 

Оскільки  $\varphi_{OII2}$  -  $\varphi_{OIII}$  = 2 $\beta\Delta l$  ( $\Delta l$  – різниця координат положення поршня по шкалі короткозамикача,  $\beta$  - фазова постійна на частоті вимірювань у хвилеводі перетином  $11\times5,5$  мм), то  $\varphi_{\phi M2}$  -  $\varphi_{\phi M1}$  =  $\varphi_{OII2}$  -  $\varphi_{OIII}$  =  $2\beta A = \varphi_{\text{IM}\varphi}$  – це є невідома величина диференціального фазового зсуву.

Таким чином, вимірюючи *1.1*, можна знайти  $\varphi_{\text{I}H\varphi}$ . Проводячи вказані вимірювання на різних частотах, знаходимо залежність диференціального  $\phi$ азового зсуву від частоти  $\phi_{\text{d}}(\mathbf{f})$ .

#### *Завдання*

Залежність диференціального фазового зсуву від частоти виміряти у діапазоні частот 19-24 ГГц з кроком 1 ГГц.

Вимірювач Р2-66 встановлюється в режим амплітудної модуляції.

Вимірювач Р2-66 перевести в ручний режим і встановити фіксовану частоту вимірювання.

Блок «Джерело струму» встановити в режим «перем.». При цьому на маніпулятор не подається керуюча напруга.

На екрані осцилографа спостерігати продетектований імпульсний сигнал з виходу фазового детектора.

Обертаючи головку короткозамикаючого поршня КЗ до положення *l1*, домогтися мінімальної амплітуди імпульсів на виході фазового детектора ФД.

Встановити перемикач блоку «Джерело струму» в положення «пост.», ( на маніпулятор подається керуюча напруга, струм максимальний 1000  $\mu$ A).

Спостерігати зрослі за амплітудою імпульси на виході фазового детектора ФД. Рухаючи КЗ поршень від циркулятора, виміряти координату поршня *l2* і за наведеною вище формулою визначити диференціальний фазовий зсув. Повторюючи описані вимірювання на кожній з частот, знайти частотну залежність диференціального фазового зсуву.

#### *7.4.Зміст звіту*

- 1. Схема установки для вимірювання частотної залежності диференціальної фази.
- 2. Результати вимірювань.
- 3. Розрахований графік частотної залежності диференціальної фази.
- 4. Висновки.

## *7.5.Контрольні питання*

- 1. Що таке диференціальний фазовий зсув?
- 2. Структурна схема побудови фазового маніпулятора відбиваючого типу на довільний фазовий зсув.
- 3. Схема вимірювання диференціального фазового зсуву.
- 4. Які недоліки фазового маніпулятора відбиваючого типу на довільний фазовий зсув?
- 5. Топологія ГІС досліджуваного фазового маніпулятора.
- 6. Як Ви думаєте, за якою схемою побудований фазовий детектор, який входить до складу вимірювального стенду?
- 7. Чим обумовлена частотна залежність виміряного диференціального фазового зсуву?
- 8. Поясніть чому в топології досліджуваного фазового маніпулятора діоди встановлюються на протилежній відносно гребенів ХЩЛ стороні підкладинки?

# *7.6.Література*

- 1. Навчальний посібник до вивчення курсу "Техніка та електроніка НВЧ". Елементи мікрохвильової техніки [Текст] / О. О. Дробахін, В. Д. Рябчій, Д. Ю. Салтиков. – Д.: РВВ ДНУ, 2012.– 80 с.
- 2. Хвилеводні пристрої сантиметрових та міліметрових хвиль. Г.А[.Шаров](https://balka-book.com/search/filter=1:204980/)  Видавництво [Гаряча Лінія -](https://balka-book.com/publisher/goryachaya_liniya_telekom.htm) Телеком, 2016р,640 стор. ІSBN978-5- 9912-0473-6
- 3. [David M. Pozar,](http://www.google.com.ua/search?hl=uk&tbo=p&tbm=bks&q=inauthor:%22David+M.+Pozar%22&source=gbs_metadata_r&cad=5) Microwave Engineering, John Wiley & Sons, 2011.

### ЛАБОРАТОРНА РОБОТА №8

# **Дослідження принципів динамічного керування електронним потоком на прикладі роботи відбивного клістрону**

#### *Мета роботи*

Ознайомлення з принципом динамічного керування електронним потоком, досліджуючи режими роботи та вимірюючи основні характеристики клістрону відбивного типу у сантиметровому діапазоні довжин хвиль.

## *8.1. Теоретичні відомості*

Принцип динамічного керування електронним потоком реалізований в функціонуванні відбивного клістрона наступним чином: електронний потік, що формується електронною гарматою, проходить зазор ВЧ резонатора й отримує швидкісну модуляцію (рис.8.1). Після проходження зазору електрони попадають в гальмуюче поле відбивача та рухаються рівносповільнено. В просторі групування (між резонатором та відбивачем) модуляції по швидкості перетворюється в модуляцію по щільності. Під дією електричного поля відбивача потік електронів, що промодульований по щільності, повертається в резонатор.

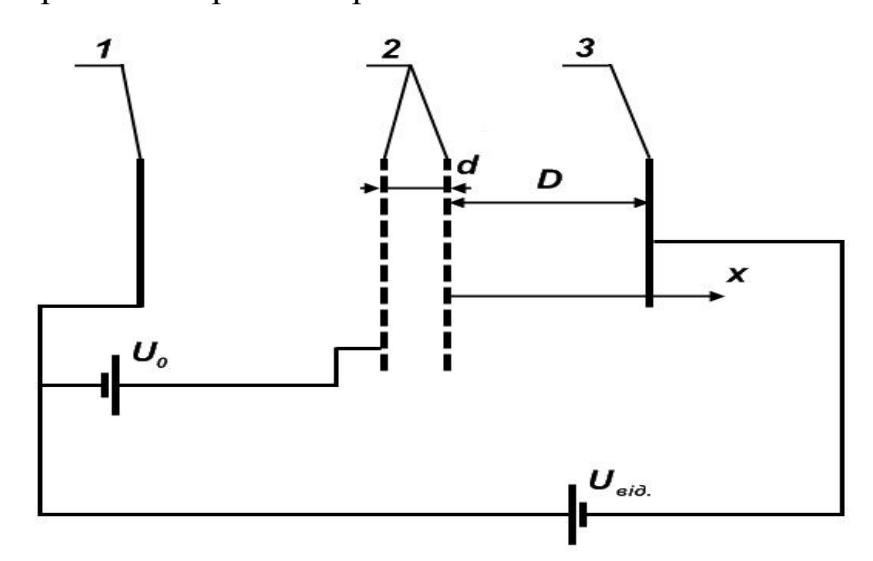

Рис.8.1 - Схематичне зображення відбивного клістрона: 1 - катод; 2 - сітки резонатора; 3 – відбивач

Для того, щоб утворені електронні згустки віддавали енергію полю в ВЧ зазорі резонатора при зворотному русі, необхідно, щоб центр згустку проходив в зазор в гальмівний півперіод поля. Просторово-часові діаграми (рис.8.2) дають можливість визначити оптимальну величину кута прольоту центра електронного згустку в просторі групування по відношенню до центру ВЧ зазору:  $\Theta_{O\Pi T} = 2\pi (n+3/4)$ , де  $\Theta$ - кут прольоту в просторі групування , рівний

$$
\Theta = \omega D \cdot \frac{\sqrt{8 \cdot \frac{n}{l}}}{U_0 - U_{\text{eio}}},
$$

де *D* - відстань від центру резонатора до відбивача, *n* - число, яке характеризує порядок області збудження (номер зони генерації),  $U_0$  - напруга резонатора,  $U_{\text{BHE}}$  - напруга відбивача по відношенню до катоду.

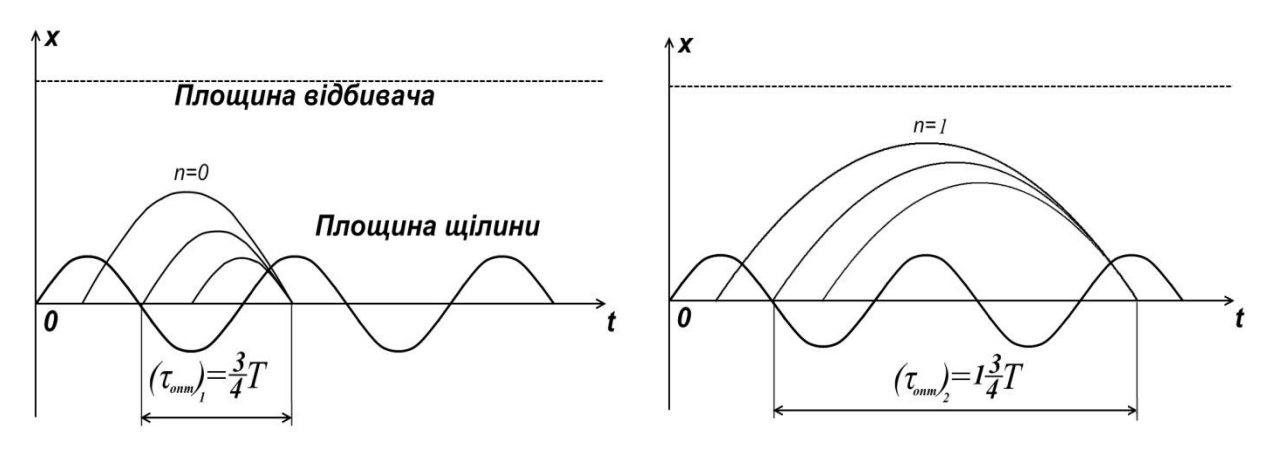

Рис.8.2 - Просторово-часові діаграми

Припустимо, що кут прольоту електронів між сітками зазору значно менше кута прольоту в просторі між резонатором та відбивачем. Залежність генерованої потужності від напруг відбивача при незмінній напрузі на резонаторі та постійному навантаженні зображена на рис.8.3. Генерація клістрона можлива, коли активна електронна провідність *GЕЛ* від'ємна та не перевищує по абсолютній величині сумарну активну провідність резонатора та навантаження *<sup>G</sup>ПОВН* .

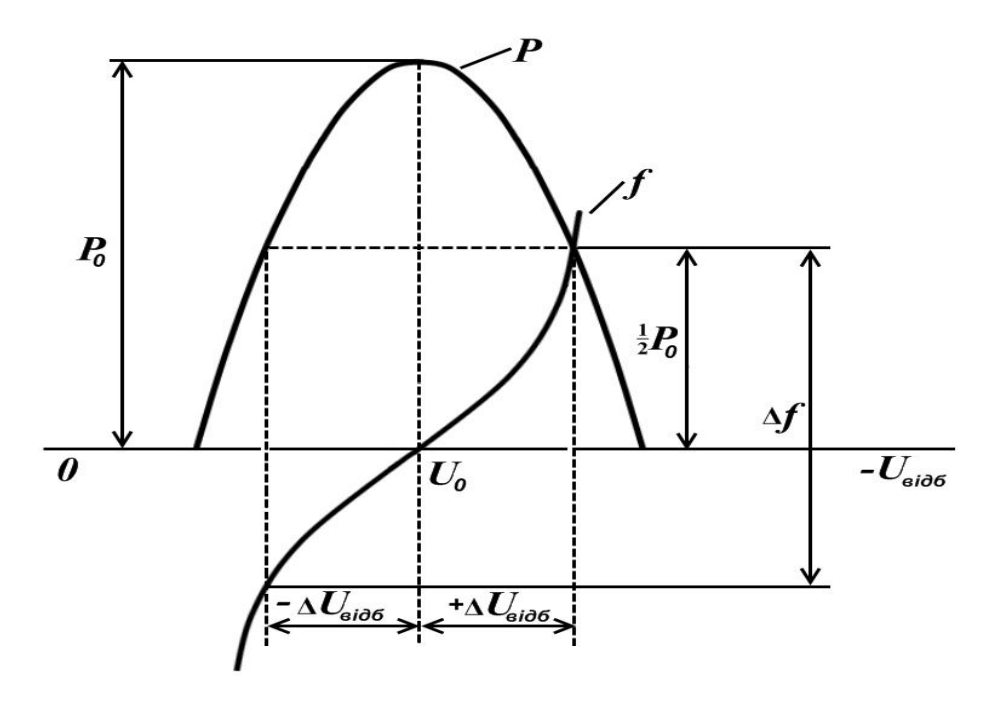

Рис.8.3 - Залежність потужності та частоти генерації від напруги відбивача в зоні генерації

Звідси неважко отримати пусковий струм клістрона  $I_{\textit{\tiny{IVCK}}}$ , тобто мінімальний струм, який здатний підтримувати НВЧ коливання:

$$
I_{\text{INCK}} = \frac{U_0 \cdot G_{\text{IOBH}}}{M^2 \cdot \pi \cdot \left(n + \frac{3}{4}\right)},
$$

де *М*- коефіцієнт взаємодії електронів з полем, рівний:

$$
M = \frac{\sin\left(\frac{\Theta}{2}\right)}{\frac{\Theta}{2}}
$$

Частота коливань, які генеруються клістроном, в основному визначається резонансною частотою резонатора. Зміна частоти коливань в межах області збудження при незмінному механічному настроюванні контуру відома під назвою електронного настроювання. Під діапазоном електронного настроювання ми розуміємо зміну частоти генерованих коливань в межах половинної потужності по відношенню до максимальної потужності в центрі зони. Крутизна електронного настроювання зв'язана з параметрами контуру та навантаженням співвідношенням:

$$
\frac{\Delta f}{\Delta U_{B\text{LIE}}} = -f \cdot \frac{\pi \cdot \left(n + \frac{3}{4}\right)}{Q_n \cdot \left(U_0 - U_{B\text{LIE}}\right)},
$$

де *Qn* - навантажена добротність резонатора клістрону. Вихідна потужність клістрону залежить від навантаження. При зміні зв'язку вихідна потужність зростає від нуля до максимуму, а потім знову може впасти до нуля, незважаючи на безперервне збільшення зв'язку. Для даного клістрону існує певна величина навантаження, при якому вихідна потужність досягає максимуму. Таке навантаження називають оптимальним. При значному навантаженні коливання в деяких зонах можуть не виникати.

#### *8.2. Завдання на лабораторну роботу*

#### *Опис лабораторного обладнання*

В даній роботі експериментальне дослідження областей генерації проводиться шляхом візуального спостереження зон генерації на осцилографі га шляхом зняття по точкам залежності генерованої потужності та частоти від напрямку на відбивачі. При візуальному спостереженні розгортка осцилографа відбувається тією ж пилкоподібною напругою, яка подається на відбивач клістрону. Експерименти проводяться на установці, структурна схема якої показана на рис.8.4. Установка містить стабілізований блок живлення (БЖК), який забезпечує подачу напруги розігріву, напруги на резонатор та відбивач клістрону. Номінальне значення напруги на резонаторі складає 320В. Напруга на відбивачі регулюється в межах 30-450В по відношенню до катоду при встановленні режиму "**внутр**". Грубо виміряти напругу на відбивачі можна по приладу, який встановлений на блоці живлення. Точне встановлення та замір напруги на відбивачі слід проводити з допомогою блоку вимірювання (БВ).

Методика вимірювання залежності потужності та частоти від напруги на відбивачі наступна. Регулюванням напруги на відбивачі в блоці живлення за допомогою вимірювача потужності в режимі "**прямий відлік**" знаходиться максимум однієї із зон генерації.

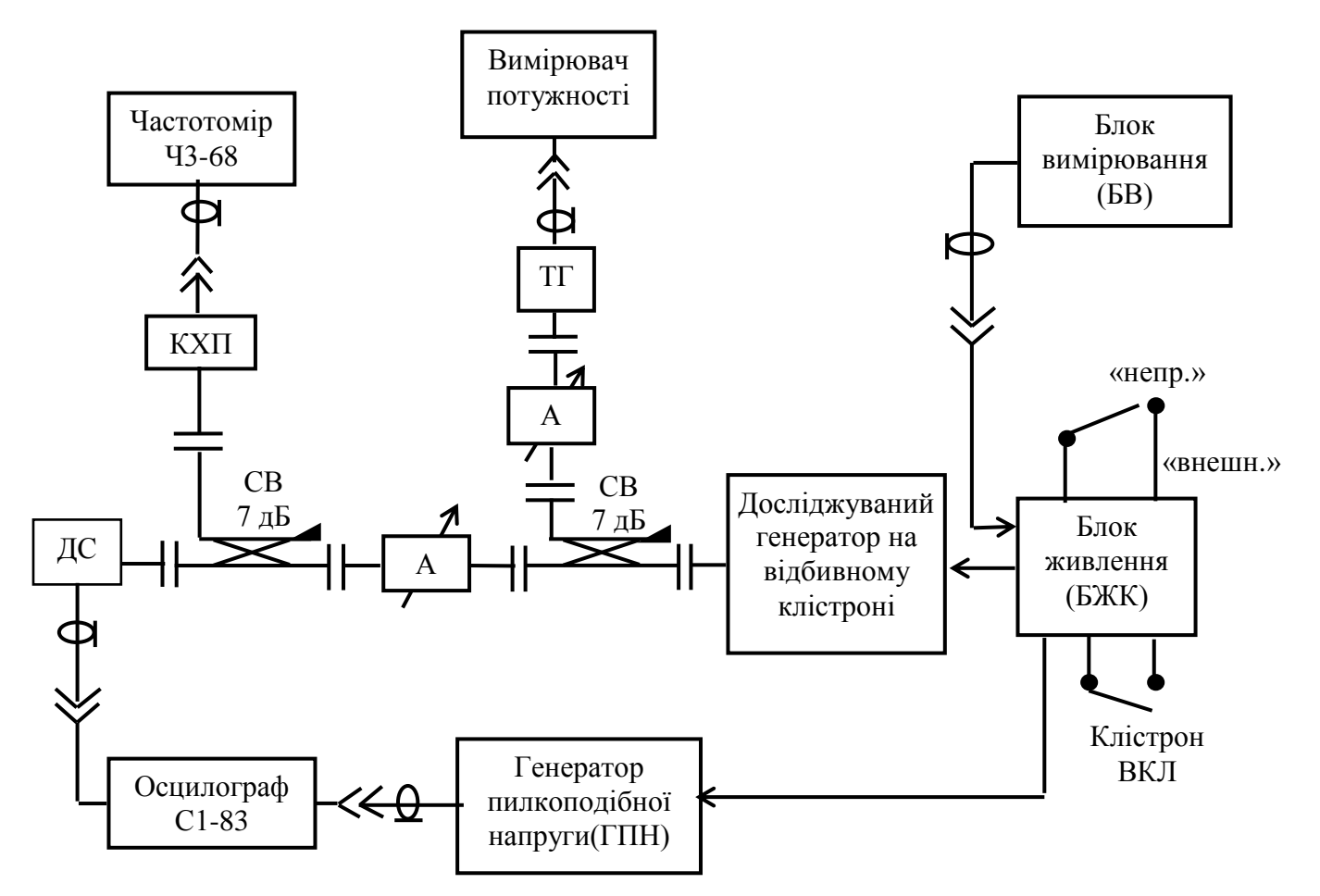

Рис.8.4 – Схема дослідження параметрів генератора на відбивному клістроні.

КХП - коаксіально-хвилеводний перехід;

ДС – детекторна секція;

А – змінний атенюатор ножового типу;

ТГ – термісторна голівка;

СВ – спрямований відгалужувач (загасання 7 дБ)

Подальше регулювання та вимірювання напруги на відбивачі треба проводити в блоці вимірювання з кроком 5 В. Відбір енергії з клістрону відбувається за допомогою клістронної секції. Більша частина потужності через спрямований відгалужувач (СВ) подається на вимірювач потужності. Вимірювач потужності МЗ-10 (М4-2) призначений для вимірювання середнього значення потужності немодульованих НВЧ сигналів. Межі вимірювання потужності в діапазоні робочих частот 50-7500 мкВт. Вимірювання потужності в даній роботі треба проводити балансним методом. Вимірювання частоти проводиться за допомогою частотоміра Ч3- 68. При зміні потужності та частоти, яка генерується клістроном, необхідно врахувати перехідне послаблення СВ та атенюатора А. При візуальному спостереженні зон генерації необхідно перевести блок живлення в режим "**внешн.**". В цьому випадку модуляційний сигнал подається на відбивач клістрону. Регулювання величини модуляційного сигналу треба проводити в підсилювачі пилки та напругою відбивача. При правильному підборі цієї напруги на екрані осцилографа спостерігаємо всі зони генерації клістрона.В клістронній секції є два органи настроювання: регулювання зв'язку та узгодження. Регулювання зв'язку клістрону з навантаженням (вхідним імпедансом хвилеводно-вимірювального тракту) відбувається шляхом зміни степені зв'язку коаксіального виводу енергії клістрону з об'ємним резонатором клістронної секції. Узгодження проводиться зміною положення узгоджуючого поршня.

#### *8.3.Порядок виконання*

1. Підготовка лабораторної установки до вимірювань

1.1. Включити тумблер «Сеть» на блоці живлення клістрону (БЖК); прогріти клістрон протягом 10 хвилин.

1.2. Включити генератор пилкоподібної напруги (ГПН); обидві ручки регулювання рівня встановити у крайнє ліве положення.

1.3. Включити осцилограф. Перемикач режимів на БЖК встановити в положення «Внешн.».

1.4. Включити тумблер «Клістрон» «Включить» на БЖК.

#### 2. Проведення вимірювань

2.1. Спостереження зон генерації клістрона. Ручками «Частота грубо» на БЖК і регулюванням рівня на ГПН домогтися відображення на екрані осцилографа 4-5 зон генерації клістрону; замалювати осцилограму.

2.2. Вимірювання потужності і частоти при електронному перестроюванні частоти в різних зонах генерації

2.2.1. Включити блок вимірювань напруги на відбивачі (БВ) і встановити на ньому напругу рівною нулю

2.2.2. Перевести БЖК в режим «непр.»2.2.3. Ручкою «Частота грубо» на БЖК встановити напругу, що відповідає максимуму потужності в основній зоні генерації, контролюючи потужність за допомогою осцилографа.

2.2.3. Встановити напругу на БВ максимальною від'ємною, що відповідає низькочастотному краю зони генерації.

2.2.4. Виміряти за допомогою приладу М4-2 потужність, а за допомогою частотоміра Ч3-68 частоту генерації при встановленій напрузі на відбивачі.

2.2.5. Плавно збільшуючи напругу на БВ, виміряти у 8-х точках значення потужності і частоти, проходячи послідовно всю основну зону генерації

2.2.6. Ручкою «Частота грубо» на БЖК встановити напругу, що відповідає максимуму потужності в найближчій до основної зоні генерації, контролюючи потужність за допомогою осцилографа.

2.2.7. Провести вимірювання для цієї зони згідно п.п.2.2.4-2.2.6

2.2.8. Провести такі ж вимірювання ще для однієї зони.

#### *8.4.Зміст звіту*

1. Схеми вимірювальної установки та клістрону;

2. Результати осцилографічних спостережень зон генерації від узгодження та зв'язку з навантаженням;

3. Експериментальні графіки залежностей генерованої потужності клістрону від напруги на відбивачі для різних зон генерації, на цих же

99

графіках побудувати криві електронного перестроювання (залежності частоти коливань від напруги на відбивачі).

4. За результатами експерименту визначити діапазон та крутизну електронного перестроювання для кожної зони генерації.

5. Порівняти експериментальні результати з даними теоретичного аналізу, описати можливі області використання відбивного клістрону.

### *8.5.Контрольні питання*

- 1. Чому у відбивному клістроні є кілька зон генерації? Що треба зробити, щоб із зони генерації з великою частотою перейти до зони генерації з меншою частотою?
- 2. Від яких параметрів, як і чому залежать пускові характеристики (пусковий струм) генератора на відбивному клістроні?
- 3. Як відбувається електронна перестройка частоти генератора на відбивному клістроні? Від чого залежить діапазон електронної перестройки частоти?
- 4. Чому вихідна потужність генератора на відбивному клістроні падає при збільшенні номера зони генерації?

## *8.6.Література*

- 1. Пристрої генерування та формування радіосигналів: навч. посібник [електронне видання] / О.В. Андреєв, В.В. Ципоренко, В.Г. Ципоренко, І.І. Полещук – Житомир: ЖДТУ, 2018. – 138 с.
- 2. Gilmour, A. S. (2011). Klystrons, Traveling Wave Tubes, Magnetrons, Crossed-Field Amplifiers, and Gyrotrons. Artech House. pp. 317–18. ISBN 978-1608071852.
- 3. Афонін І.Л., Бичков А.О., Саламатін В.В. "Електронні прилади НВЧ і квантові прилади". Навчальний посібник. Севастополь 2002.